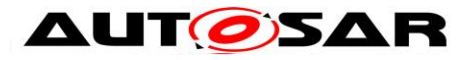

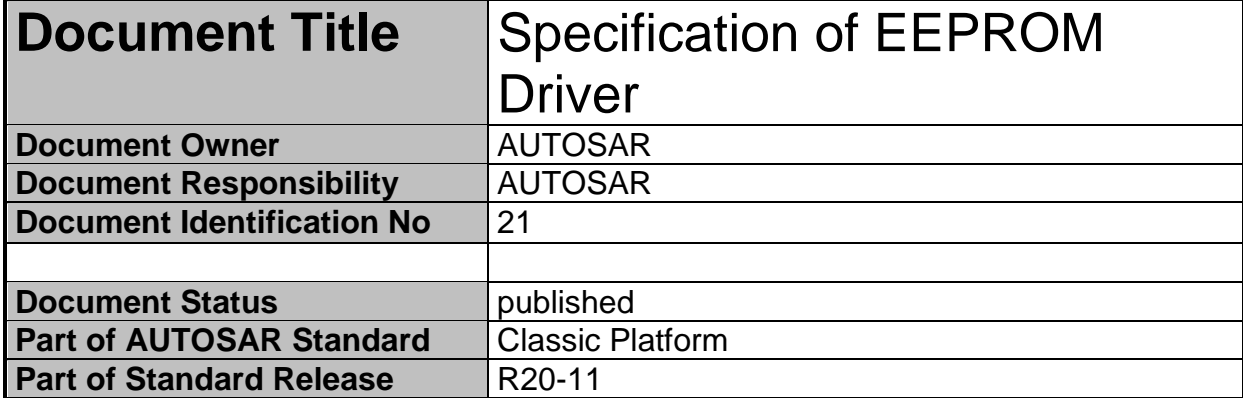

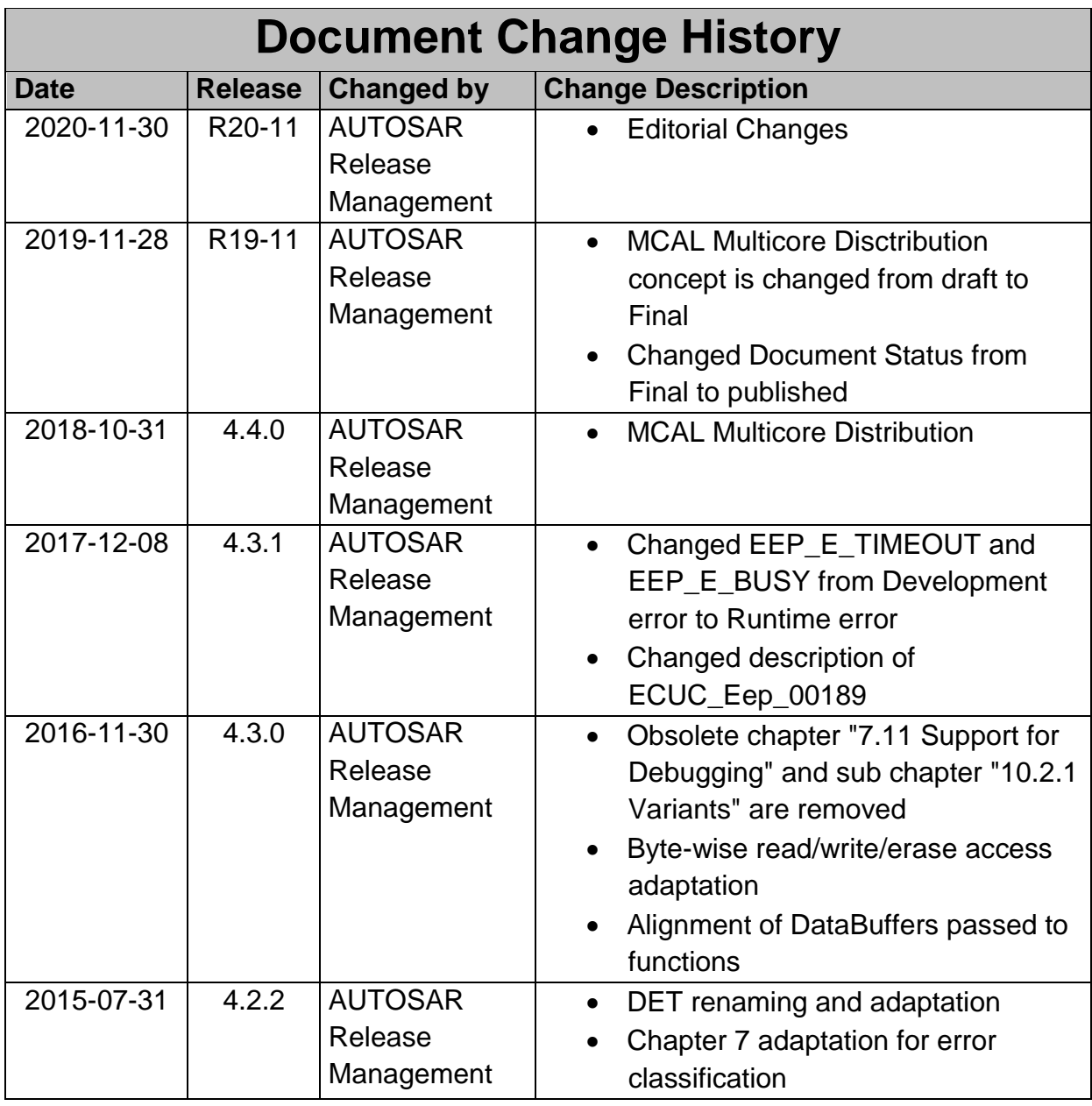

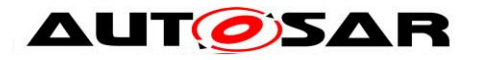

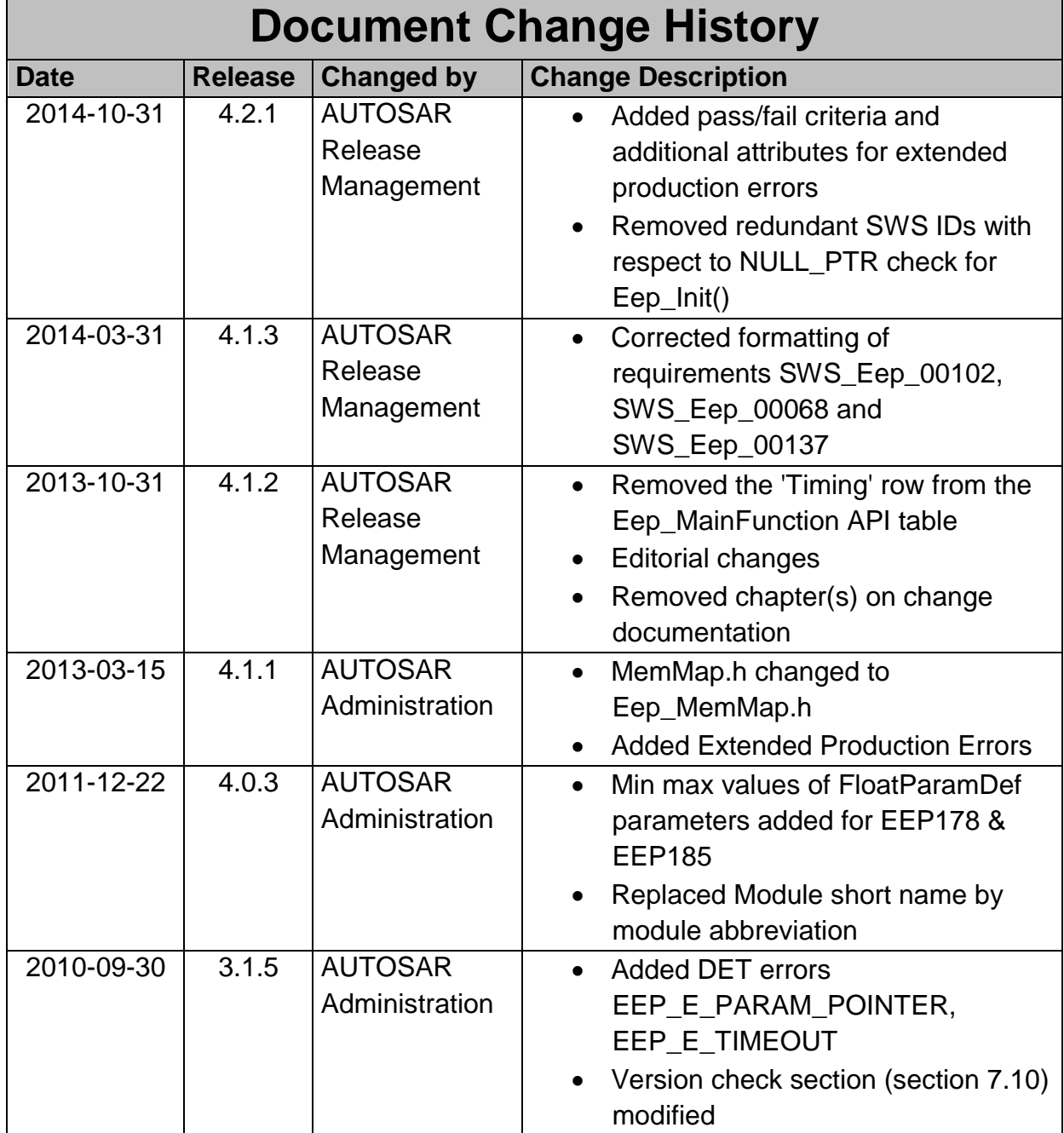

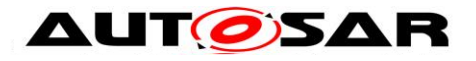

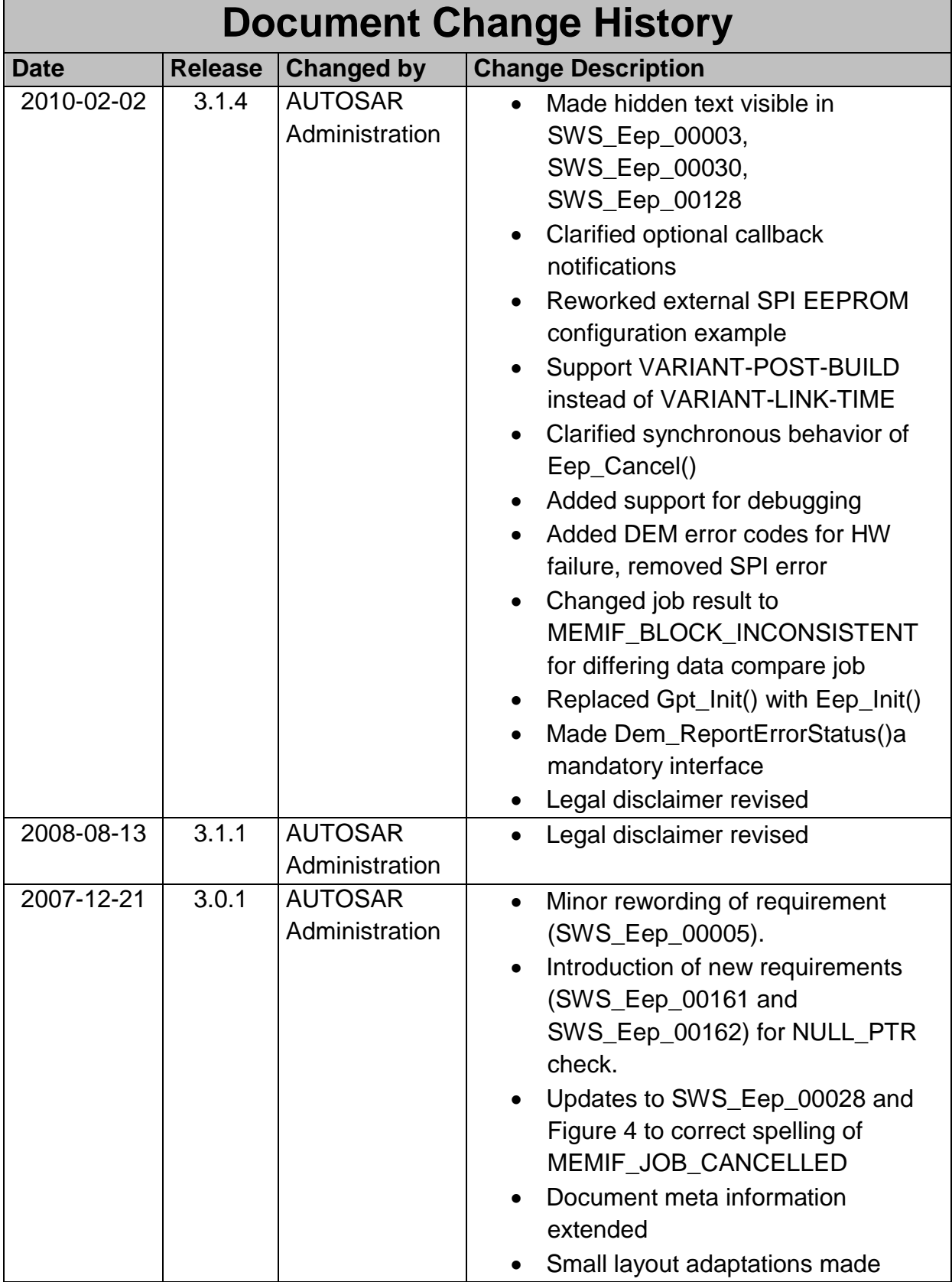

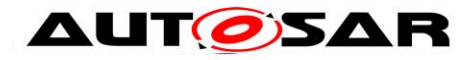

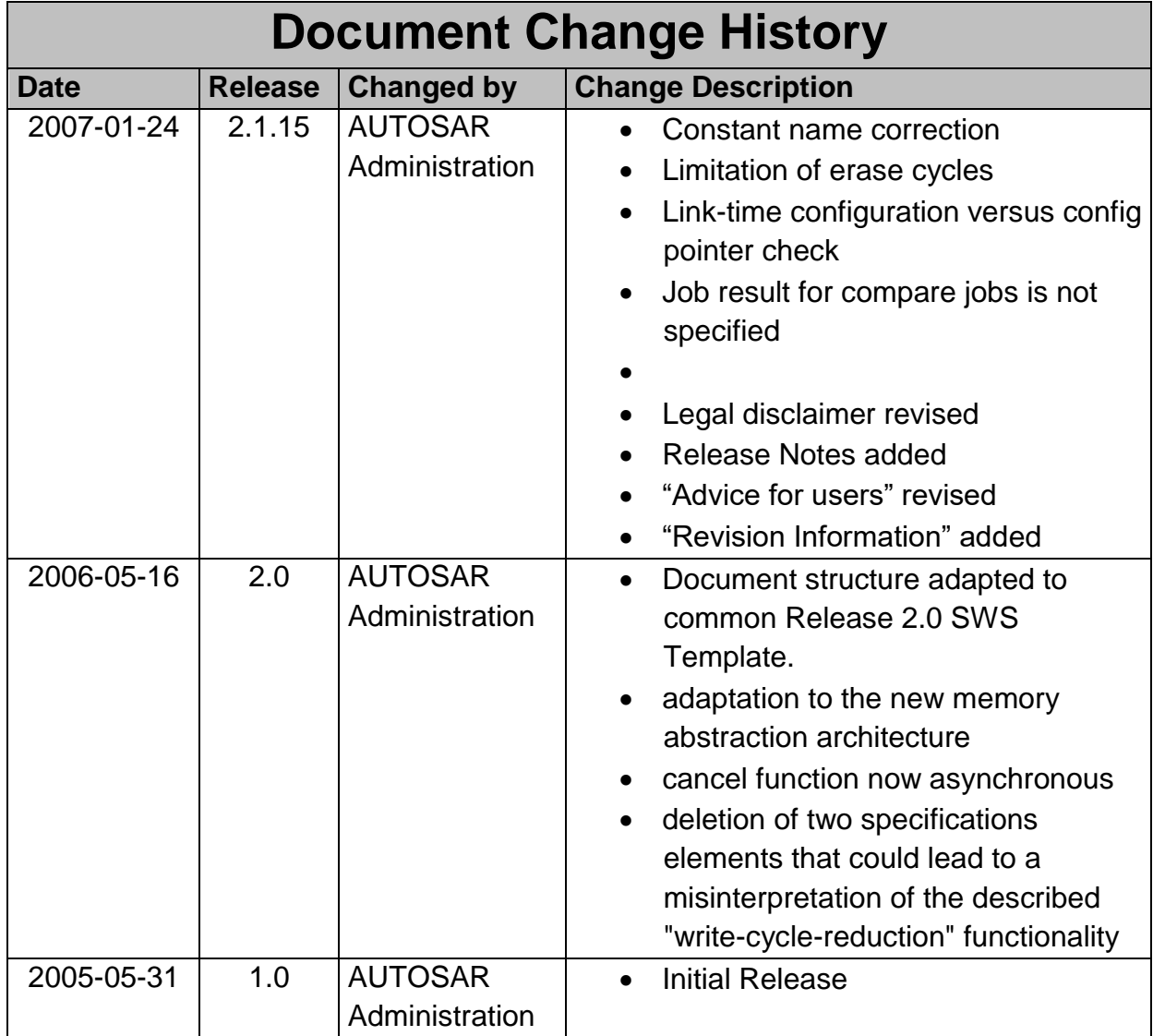

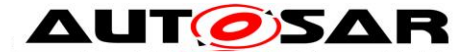

### **Disclaimer**

This work (specification and/or software implementation) and the material contained in it, as released by AUTOSAR, is for the purpose of information only. AUTOSAR and the companies that have contributed to it shall not be liable for any use of the work.

The material contained in this work is protected by copyright and other types of intellectual property rights. The commercial exploitation of the material contained in this work requires a license to such intellectual property rights.

This work may be utilized or reproduced without any modification, in any form or by any means, for informational purposes only. For any other purpose, no part of the work may be utilized or reproduced, in any form or by any means, without permission in writing from the publisher.

The work has been developed for automotive applications only. It has neither been developed, nor tested for non-automotive applications.

The word AUTOSAR and the AUTOSAR logo are registered trademarks.

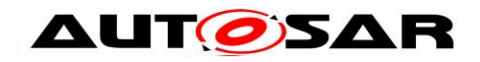

# **Table of Contents**

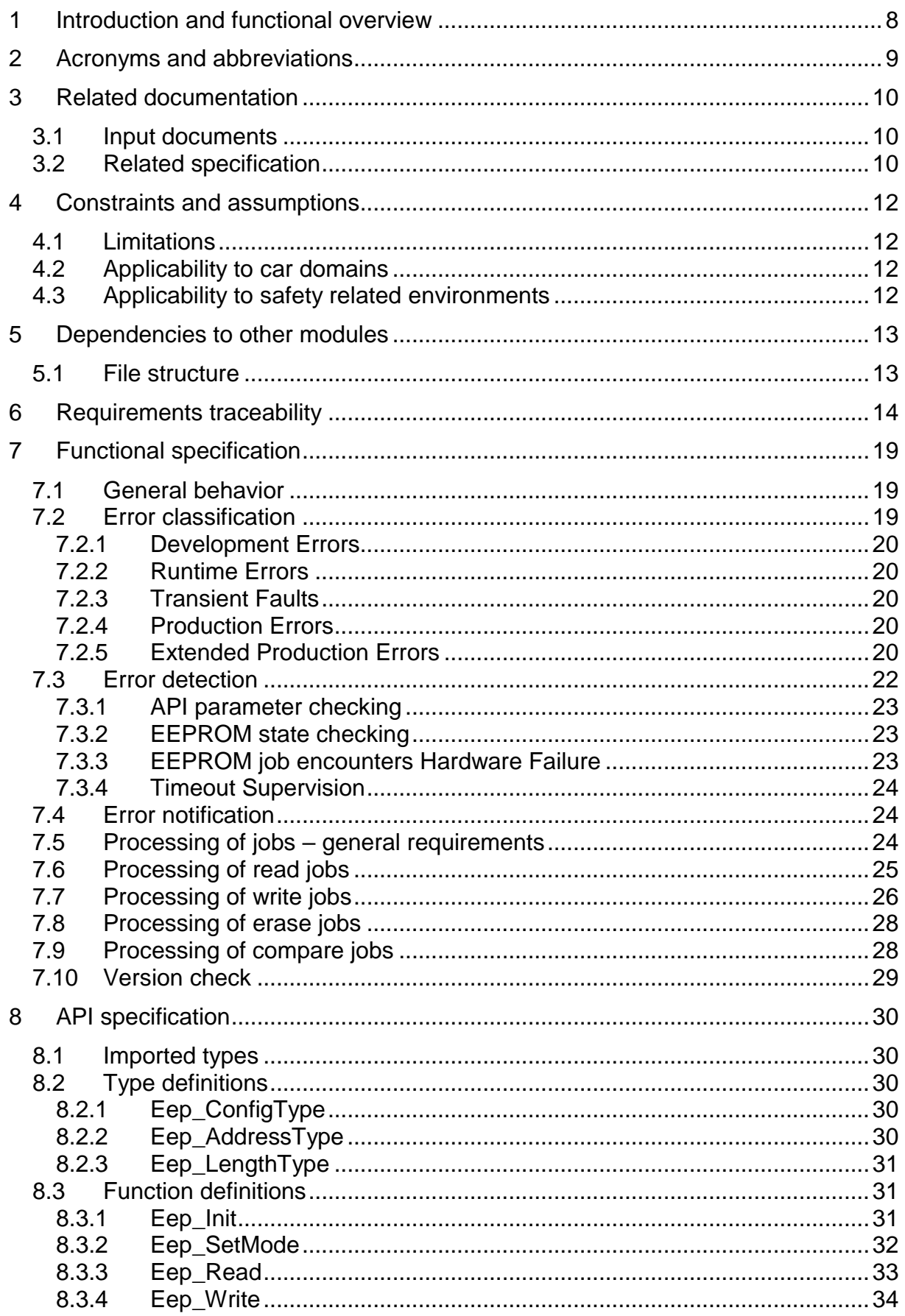

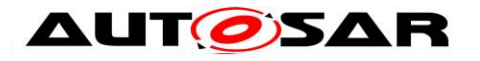

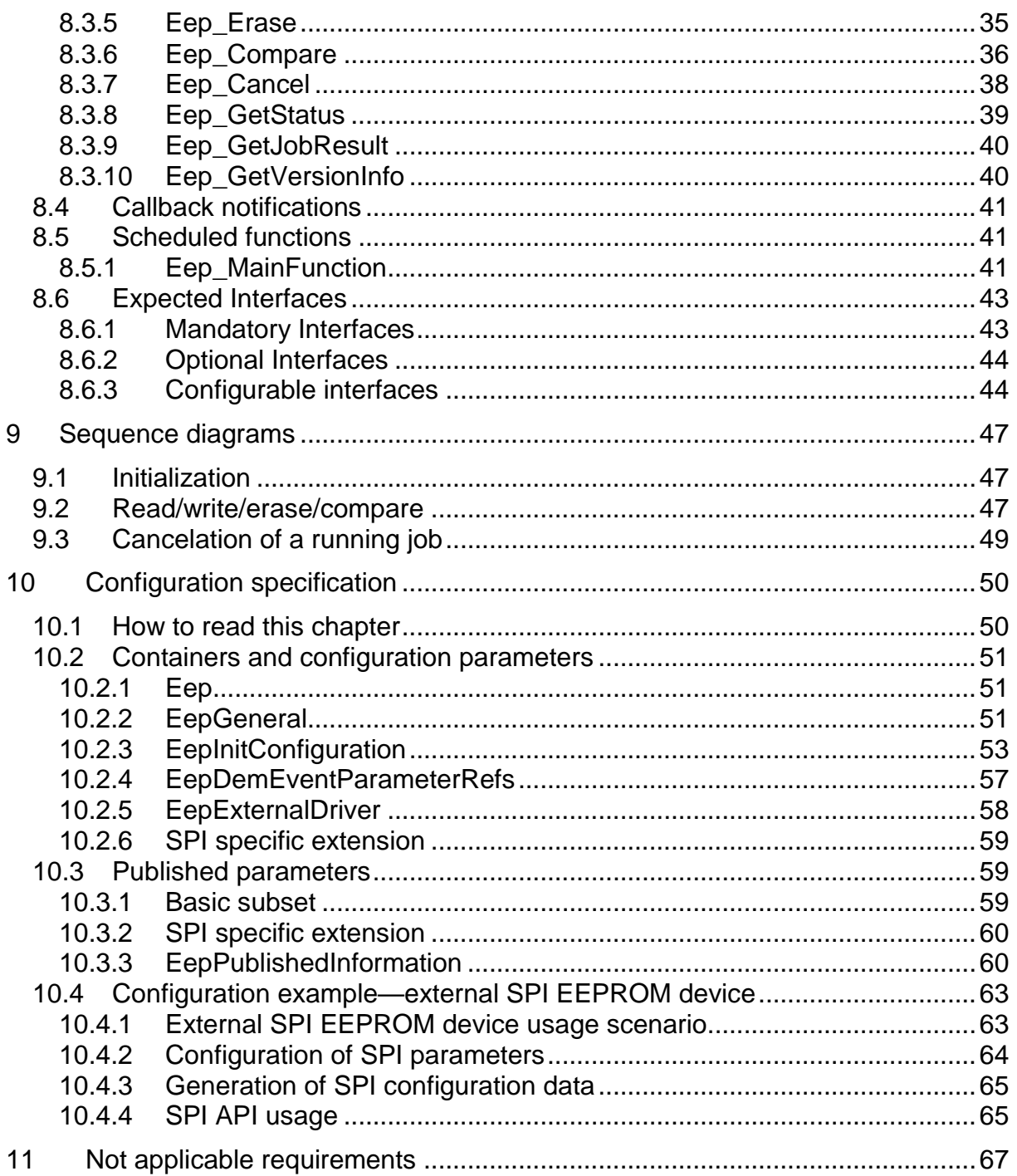

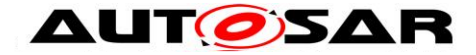

# <span id="page-7-0"></span>**1 Introduction and functional overview**

This specification describes the functionality and API for an EEPROM driver. This specification is applicable to drivers for both internal and external EEPROMs.

The EEPROM driver provides services for reading, writing, erasing to/from an EEPROM. It also provides a service for comparing a data block in the EEPROM with a data block in the memory (e.g. RAM).

The behaviour of those services is asynchronous.

A driver for an internal EEPROM accesses the microcontroller hardware directly and is located in the Microcontroller Abstraction Layer. A driver for an external EEPROM uses handlers (SPI in most cases) or drivers to access the external EEPROM device. It is located in the ECU Abstraction Layer.

The functional requirements and the functional scope are the same for both types of drivers. Hence the API is semantically identical.

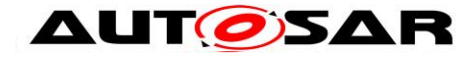

# <span id="page-8-0"></span>**2 Acronyms and abbreviations**

Acronyms and abbreviations which have a local scope and therefore are not contained in the AUTOSAR glossary must appear in a local glossary.

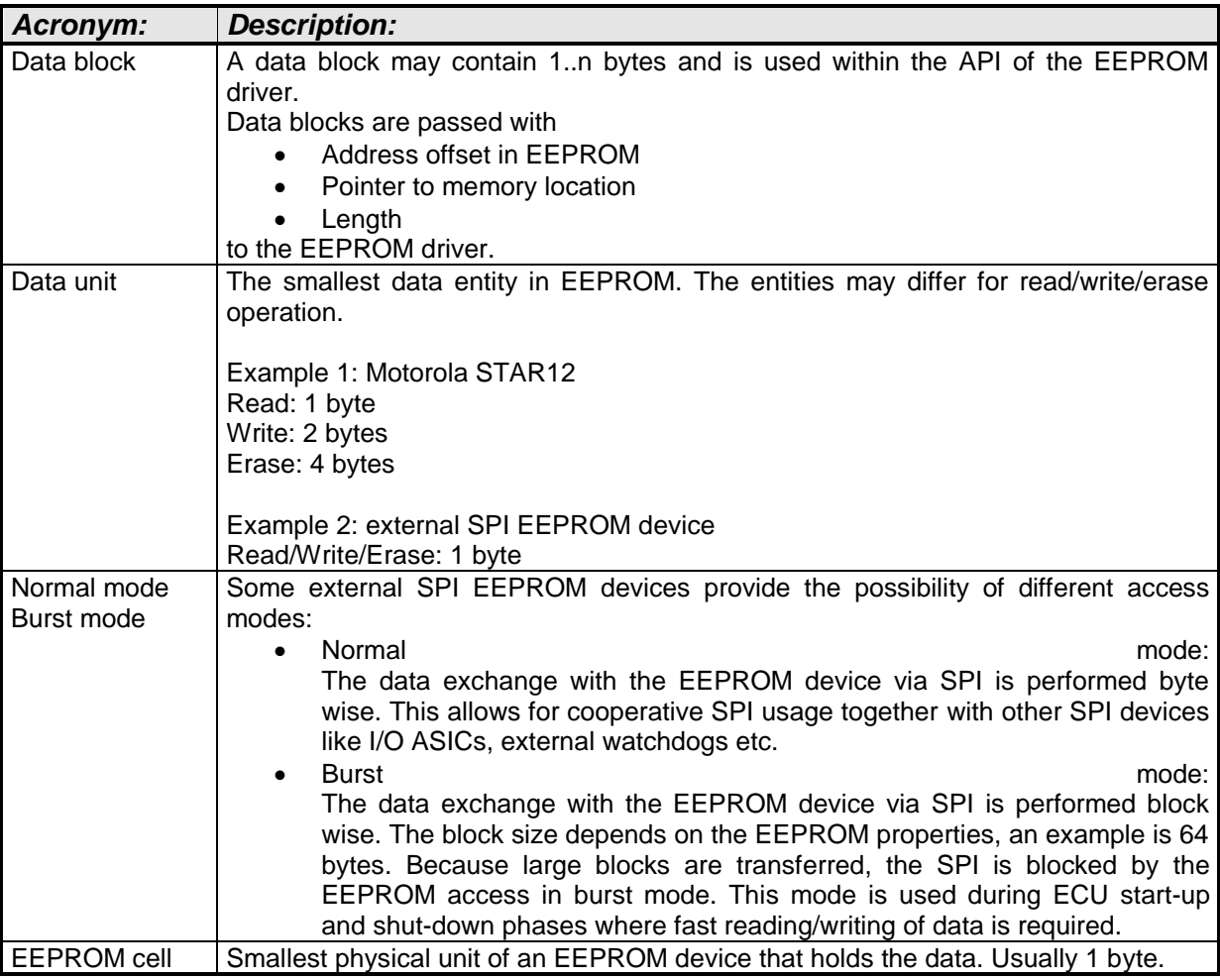

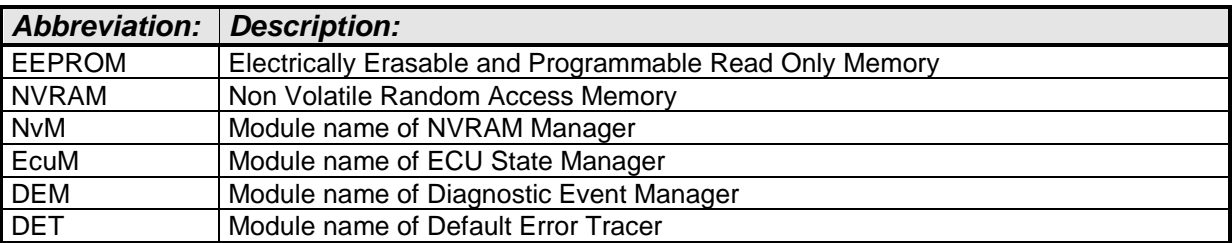

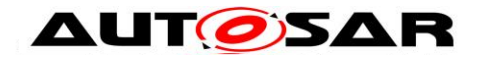

# <span id="page-9-0"></span>**3 Related documentation**

## <span id="page-9-1"></span>**3.1 Input documents**

[1] Layered Software Architecture AUTOSAR\_EXP\_LayeredSoftwareArchitecture.pdf

<span id="page-9-5"></span>[2] General Requirements on Basic Software Modules AUTOSAR\_SRS\_BSWGeneral.pdf

[3] Specification of Memory Abstraction Interface AUTOSAR\_SWS\_MemoryAbstractionInterface.pdf

<span id="page-9-6"></span>[4] Specification of SPI Handler/Driver AUTOSAR\_SWS\_SPIHandlerDriver.pdf

[5] Specification of ECU Configuration AUTOSAR\_TPS\_ECUConfiguration.pdf

[6] Requirements on EEPROM Driver AUTOSAR\_SRS\_EEPROMDriver.pdf

[7] Specification of Default Error Tracer AUTOSAR\_SWS\_DefaultErrorTracer.pdf

[8] Specification of Diagnostics Event Manager AUTOSAR\_SWS\_DiagnosticEventManager.pdf

[9] AUTOSAR Glossary AUTOSAR\_TR\_Glossary.pdf

<span id="page-9-4"></span>[10] Specification of MCU Driver AUTOSAR\_SWS\_MCUDriver.pdf

[11] Basic Software Module Description Template AUTOSAR\_TPS\_BSWModuleDescriptionTemplate.pdf

[12] List of Basic Software Modules AUTOSAR\_TR\_BSWModuleList.pdf

<span id="page-9-3"></span>[13] General Specification of Basic Software Modules AUTOSAR\_SWS\_BSWGeneral.pdf

# <span id="page-9-2"></span>**3.2 Related specification**

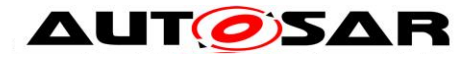

AUTOSAR provides a General Specification on Basic Software modules [\[13\]](#page-9-3) (SWS BSW General), which is also valid for EEPROM Driver.

Thus, the specification SWS BSW General shall be considered as additional and required specification for EEPROM Driver.

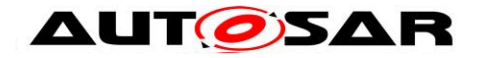

# <span id="page-11-0"></span>**4 Constraints and assumptions**

# <span id="page-11-1"></span>**4.1 Limitations**

The EEPROM driver does not provide mechanisms for providing data integrity (e.g. checksums, redundant storage, etc.).

The setting of the EEPROM write protection is not provided.

# <span id="page-11-2"></span>**4.2 Applicability to car domains**

No restrictions.

# <span id="page-11-3"></span>**4.3 Applicability to safety related environments**

This module can be used within safety relevant systems if the upper layer software provides following mechanisms for safety related data:

- Checksum protection
- Checking integrity before using data
- Redundant storage
- Verification of data after it has been written to EEPROM. For this, the compare function of the EEPROM driver can be used

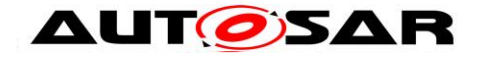

# <span id="page-12-0"></span>**5 Dependencies to other modules**

There are two classes of EEPROM drivers:

- 1. EEPROM drivers for onchip EEPROM.
	- These are part of the Microcontroller Abstraction Layer.
- 2. EEPROM drivers for external EEPROM devices. These are part of the ECU Abstraction Layer.

**[SWS\_Eep\_00082]** ⌈The source code of external EEPROM drivers shall be independent of the microcontroller platform. | ()

The internal EEPROM may depend on the system clock, prescaler(s) and PLL. Thus, changes of the system clock (e.g. PLL on  $\rightarrow$  PLL off) may also affect the clock settings of the EEPROM hardware. Module EEPROM Driver do not take care of setting the registers which configure the clock, prescaler(s) and PLL in its init function. This has to be done by the MCU module [\[10\].](#page-9-4)

A driver for an external EEPROM depends on the API and capabilities of the used onboard communication handler (e.g. SPI Handler/Driver).

EEPROM driver is part of Memory Abstraction Architecture and for this reason some types depend on Memory Interface (MemIf) module.

## <span id="page-12-1"></span>**5.1 File structure**

**[SWS\_Eep\_00228]** [If the module implementation uses custom interrupt processing, the interrupt service routines shall be placed in Eep  $Irg.c$  ()

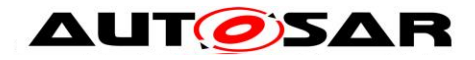

# <span id="page-13-0"></span>**6 Requirements traceability**

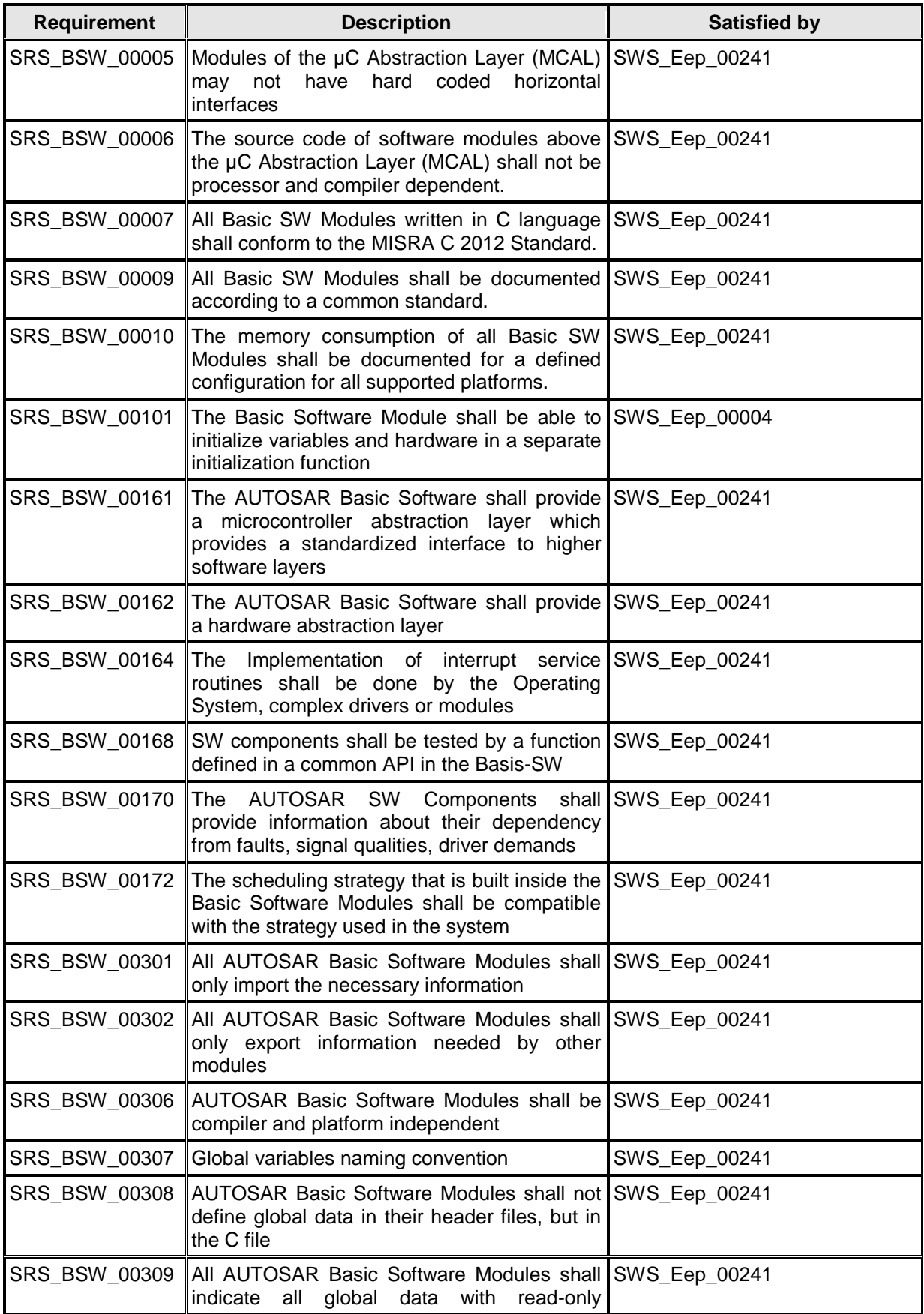

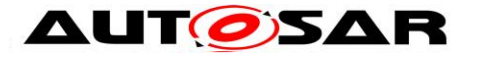

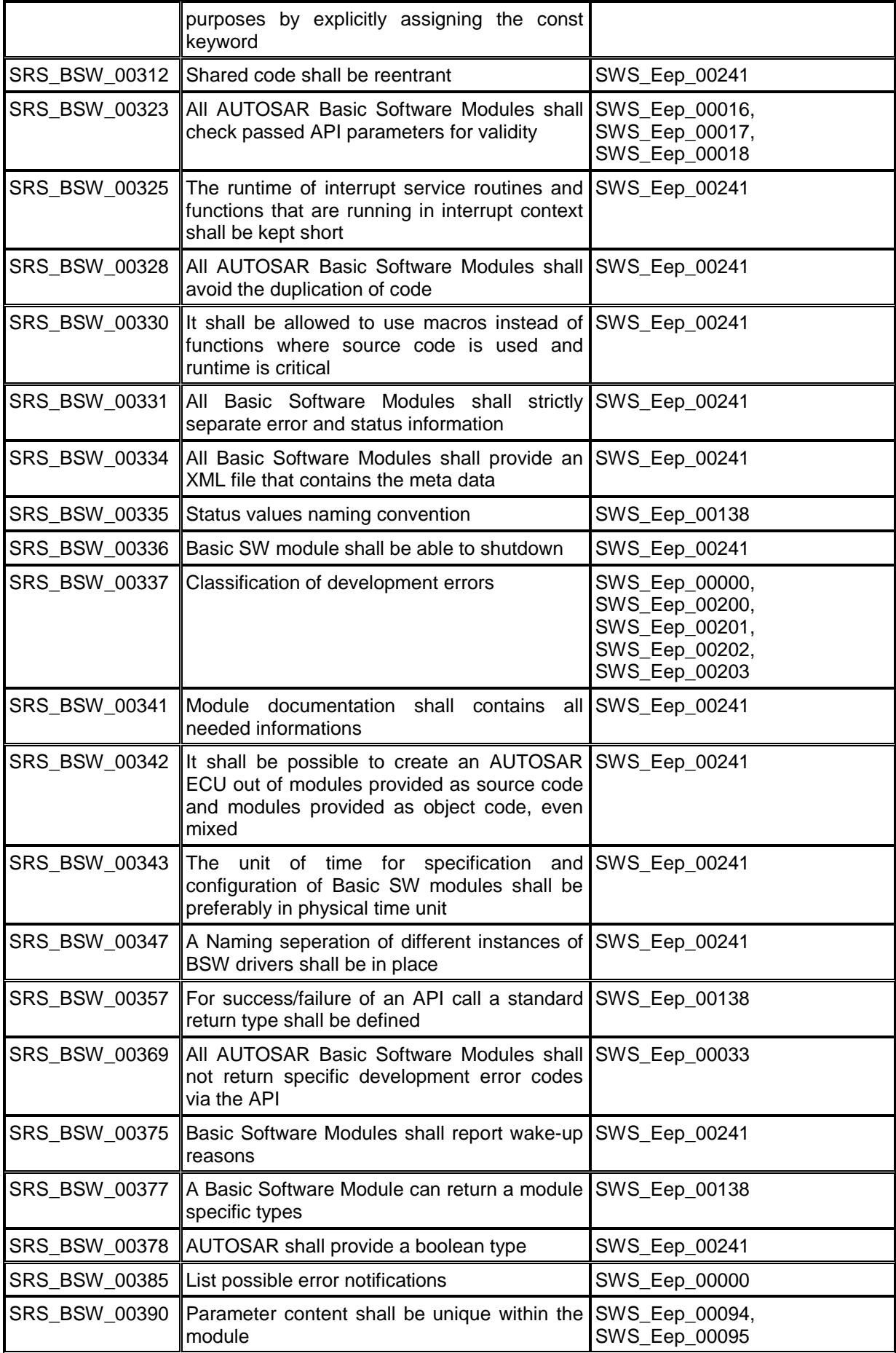

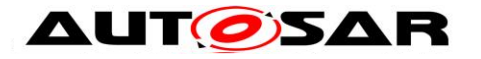

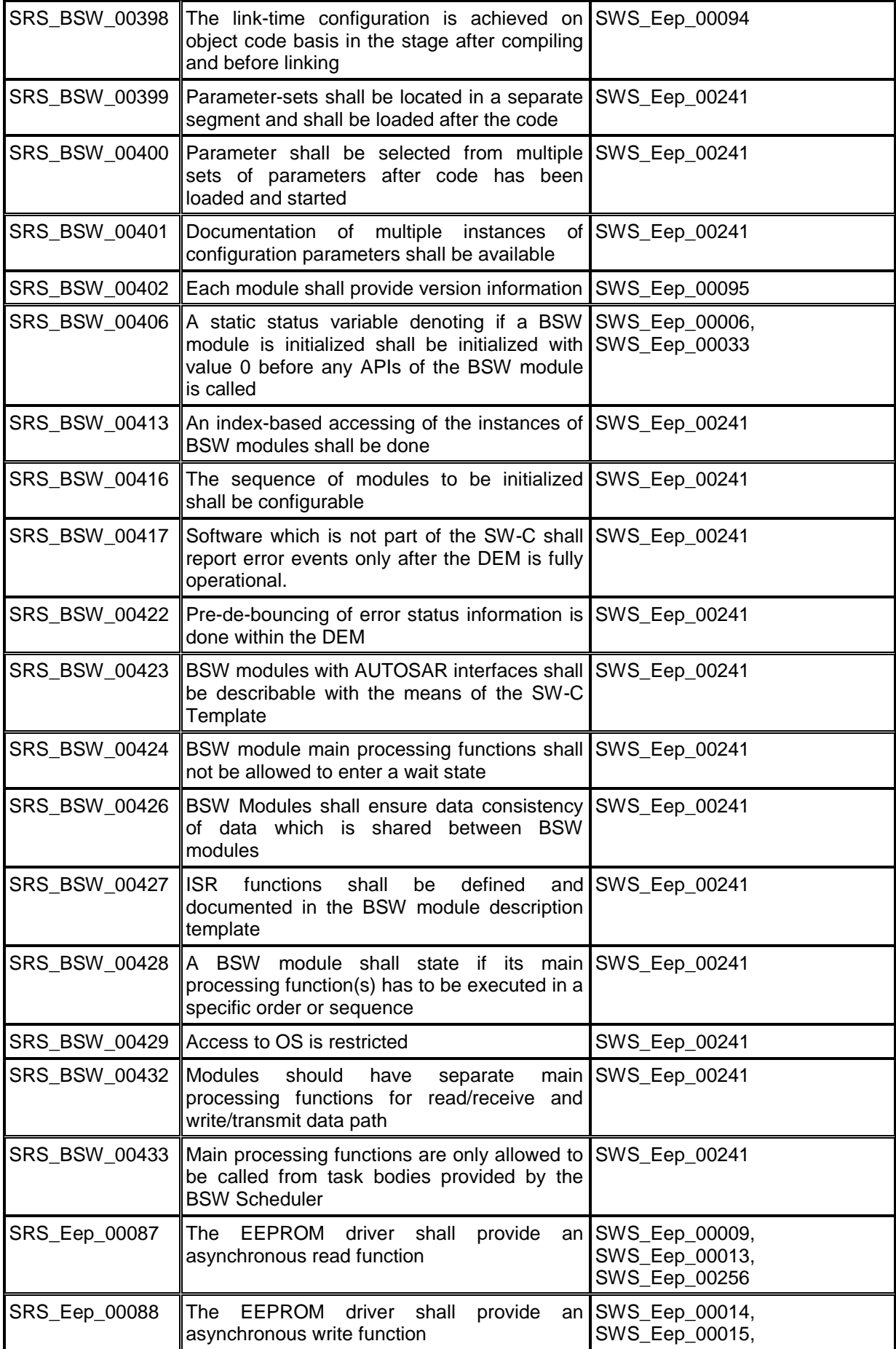

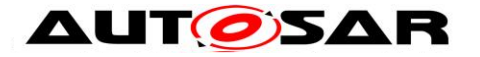

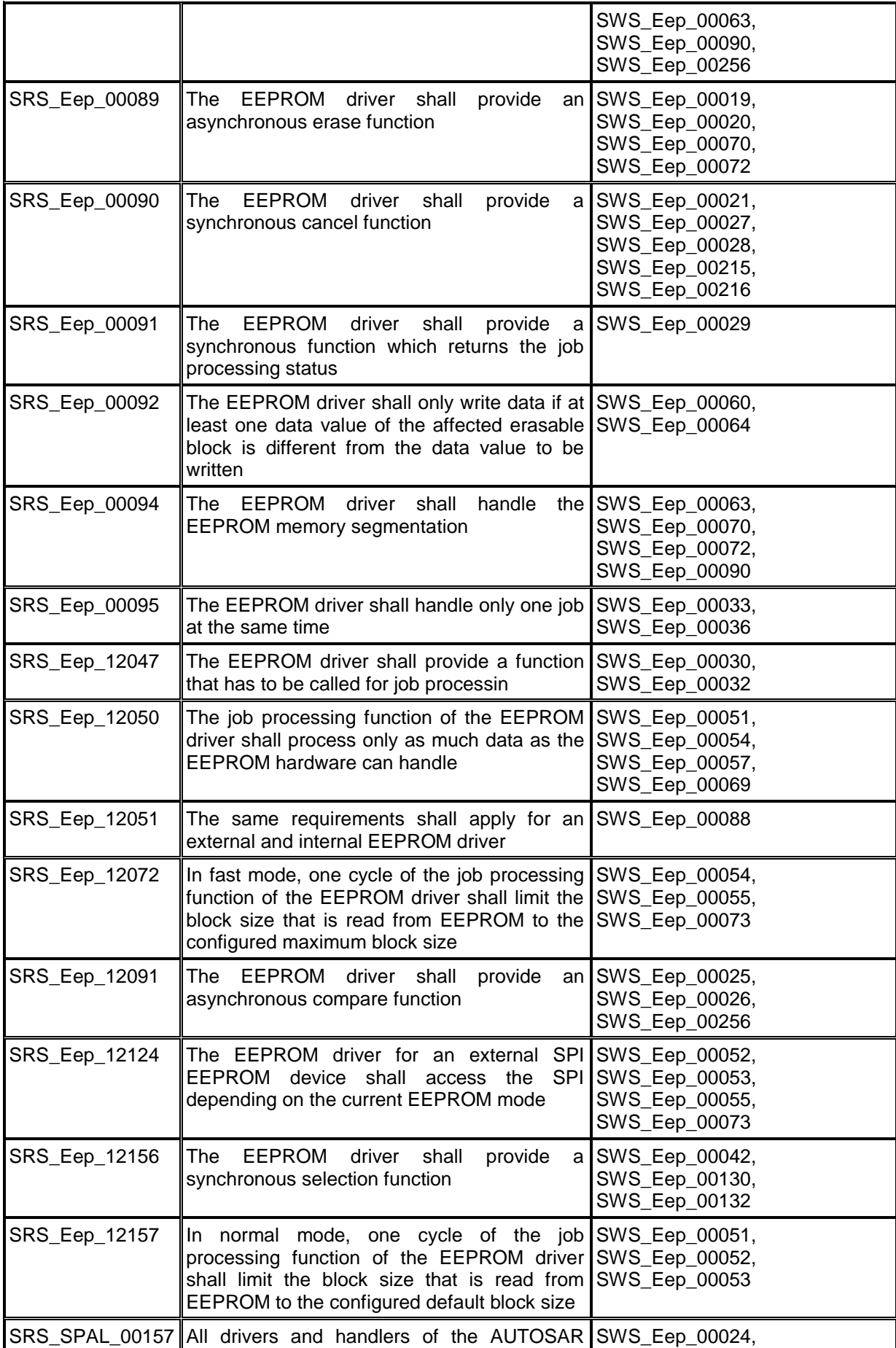

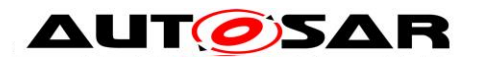

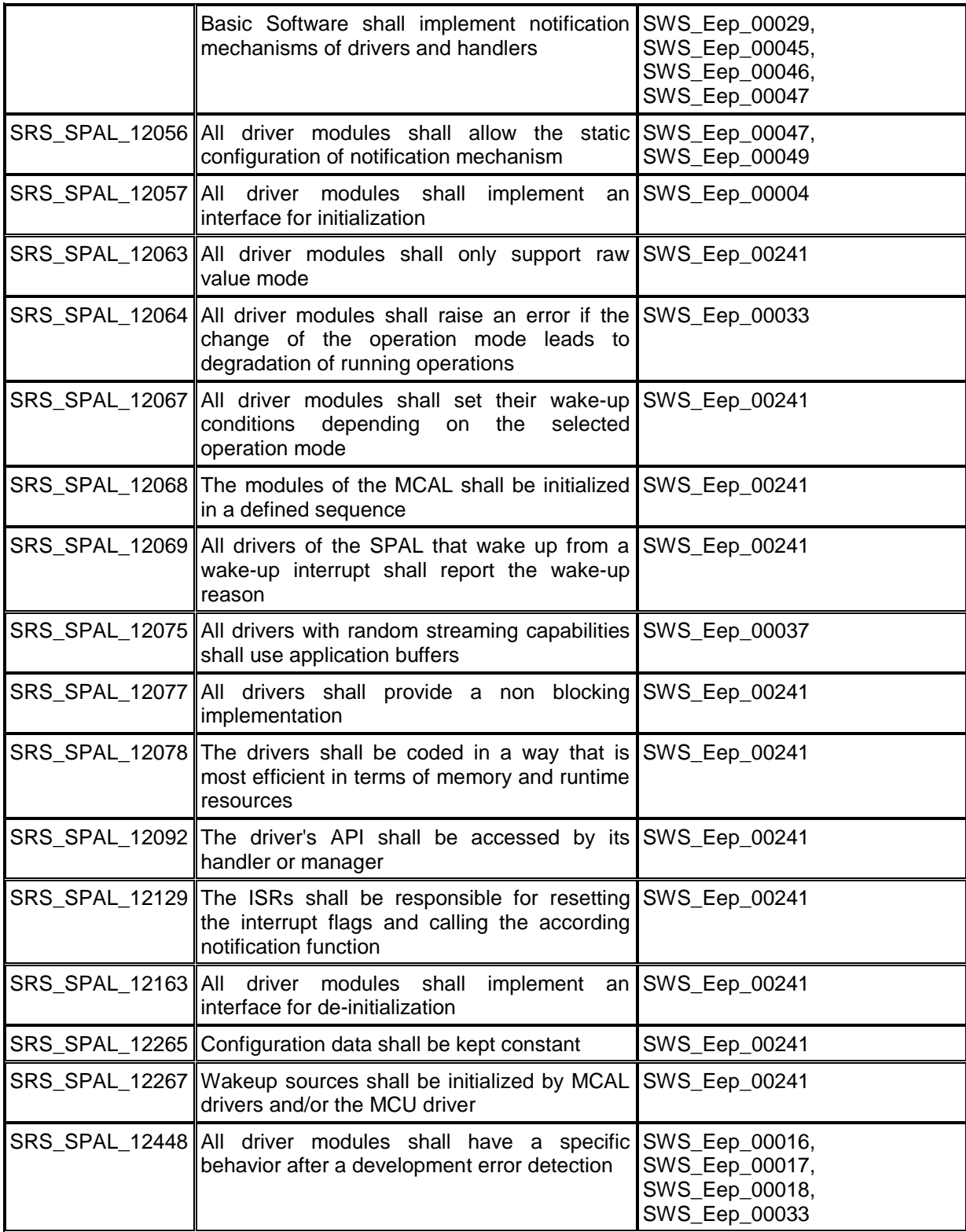

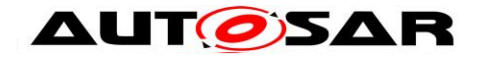

# <span id="page-18-0"></span>**7 Functional specification**

## <span id="page-18-1"></span>**7.1 General behavior**

**[SWS Eep 00088]** [The Eep SWS shall be valid both for internal and external EEPROMs.

The Eep SWS defines asynchronous services for EEPROM operations (read/write/erase/compare). ⌋ (SRS\_Eep\_12051)

**[SWS\_Eep\_00036]** [The Eep module shall not buffer jobs. The Eep module shall accept only one job at a time. During job processing, the Eep module shall accept no other job.  $\vert$  (SRS Eep 00095)

Note: when running in production mode it is assumed that the Eep user will never issue jobs concurrently; therefore error handling for this requirement is restricted to development, see [SWS\\_Eep\\_00033.](#page-22-3)

**[SWS\_Eep\_00037]** [The Eep module shall not buffer data to be read or written. The Eep module shall use application data buffers that are referenced by a pointer passed via the API. | (SRS SPAL 12075)

**[SWS\_Eep\_00256]**⌈ Eep driver shall handle data buffer alignment internally. Instead of imposing any requirements on a RAM buffers' alignments (as they are uint8\*) it shall handle passed pointers as being just byte-aligned. (SRS\_Eep\_00087, SRS Eep 00088, SRS Eep 12091)

# <span id="page-18-2"></span>**7.2 Error classification**

This section describes how the Eep module has to manage the several error classes that may occur during the life cycle of this basic software.

The general requirements document of AUTOSAR [\[2\]](#page-9-5) specifies that all basic software modules must distinguish (according to the product life cycle) 3 error types:

- Development errors: These errors should be detected and fixed during development phase. In most cases, these errors are software errors.
- Runtime errors: These errors are software exceptions that may occur in the production (i.e. series) code, due to software real time
- Production errors: These errors are hardware errors and software exceptions that cannot be avoided and are expected to occur in the production (i.e. series) code.

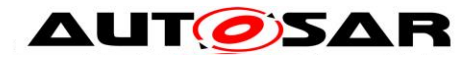

# <span id="page-19-0"></span>**7.2.1 Development Errors**

## **[SWS\_Eep\_00000]**⌈

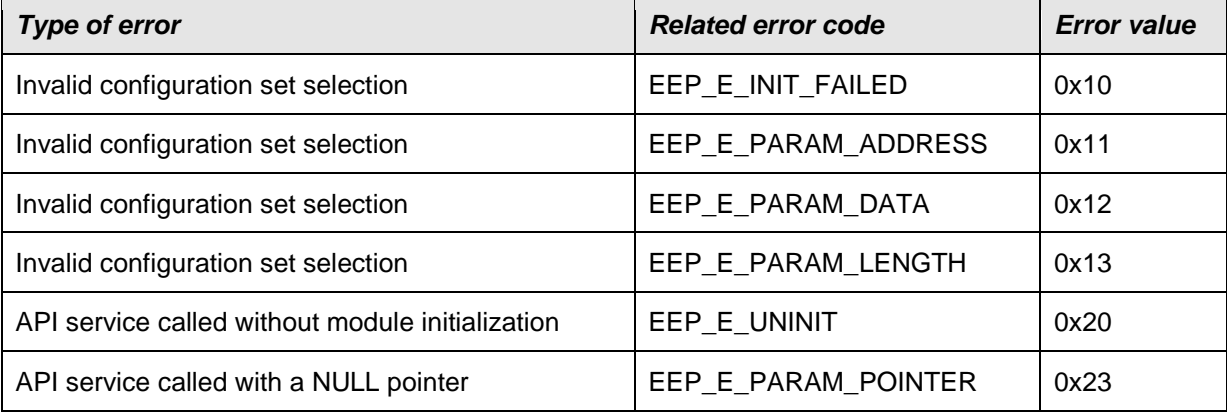

## <span id="page-19-1"></span>⌋(SRS\_BSW\_00337, SRS\_BSW\_00385)

## **7.2.2 Runtime Errors**

#### **[SWS\_Eep\_00251]**⌈

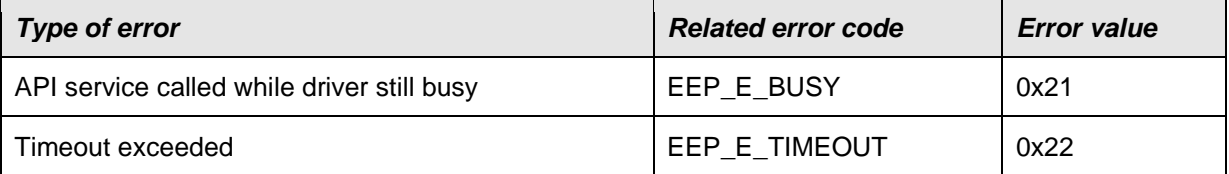

## $\vert$ ()

## <span id="page-19-2"></span>**7.2.3 Transient Faults**

There are no transient faults.

#### <span id="page-19-3"></span>**7.2.4 Production Errors**

<span id="page-19-4"></span>There are no production errors.

#### **7.2.5 Extended Production Errors**

#### **7.2.5.1 EEP\_E\_ERASE\_FAILED [SWS\_Eep\_00242]**

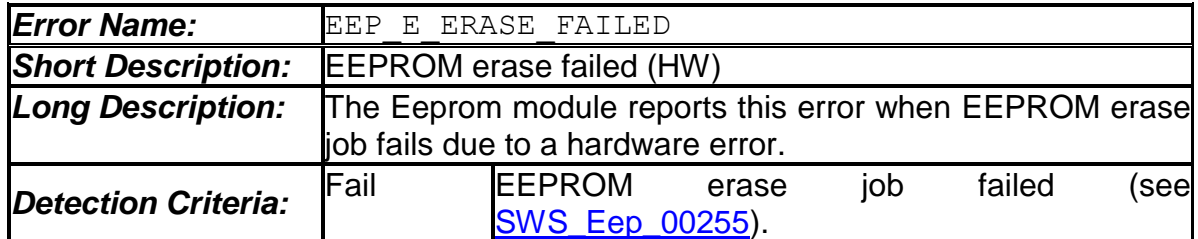

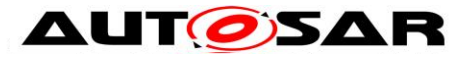

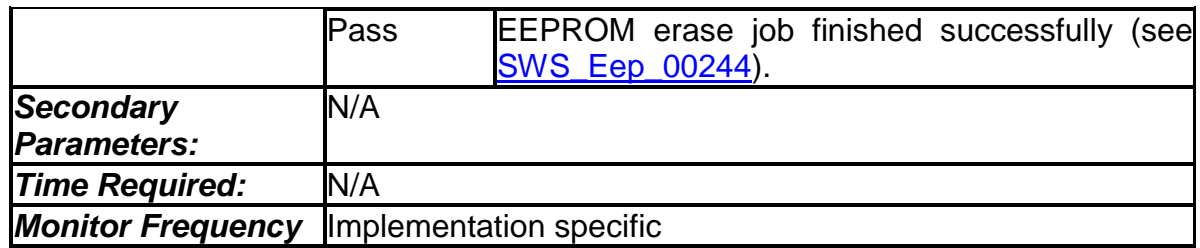

<span id="page-20-0"></span>**[SWS Eep 00255] [The production error code EEP E ERASE FAILED shall be** reported with FAILED when the Eeprom erase function failed. 
(as under SSW 00337, SRS\_BSW\_00385, SRS\_BSW\_00327, SRS\_BSW\_00331)

<span id="page-20-1"></span>**[SWS Eep\_00244]** [The production error code EEP\_E\_ERASE\_FAILED shall be reported with PASSED when the Eeprom erase function was executed successfully.

⌋() (SRS\_BSW\_00337, SRS\_BSW\_00385, SRS\_BSW\_00327, SRS\_BSW\_00331)

## **7.2.5.2 EEP\_E\_WRITE\_FAILED [SWS\_Eep\_00243]**

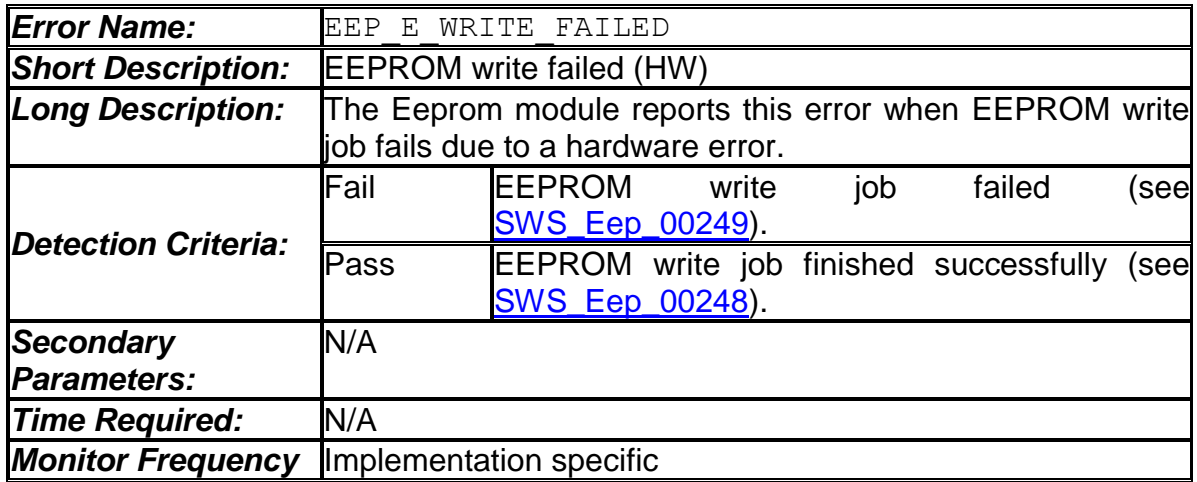

<span id="page-20-2"></span>**ISWS Eep 002491** [The production error code EEP E\_ WRITE\_FAILED shall be reported with FAILED when the Eeprom write function failed ↓() (SRS BSW 00337, SRS\_BSW\_00385, SRS\_BSW\_00327, SRS\_BSW\_00331)

<span id="page-20-3"></span>**[SWS\_Eep\_00248]** [The production error code EEP\_E\_WRITE\_FAILED shall be reported with PASSED when the Eeprom write function was executed successfully.

```
⌋() (SRS_BSW_00337, SRS_BSW_00385, SRS_BSW_00327, SRS_BSW_00331)
```

```
7.2.5.3 EEP_E_READ_FAILED
[SWS_Eep_00244]
```
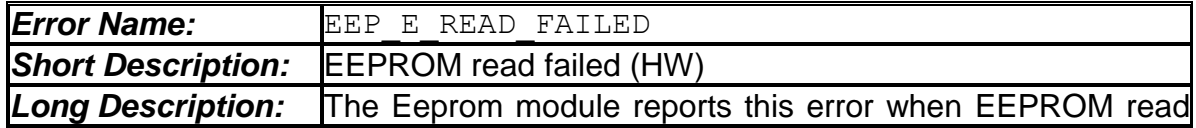

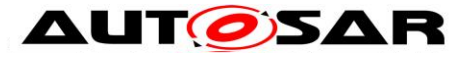

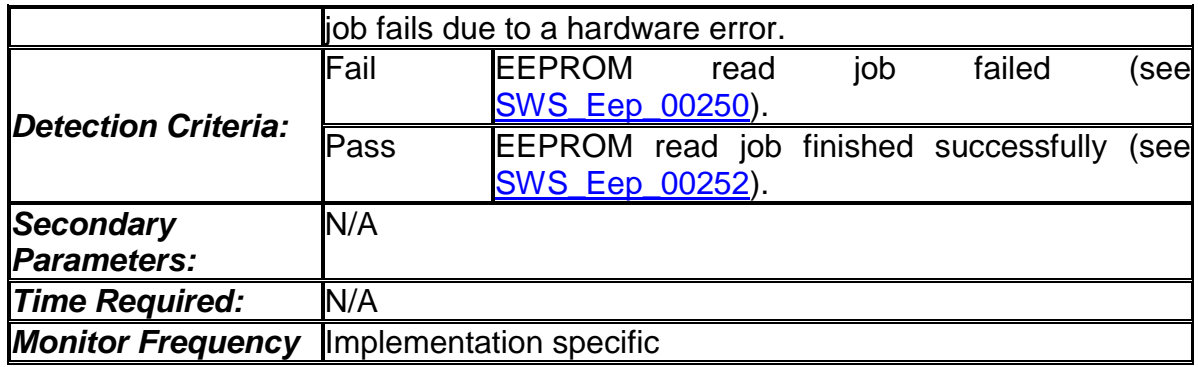

<span id="page-21-1"></span>**[SWS\_Eep\_00250]** ⌈The production error code EEP\_E\_READ\_FAILED shall be reported with FAILED when the Eeprom read function failed. 
(ass\_BSW\_00337, SRS\_BSW\_00385, SRS\_BSW\_00327, SRS\_BSW\_00331)

<span id="page-21-2"></span>**[SWS\_Eep\_00252]** [The production error code EEP E READ FAILED shall be reported with PASSED when the Eeprom read function was executed successfully.

⌋() (SRS\_BSW\_00337, SRS\_BSW\_00385, SRS\_BSW\_00327, SRS\_BSW\_00331)

## **7.2.5.4 EEP\_E\_COMPARE\_FAILED [SWS\_Eep\_00245]**

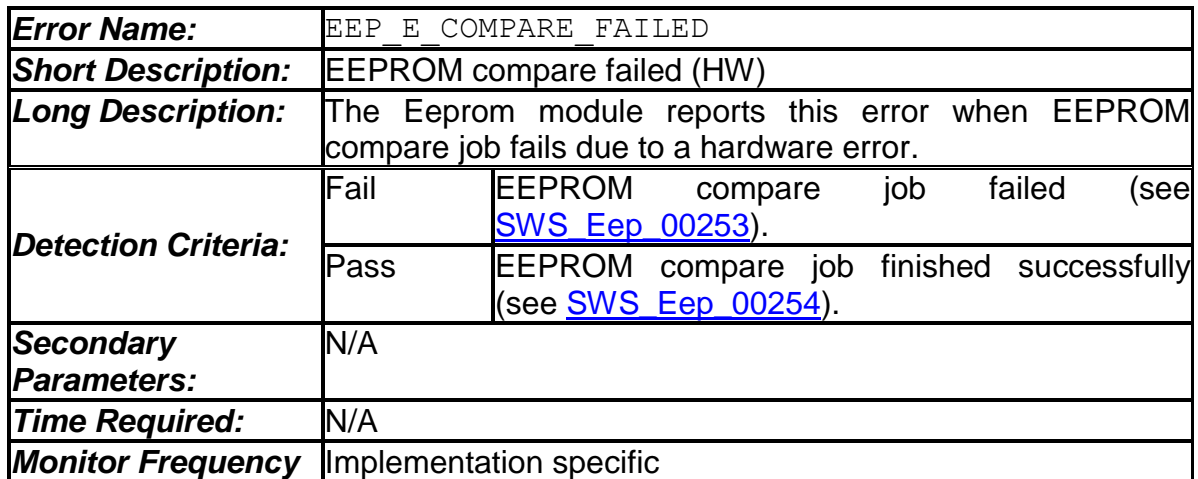

<span id="page-21-3"></span>**[SWS\_Eep\_00253] [The production error code EEP\_E\_COMPARE\_FAILED\_shall** be reported with FAILED when the Eeprom compare function failed.╷() (SRS\_BSW\_00337, SRS\_BSW\_00385, SRS\_BSW\_00327, SRS\_BSW\_00331)

**[SWS\_Eep\_00254]** ⌈The production error code EEP\_E\_COMPARE\_FAILED shall be reported with PASSED when the Eeprom compare function was executed successfully. ⌋() (SRS\_BSW\_00337, SRS\_BSW\_00385, SRS\_BSW\_00327, SRS\_BSW\_00331)

# <span id="page-21-0"></span>**7.3 Error detection**

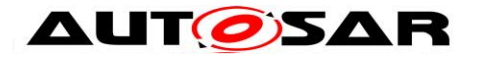

## <span id="page-22-0"></span>**7.3.1 API parameter checking**

**[SWS\_Eep\_00016]** [If development error detection for the module Eep is enabled: the functions Eep Read(), Eep Write(), Eep Compare() and Eep Erase() shall check that DataBufferPtr is not NULL. If DataBufferPtr is NULL, they shall raise development error EEP E\_PARAM\_DATA, otherwise (if no development error detection is enabled) it shall return with  $E$  NOT OK. | (SRS\_BSW\_00323, SRS\_SPAL\_12448)

**[SWS\_Eep\_00017]** [If development error detection for the module Eep is enabled: the functions Eep Read(), Eep Write(), Eep Compare() and Eep Erase() shall check that EepromAddress is valid. If EepromAddress is not within the valid EEPROM address range they shall raise development error EEP E\_PARAM\_ADDRESS, otherwise (if no development error detection is enabled) it shall return with E\_NOT\_OK. | (SRS\_BSW\_00323, SRS\_SPAL\_12448)

**[SWS\_Eep\_00018]** [If development error detection for the module Eep is enabled: the functions Eep Read(), Eep Write(), Eep Compare() and Eep Erase() shall check that the parameter Length is within the specified minimum and maximum values:

- Min.: 1
- Max.: EepSize EepromAddress

If the parameter Length is not within the specified minimum and maximum values, they shall raise development error EEP E PARAM LENGTH, otherwise (if no development error detection is enabled) it shall return with E\_NOT\_OK. | (SRS\_BSW\_00323, SRS\_SPAL\_12448)

#### <span id="page-22-1"></span>**7.3.2 EEPROM state checking**

<span id="page-22-3"></span>**[SWS\_Eep\_00033]** [The functions Eep SetMode(), Eep Read(), Eep Write(), Eep Compare() and Eep Erase() shall check the EEPROM state for being MEMIF IDLE. If the EEPROM state is not MEMIF IDLE, the called function shall

- raise the development error  $EEP$  E UNINIT if the module has not been initialized yet and if development error detection for the module Eep is enabled
- raise the runtime error EEP E\_BUSY according to the EEPROM state
- reject the service with  $E$  NOT OK (except Eep SetMode() because this service has no return value) | (SRS\_BSW\_00406, SRS\_BSW\_00369, SRS\_SPAL\_12064, SRS\_SPAL\_12448, SRS\_Eep\_00095)

#### <span id="page-22-2"></span>**7.3.3 EEPROM job encounters Hardware Failure**

**[SWS\_Eep\_00200]** [The production error code EEP E ERASE FAILED shall be reported when the EEPROM erase function failed. J (SRS\_BSW\_00337)

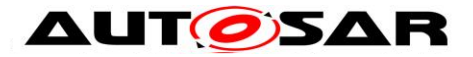

**[SWS Eep\_00201]** [The production error code EEP E WRITE FAILED shall be reported when the EEPROM write function failed. I (SRS BSW 00337)

**[SWS\_Eep\_00202]** [The production error code EEP E\_READ\_FAILED shall be reported when the EEPROM read function failed. | (SRS\_BSW\_00337)

**[SWS\_Eep\_00203]** [The production error code EEP\_E\_COMPARE\_FAILED shall be reported when the EEPROM compare function failed. | (SRS\_BSW\_00337)

## <span id="page-23-0"></span>**7.3.4 Timeout Supervision**

**[SWS\_Eep\_00234]** [The runtime error code EEP\_E\_TIMEOUT shall be reported when the timeout supervision of a read, write, erase or compare job failed.  $\pm 0$ 

# <span id="page-23-1"></span>**7.4 Error notification**

For details refer to the chapter 7.2 "Error classification" in *SWS\_BSWGeneral.*

# <span id="page-23-2"></span>**7.5 Processing of jobs – general requirements**

**[SWS Eep 00128]** [The Eep module shall allow to be configured for interrupt or polling controlled job processing (if this is supported by the EEPROM hardware) through the configuration parameter EepUseInterrupts (see ECUC Eep 00163).

 $\vert \vert$  ()

**[SWS\_Eep\_00129]** [If interrupt controlled job processing is supported and enabled, the external interrupt service routine located in Eep  $Irq.c$  shall call an additional job processing function.  $\vert \phi \rangle$ 

Hint:

The function Eep MainFunction is still required for processing of jobs without hardware interrupt support (e.g. for read and compare jobs) and for timeout supervision.

**[SWS\_Eep\_00246**]⌈If the underlying EEPROM technology requires a certain alignment of the read address or length information and if the address and/or length parameter for a read or compare Job are not correctly aligned, the function Eep\_MainFunction shall internally compensate for this missing alignment, that is the function Eep MainFunction shall provide byte-wise read access to the flash memory, regardless of any alignment restrictions imposed by the Hardware. ()

### **Additional general requirements only applicable for SPI EEPROM drivers:**

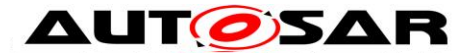

**[SWS\_Eep\_00056]** [For an Eep module driving an external EEPROM through SPI: If the SPI access fails, the Eep module shall behave as specified in [SWS\\_Eep\\_00068.](#page-25-1)  $\vert \vert$  ()

<span id="page-24-4"></span>**[SWS\_Eep\_00052]** [For an Eep module driving an external EEPROM through SPI: In normal EEPROM mode, the Eep module shall access the external EEPROM by

usage of SPI channels that are configured for normal access to the SPI EEPROM.  $\vert$ (SRS\_Eep\_12157, SRS\_Eep\_12124)

<span id="page-24-5"></span>**[SWS\_Eep\_00053]** [For an Eep module driving an external EEPROM through SPI: The Eep's configuration shall be such that the value of the configuration parameter EepNormalReadBlockSize fits to the number of bytes that are readable in normal SPI mode. | (SRS\_Eep\_12157, SRS\_Eep\_12124)

<span id="page-24-6"></span>**[SWS\_Eep\_00055]** [For an Eep module driving an external EEPROM through SPI: In fast EEPROM mode, the Eep module shall access the external EEPROM by usage of SPI channels that are configured for burst access to the SPI EEPROM. I (SRS\_Eep\_12072, SRS\_Eep\_12124)

<span id="page-24-7"></span>**[SWS\_Eep\_00073] [For an Eep module driving an external EEPROM through SPI:** The Eep's configuration shall be such that the value of the configuration parameter EepFastReadBlockSize fits to the number of bytes that are readable in burst SPI mode. | (SRS Eep 12072, SRS Eep 12124)

# <span id="page-24-0"></span>**7.6 Processing of read jobs**

<span id="page-24-1"></span>**[SWS\_Eep\_00130]** [The Eep module shall provide two different read modes:

- normal mode
- fast mode | (SRS Eep 12156)

<span id="page-24-2"></span>**ISWS Eep 001321** [For an Eep module driving an external EEPROM: in case the external EEPROM does not support the burst mode, the Eep module shall accept a selection of fast read mode, but shall behave the same as in normal mode (don't care of mode parameter).  $($  (SRS\_Eep\_12156)

<span id="page-24-3"></span>**[SWS\_Eep\_00051]** [In normal EEPROM mode, the Eep module shall read within one job processing cycle a number of bytes specified by the parameter EepNormalReadBlockSize. | (SRS\_Eep\_12157, SRS\_Eep\_12050)

Example:

- EepNormalReadBlockSize =  $4$
- Number of bytes to read: 21
- Required number of job processing cycles: 6

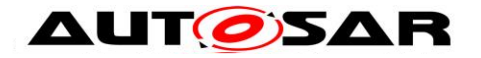

Resulting read pattern: 4-4-4-4-4-1

<span id="page-25-2"></span>**[SWS\_Eep\_00054]** [In fast EEPROM mode, the Eep module shall read within one job processing cycle a number of bytes specified by the parameter EepFastReadBlockSize. | (SRS Eep 12072, SRS Eep 12050)

Example:

- $\bullet$  EepFastReadBlockSize = 32
- Number of bytes to read: 110
- Required number of job processing cycles: 4
- Resulting read pattern: 32-32-32-14

**[SWS\_Eep\_00058]** [When a read job is finished successfully, the Eep module shall set the EEPROM state to MEMIF IDLE and shall set the job result to MEMIF JOB OK. If configured, the Eep module shall call the notification defined in the configuration parameter  $EepJobEndNotification.$   $|()$ 

<span id="page-25-1"></span>**[SWS\_Eep\_00068] [When an error is detected during read job processing, the Eep** module shall abort the job, shall set the EEPROM state to MEMIF IDLE and shall set the job result to MEMIF JOB FAILED. If configured, the Eep module shall call the notification defined in the configuration parameter EepJobErrorNotification.j()

## <span id="page-25-0"></span>**7.7 Processing of write jobs**

**[SWS\_Eep\_00057] [The Eep module shall only write (and erase) as many bytes to** the EEPROM as supported by the EEPROM hardware within one job processing cycle.

For internal EEPROMs, usually 1 data word can be written per time. Some external EEPROMs provide a RAM buffer (e.g. page buffer) that allows writing many bytes in one step. | (SRS\_Eep\_12050)

**[SWS\_Eep\_00133]** [The Eep module shall provide two different write modes:

- normal mode
- fast mode $\int$  ()

**[SWS\_Eep\_00134]** [For the case of an Eep module driving an external EEPROM: if the external EEPROMs does not provide burst mode, the Eep module shall accept a selection of fast mode, but shall behave the same as in normal mode (don't care of mode parameter).  $|()$ 

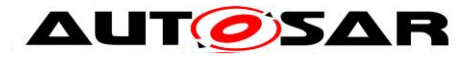

**ISWS Eep 000971** [In normal EEPROM mode, the Eep module shall write (and erase) within one job processing cycle a number of bytes specified by the parameter

EepNormalWriteBlockSize.  $\vert$  ()

Example:

- $\bullet$  EepNormalWriteBlockSize = 1
- Number of bytes to write: 4
- Required number of job processing cycles: 4
- Resulting write pattern: 1-1-1-1

**[SWS\_Eep\_00098]** [In fast EEPROM mode, the Eep module shall write (and erase) within one job processing cycle a number of bytes specified by the parameter EepFastWriteBlockSize.  $\vert$  ()

Example:

1

- $\bullet$  EepFastWriteBlockSize = 16
- Number of bytes to write: 55
- Required number of job processing cycles: 4
- Resulting write pattern: 16-16-16-7

**[SWS Eep 00060]** [If the value to be written to an EEPROM cell is already contained in the EEPROM cell, the Eep module should<sup>1</sup> skip the programming of that cell if it is configured to do so through the configuration parameter EepWriteCycleReduction. | (SRS Eep\_00092)

**[SWS\_Eep\_00059]** [The Eep module shall erase an EEPROM cell before writing to it if this is not done automatically by the EEPROM hardware.  $\int$  ()

**[SWS\_Eep\_00063]** [The Eep module shall preserve data of affected EEPROM cells by performing read – modify – write operations, if the number of bytes to be written are smaller than the erasable and/or writeable data units. | (SRS\_Eep\_00088, SRS\_Eep\_00094)

**ISWS Eep 000901 [The Eep module shall preserve data of affected EEPROM cells** by performing read – modify – write operations, if the given parameters (EepromAddress and Length) do not align with the erasable/writeable data units. | (SRS\_Eep\_00088, SRS\_Eep\_00094)

**[SWS\_Eep\_00064]** [The Eep module shall keep the number of read – modify – write operations during writing a data block as small as possible. | (SRS\_Eep\_00092)

**[SWS\_Eep\_00219]** [When a write job is finished successfully, the Eep module shall set the EEPROM state to MEMIF IDLE and shall set the job result to

<sup>27</sup> of 67 Document ID 21: AUTOSAR\_SWS\_EEPROMDriver <sup>1</sup> This feature is not mandatory but it depends on the EEPROM hardware manufacturer specification

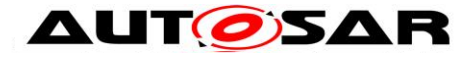

MEMIF JOB OK. If configured, the Eep module shall call the notification defined in the configuration parameter  $EepJobEndNotification.$   $($ 

**[SWS\_Eep\_00222]** [When an error is detected during write job processing, the Eep module shall abort the job, shall set the EEPROM state to MEMIF\_IDLE and shall set the job result to MEMIF JOB FAILED. If configured, the Eep module shall call the notification defined in the configuration parameter EepJobErrorNotification. | ()

Note: The verification of data written to EEPROM is not done within the write job processing function. If this is required for a data block, the compare function has to be called after the write job has been finished. This optimizes write speed, because data verification (read back and comparing data after writing) is only done where required.

# <span id="page-27-0"></span>**7.8 Processing of erase jobs**

**ISWS Eep 000691 [The Eep module shall erase only as many bytes to the** EEPROM as supported by the EEPROM hardware within one job processing cycle.  $\vert$ (SRS\_Eep\_12050)

**[SWS\_Eep\_00070]** [The Eep module shall use block erase commands if supported by the EEPROM hardware and if the given parameters (EepromAddress and Length) are aligned to erasable blocks. | (SRS Eep 00089, SRS Eep 00094)

**[SWS\_Eep\_00072]** ⌈The Eep module shall preserve the contents of affected EEPROM cells by using read – modify – write operations, if the given erase parameters (EepromAddress and Length) do not align with the erasable data units. | (SRS Eep 00089, SRS Eep 00094)

**[SWS\_Eep\_00220]** [When an erase job is finished successfully, the Eep module shall set the EEPROM state to MEMIF IDLE and shall set the job result to MEMIF JOB OK. If configured, the Eep module shall call the notification defined in the configuration parameter  $EepJobEndNotification.$   $|()$ 

**[SWS\_Eep\_00223]** [When an error is detected during erase job processing, the Eep module shall abort the job, shall set the EEPROM state to MEMIF\_IDLE and shall set the job result to MEMIF JOB FAILED. If configured, the Eep module shall call the notification defined in the configuration parameter EepJobErrorNotification. | ()

# <span id="page-27-1"></span>**7.9 Processing of compare jobs**

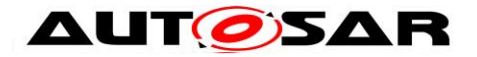

For processing of compare jobs, the following EEPROM mode related requirements are applicable: SWS Eep 00130, SWS Eep 00132, SWS Eep 00051, [SWS\\_Eep\\_00054.](#page-25-2)

**[SWS\_Eep\_00221]** [When a compare job is finished successfully, the Eep module shall set the EEPROM state to MEMIF IDLE and shall set the job result to MEMIF JOB OK. If configured, the Eep module shall call the notification defined in the configuration parameter EepJobEndNotification.  $\vert \phi \rangle$ 

**ISWS Eep 002241** [When an error is detected during compare job processing, the Eep module shall abort the job, shall set the EEPROM state to MEMIF IDLE and shall set the job result to MEMIF JOB FAILED. If configured, the Eep module shall call the notification defined in the configuration parameter EepJobErrorNotification.  $\vert \phi \rangle$ 

**[SWS Eep 00075] [When it is detected during compare job processing that the** compared data areas are not equal, the EEPROM driver shall abort the job, set the EEPROM state to MEMIFIDLE and the job result to MEMIF BLOCK INCONSISTENT. If configured, the callback function Eep JobErrorNotification shall be called.  $\int$  ()

#### **Requirements only applicable for SPI EEPROM drivers:**

For processing of compare jobs, the following read job requirements are applicable: [SWS\\_Eep\\_00052,](#page-24-4) [SWS\\_Eep\\_00053,](#page-24-5) [SWS\\_Eep\\_00055,](#page-24-6) [SWS\\_Eep\\_00073.](#page-24-7)

## <span id="page-28-0"></span>**7.10Version check**

For details refer to the chapter 5.1.8 "Version Check" in *SWS\_BSWGeneral.*

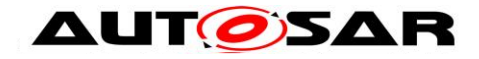

# <span id="page-29-0"></span>**8 API specification**

# <span id="page-29-1"></span>**8.1 Imported types**

In this chapter all types included from the following modules are listed:

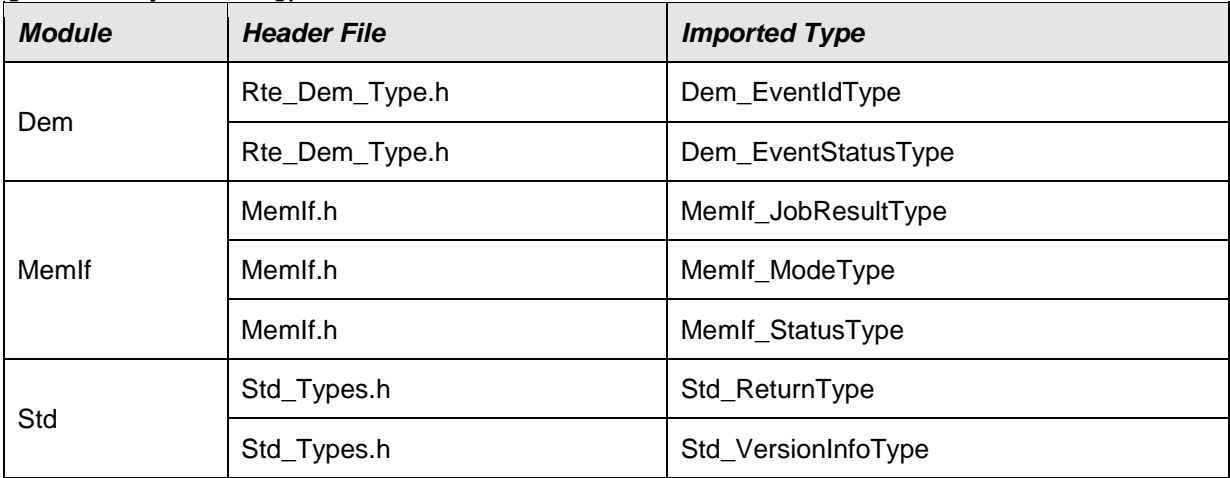

### **[SWS\_Eep\_00138]**⌈

⌋(SRS\_BSW\_00335, SRS\_BSW\_00357, SRS\_BSW\_00377)

# <span id="page-29-3"></span><span id="page-29-2"></span>**8.2 Type definitions**

## **8.2.1 Eep\_ConfigType**

#### **[SWS\_Eep\_00225]**⌈

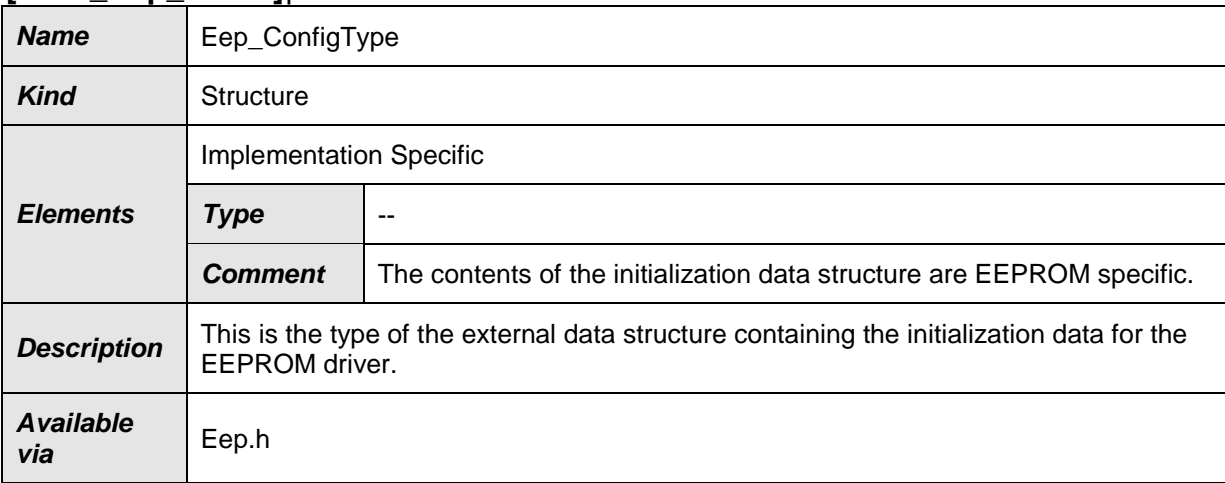

<span id="page-29-4"></span> $\vert$ ()

## **8.2.2 Eep\_AddressType**

**[SWS\_Eep\_00226]**⌈

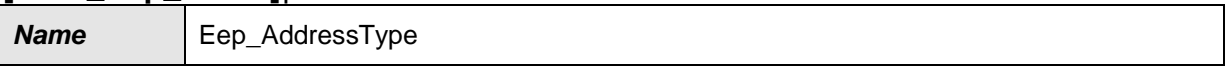

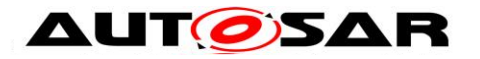

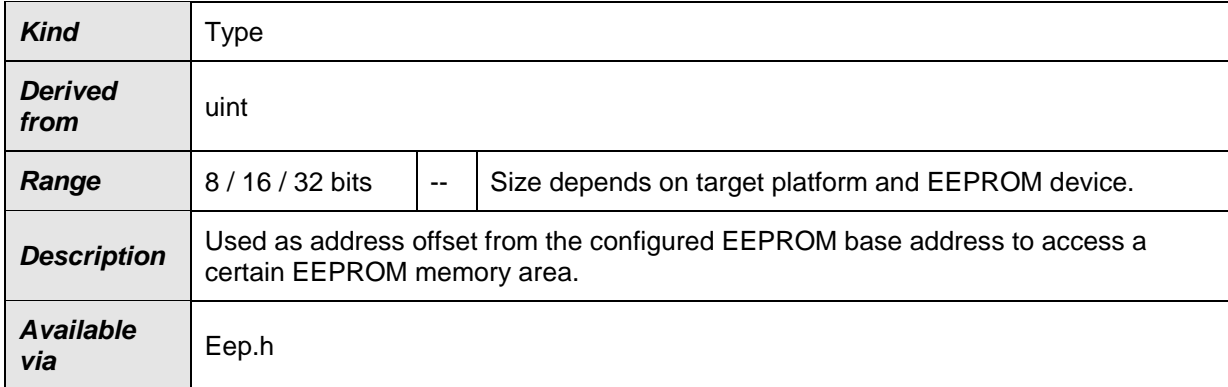

**[SWS\_Eep\_00113]** [The type Eep\_AddressType shall have 0 as lower limit for each EEPROM device.  $\int$  ()

**[SWS\_Eep\_00217]** [The EEPROM module shall add a device specific base address to the address type Eep\_AddressType if necessary.  $\int$  ()

## <span id="page-30-0"></span>**8.2.3 Eep\_LengthType**

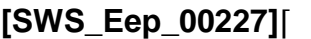

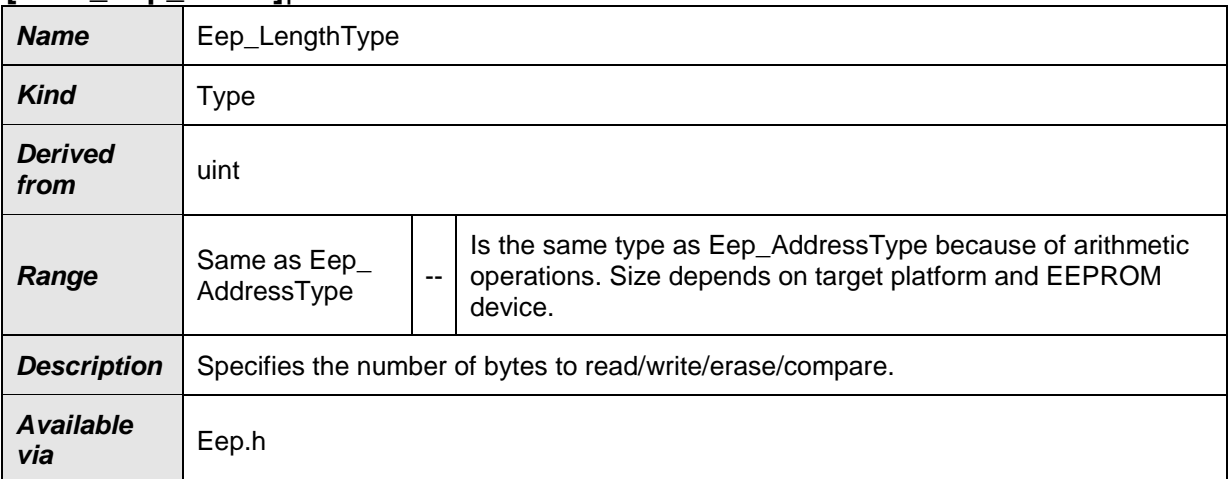

## $\vert$ ()

# <span id="page-30-2"></span><span id="page-30-1"></span>**8.3 Function definitions**

## **8.3.1 Eep\_Init**

#### **[SWS\_Eep\_00143]**⌈

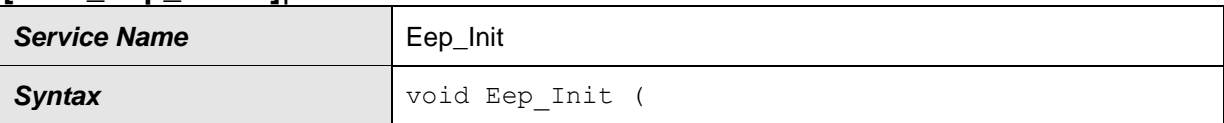

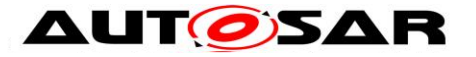

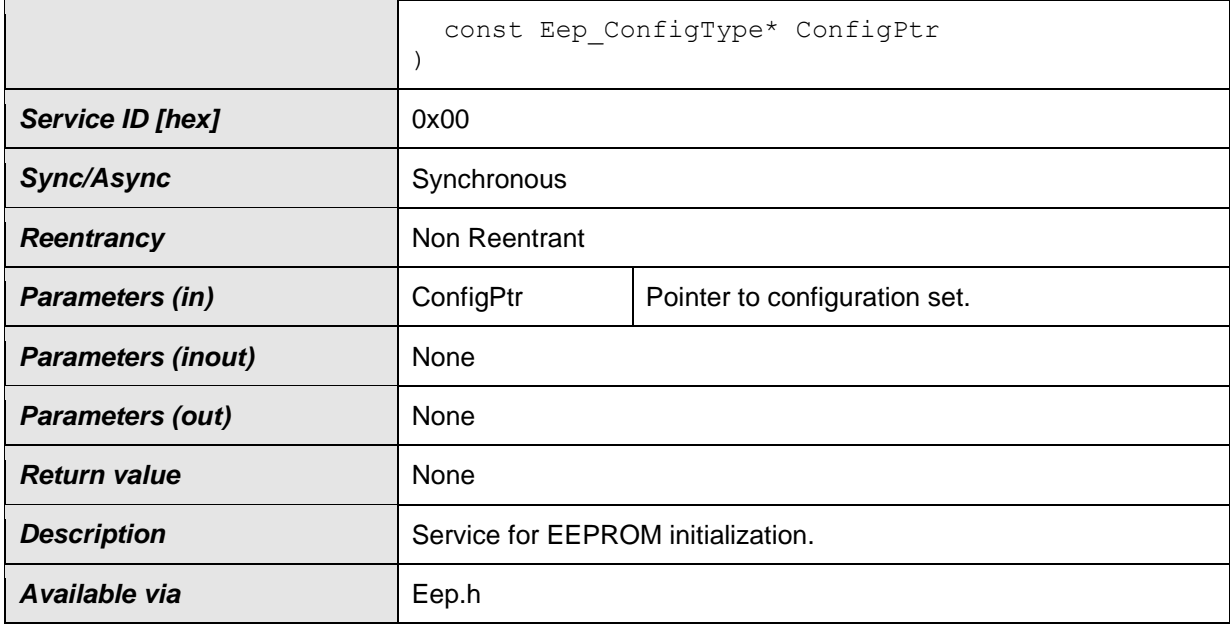

**[SWS\_Eep\_00004]** ⌈The function Eep\_Init shall initialize all EEPROM relevant registers with the values of the structure referenced by the parameter ConfigPtr.  $\vert$ (SRS\_BSW\_00101, SRS\_SPAL\_12057)

**[SWS\_Eep\_00006]** [After having finished the module initialization, the function Eep\_Init shall set the EEPROM state to MEMIF\_IDLE and shall set the job result to MEMIF JOB OK. J (SRS\_BSW\_00406)

**[SWS\_Eep\_00044]** [The function Eep\_Init shall set the EEPROM mode to the configured default mode | ()

**[SWS\_Eep\_00115]** [The Eep's user shall not call the function Eep\_Init during a running operation. | ()

## <span id="page-31-0"></span>**8.3.2 Eep\_SetMode**

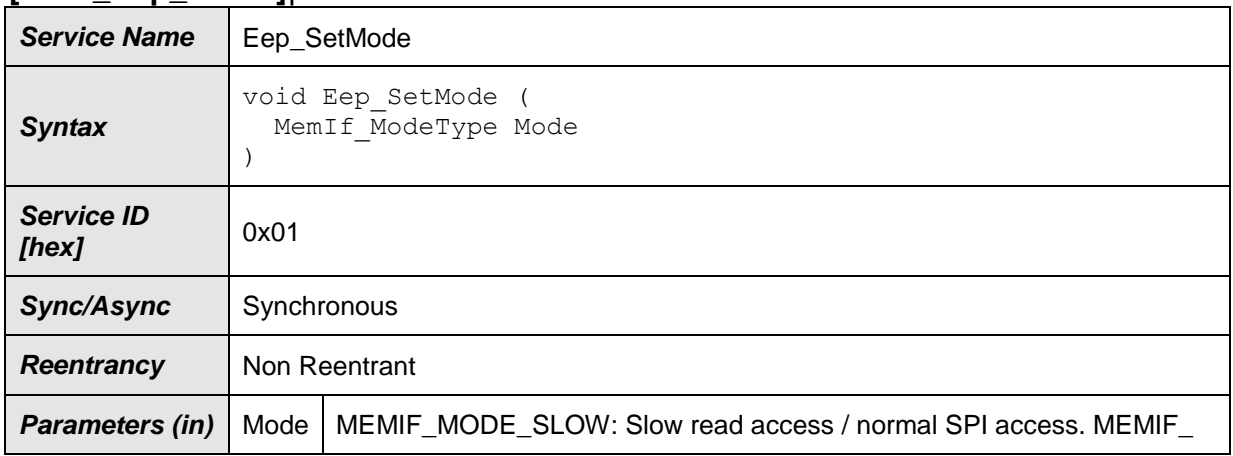

#### **[SWS\_Eep\_00144]**⌈

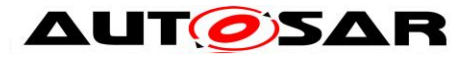

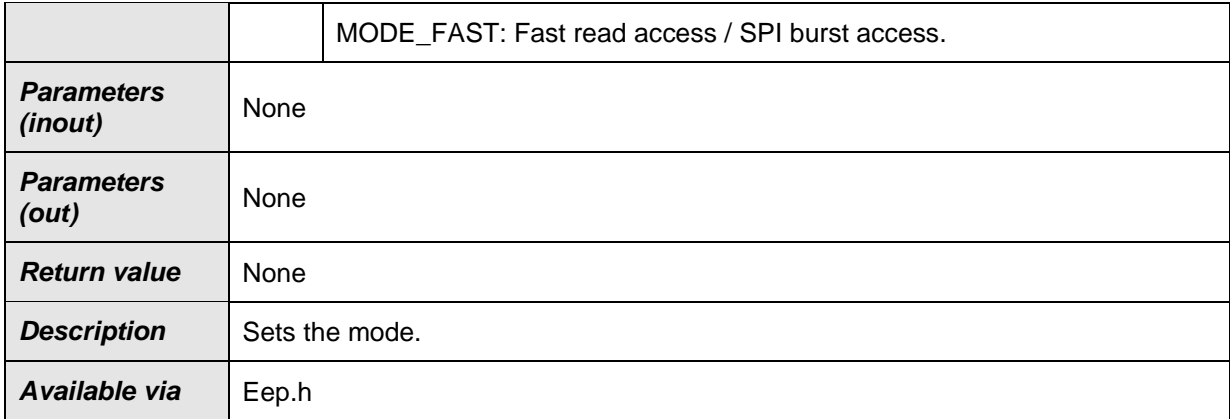

**[SWS\_Eep\_00042]** ⌈The function Eep\_SetMode shall set the EEPROM operation mode to the given mode parameter.

The function Eep\_SetMode checks the EEPROM state according to requirement [SWS\\_Eep\\_00033.](#page-22-3) | (SRS\_Eep\_12156)

**[SWS\_Eep\_00116]** [The Eep's user shall not call the function Eep\_SetMode during a running operation.  $|()$ 

## <span id="page-32-0"></span>**8.3.3 Eep\_Read**

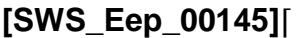

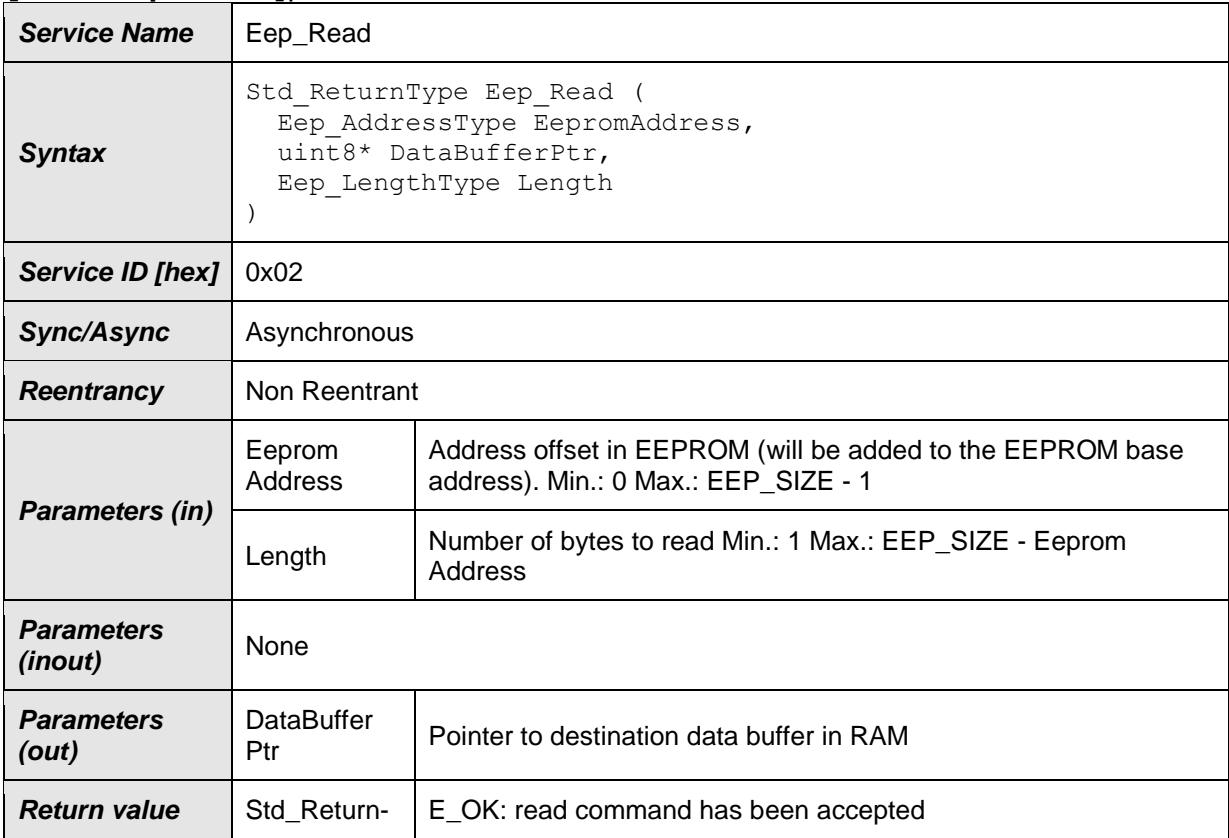

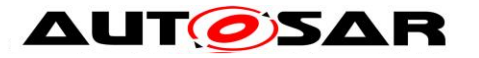

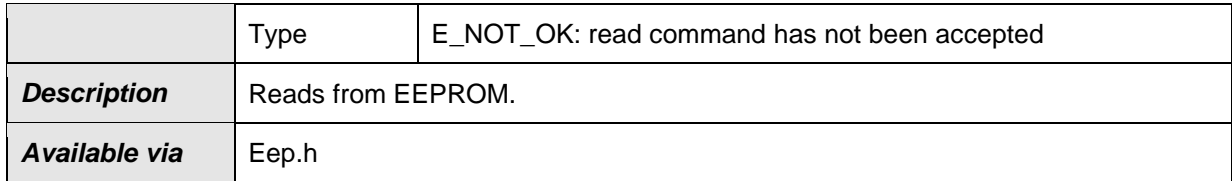

**[SWS\_Eep\_00009]** [The function Eep\_Read shall copy the given parameters, initiate a read job, set the EEPROM status to MEMIF BUSY, set the job result to MEMIF JOB PENDING and return. J (SRS\_Eep\_00087)

**[SWS\_Eep\_00013]** [The Eep module shall execute the read job asynchronously within the Eep module's job processing function. During job processing the Eep module shall read a data block of size Length from EepromAddress + EEPROM base address to \*DataBufferPtr.

The function Eep\_Read checks the API parameters according to requirements SWS Eep 00016, SWS Eep 00017, SWS Eep 00018.

The function Eep\_Read checks the EEPROM state according to requirement SWS Eep 00033. | (SRS Eep 00087)

**[SWS\_Eep\_00117]** [The Eep's user shall only call Eep Read after the Eep module has been been initialized.  $\vert \phi \rangle$ 

**[SWS\_Eep\_00118]** [The Eep's user shall not call the function Eep\_Read during a running Eep module job (read/write/erase/compare). ⌋ ()

## <span id="page-33-0"></span>**8.3.4 Eep\_Write**

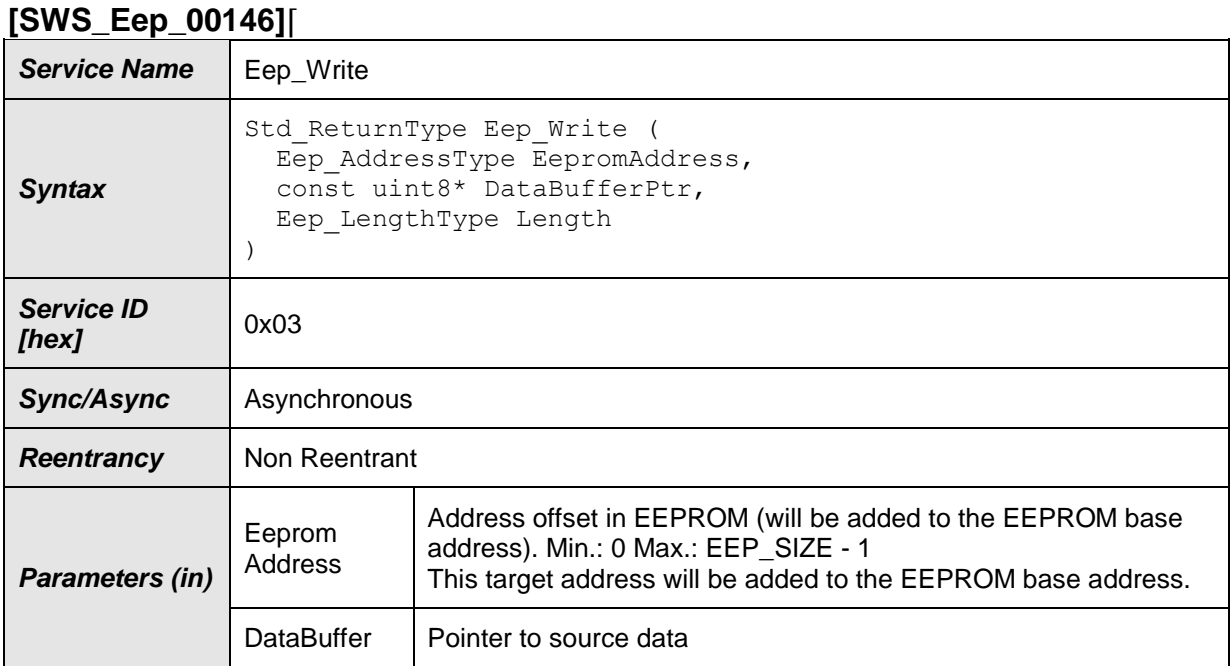

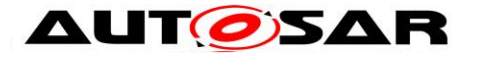

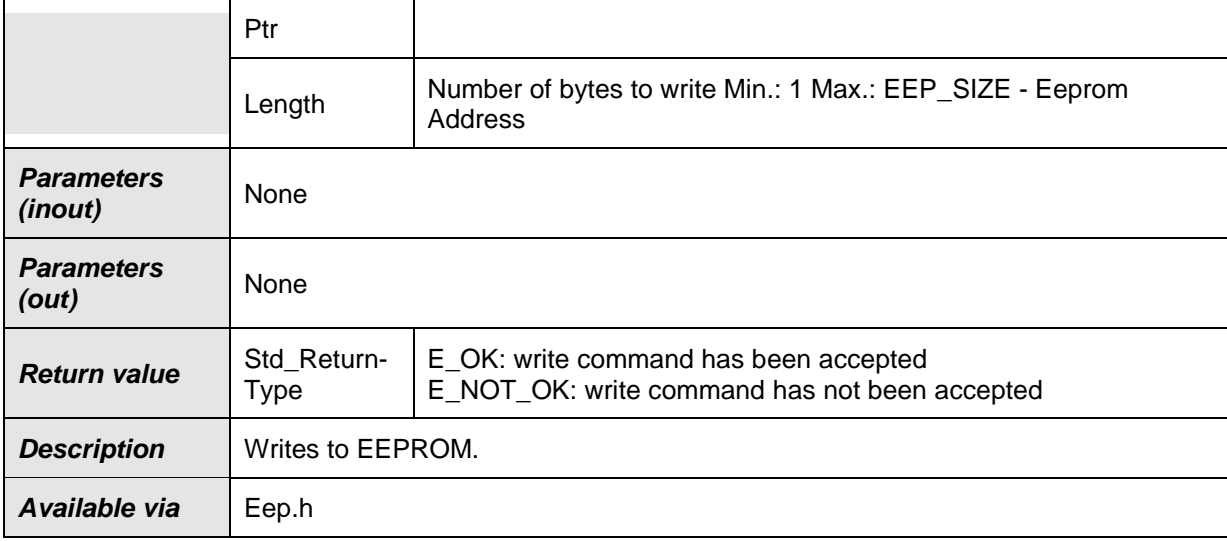

**[SWS\_Eep\_00014]** [The function Eep\_Write shall copy the given parameters, initiate a write job, set the EEPROM status to MEMIF\_BUSY, set the job result to MEMIF JOB PENDING and return. I (SRS Eep 00088)

**[SWS\_Eep\_00015]** [The Eep module shall execute the write job asynchronously within the Eep module's job processing function. During job processing the Eep module shall write a data block of size Length from \*DataBufferPtr to EepromAddress + EEPROM base address.

The function Eep\_Write checks the API parameters according to requirements SWS Eep 00016, SWS Eep 00017, SWS Eep 00018.

The function Eep\_Write checks the EEPROM state according to requirement SWS Eep\_00033. | (SRS Eep\_00088)

**[SWS\_Eep\_00119]** [The Eep module's user shall only call the function Eep\_Write after the Eep module has been initialized.  $| \n\rangle$ 

**[SWS\_Eep\_00120]** [The Eep module's user shall not call the function Eep\_Write during a running Eep module job (read/write/erase/compare).  $\vert \cdot \vert$  ()

#### <span id="page-34-0"></span>**8.3.5 Eep\_Erase**

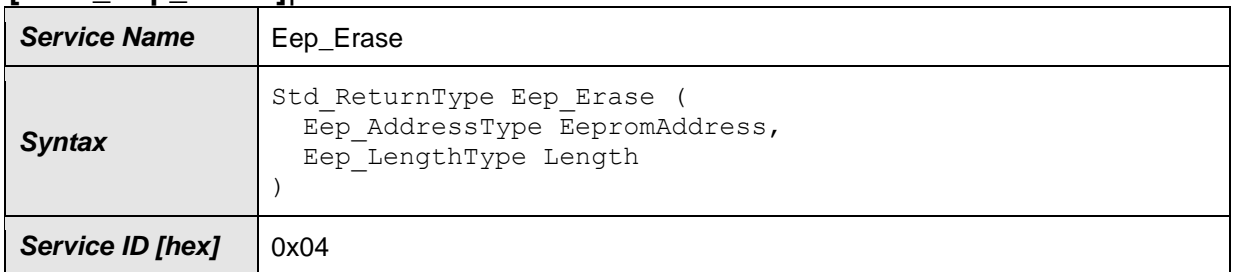

## **[SWS\_Eep\_00147]**⌈

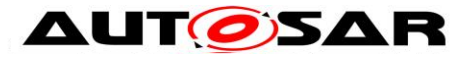

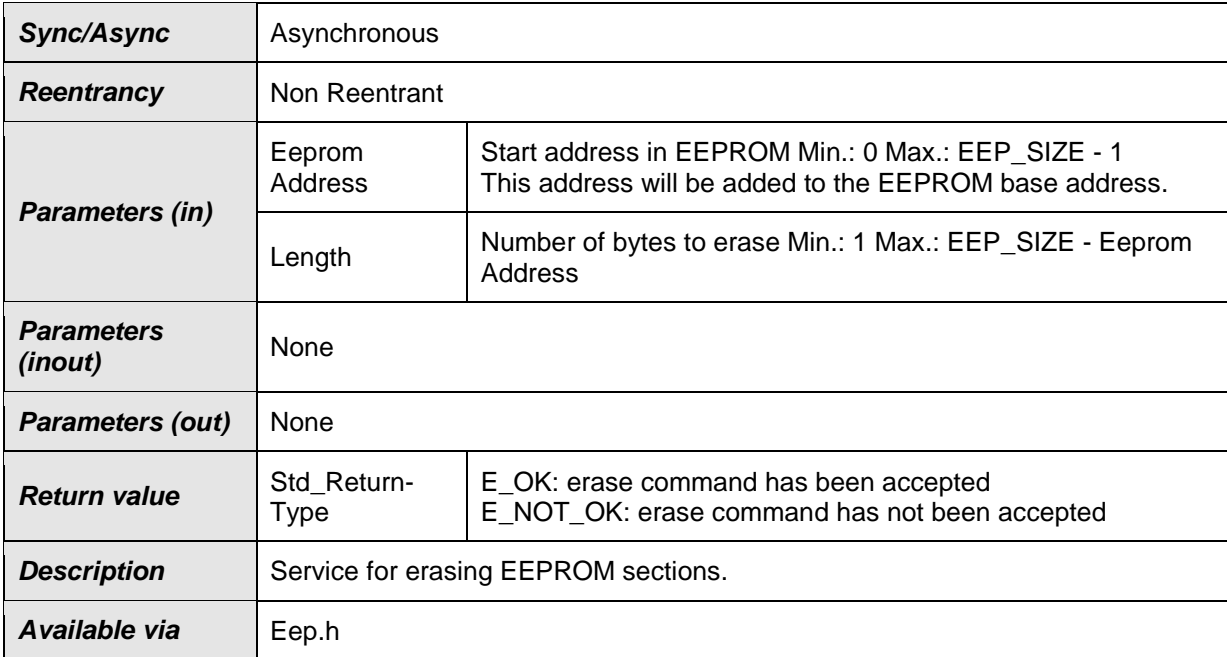

**[SWS\_Eep\_00019]** [The function Eep\_Erase shall copy the given parameters, initiate an erase job, set the EEPROM status to MEMIF\_BUSY, set the job result to MEMIF JOB PENDING and return. J (SRS\_Eep\_00089)

**[SWS\_Eep\_00020]** [The Eep module shall execute the erase job asynchronously within the Eep module's job processing function. The Eep module shall erase an EEPROM block starting from EepromAddress + EEPROM base address of size Length.

The function Eep Erase checks the API parameters according to requirements SWS Eep 00016, SWS Eep 00017, SWS Eep 00018.

The function Eep\_Erase checks the EEPROM state according to requirement SWS Eep 00033. | (SRS Eep 00089)

**[SWS\_Eep\_00121]** [The Eep module's user shall only call the function Eep\_Erase after the Eep module has been initialized.  $| \n\rangle$ 

**[SWS\_Eep\_00122]** [The Eep module's user shall not call the function Eep\_Erase during a running Eep job (read/write/erase/compare). ⌋ ()

## <span id="page-35-0"></span>**8.3.6 Eep\_Compare**

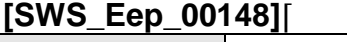

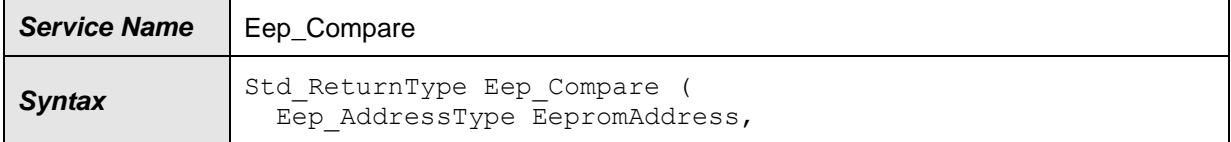

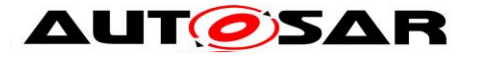

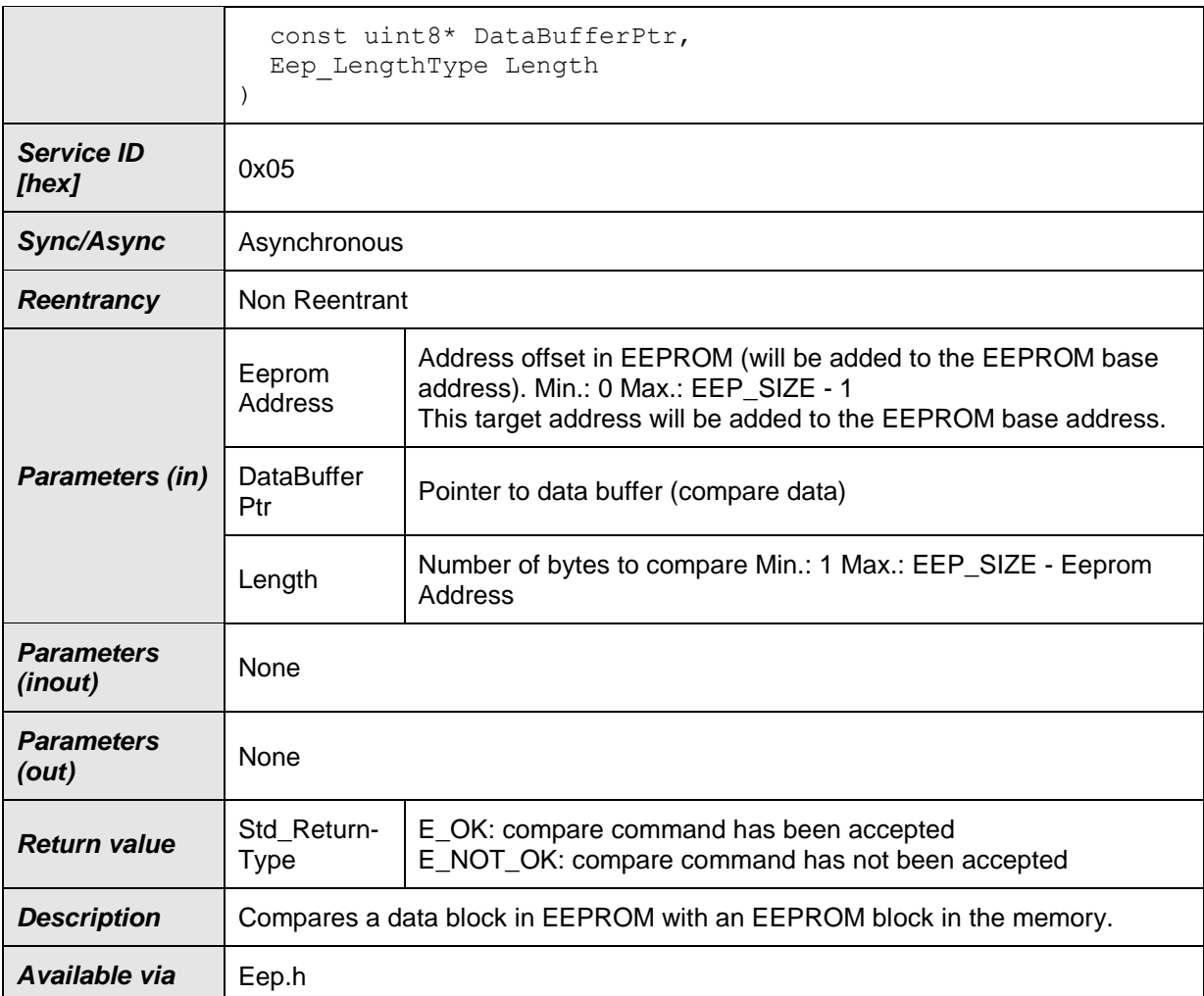

**[SWS\_Eep\_00025]** [The function Eep\_Compare shall copy the given parameters, initiate a compare job, set the EEPROM status to MEMIF\_BUSY, set the job result to MEMIF\_JOB\_PENDING and return. J (SRS\_Eep\_12091)

**[SWS\_Eep\_00026]** [The Eep module shall execute the compare job asynchronously within the Eep module's job processing function. During job processing the Eep module shall compare the EEPROM data block at EepromAddress + EEPROM base address of size Length with the data block at \*DataBufferPtr of the same length.

The service Eep Compare checks the API parameters according to requirements SWS Eep 00016, SWS Eep 00017, SWS Eep 00018.

The service Eep\_Compare checks the EEPROM state according to requirement [SWS\\_Eep\\_00033.](#page-22-3) | (SRS\_Eep\_12091)

**[SWS\_Eep\_00123]** [The Eep module's user shall only call the function Eep Compare after the Eep module has been initialized.  $\vert \phi \rangle$ 

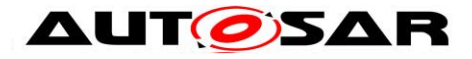

**[SWS\_Eep\_00124]** [The Eep module's user shall not call the function Eep\_Compare during a running Eep job (read/write/erase/compare). ⌋ ()

## <span id="page-37-0"></span>**8.3.7 Eep\_Cancel**

### **[SWS\_Eep\_00149]**⌈

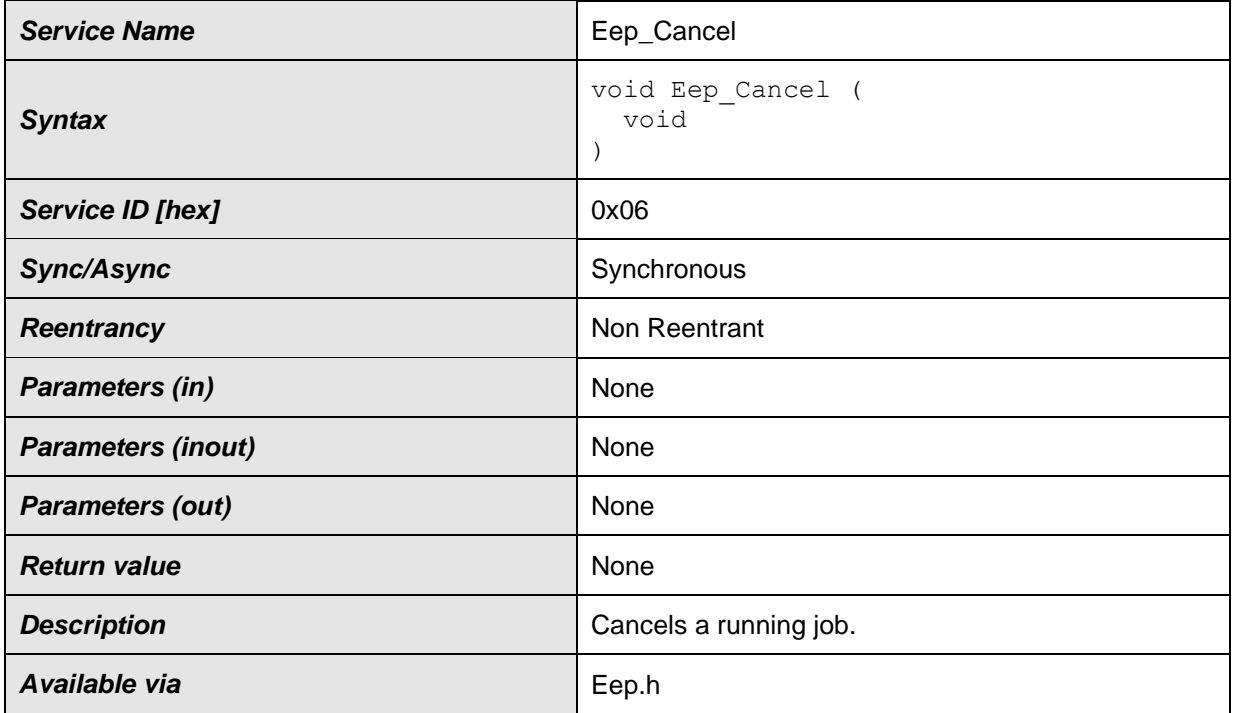

## $\vert$ ()

**[SWS\_Eep\_00215]** [The function Eep Cancel shall cancel an ongoing EEPROM read, write, erase or compare job. | (SRS\_Eep\_00090)

**[SWS\_Eep\_00021]** [The function Eep\_Cancel shall abort a running job synchronously so that directly after returning from this function a new job can be requested by the upper layer. J (SRS\_Eep\_00090)

Note: The function Eep Cancel is synchronous in its behavior but at the same time asynchronous w.r.t. the underlying hardware. The job of the Eep\_Cancel function (i.e. make the module ready for a new job request) is finished when it returns to the caller (hence it is synchronous), but on the other hand e.g. an erase job might still be ongoing in the hardware device (hence it is asynchronous w.r.t. the hardware).

**[SWS\_Eep\_00027]** [The function Eep Cancel shall set the EEP module state to MEMIF IDLE. J (SRS\_Eep\_00090)

38 of 67 Document ID 21: AUTOSAR\_SWS\_EEPROMDriver **[SWS\_Eep\_00216]** [If configured, Eep Cancel shall call the error notification function defined in EepJobErrorNotification in order to inform the caller about the cancelation of a job. J (SRS\_Eep\_00090)

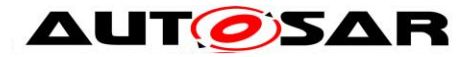

**[SWS\_Eep\_00028]** [The function Eep Cancel shall set the job result to MEMIF JOB CANCELED if the job result currently has the value MEMIF JOB PENDING. Otherwise it shall leave the job result unchanged. | (SRS\_Eep\_00090)

<span id="page-38-1"></span>**[SWS\_Eep\_00136] [The Eep module's user shall not call the Eep Cancel()** function during a running Eep MainFunction() function.

SWS Eep 00136 can be achieved by one of the following scheduling configurations:

- Possibility 1: the job functions of the NVRAM manager and the EEPROM driver are synchronized (e.g. called sequentially within one task)
- Possibility 2: the task that calls the Eep MainFunction function cannot be preempted by another task.  $\int$  ()

Note: The states and data of the affected EEPROM cells will be undefined when canceling an ongoing write or erase job with the function Eep\_Cancel.

Only the NVRAM Manager is authorized to use the function Eep\_Cancel.

Canceling any job on-going with the service Eep\_Cancel in an external EEPROM device might set this one in a blocking state.

## <span id="page-38-0"></span>**8.3.8 Eep\_GetStatus**

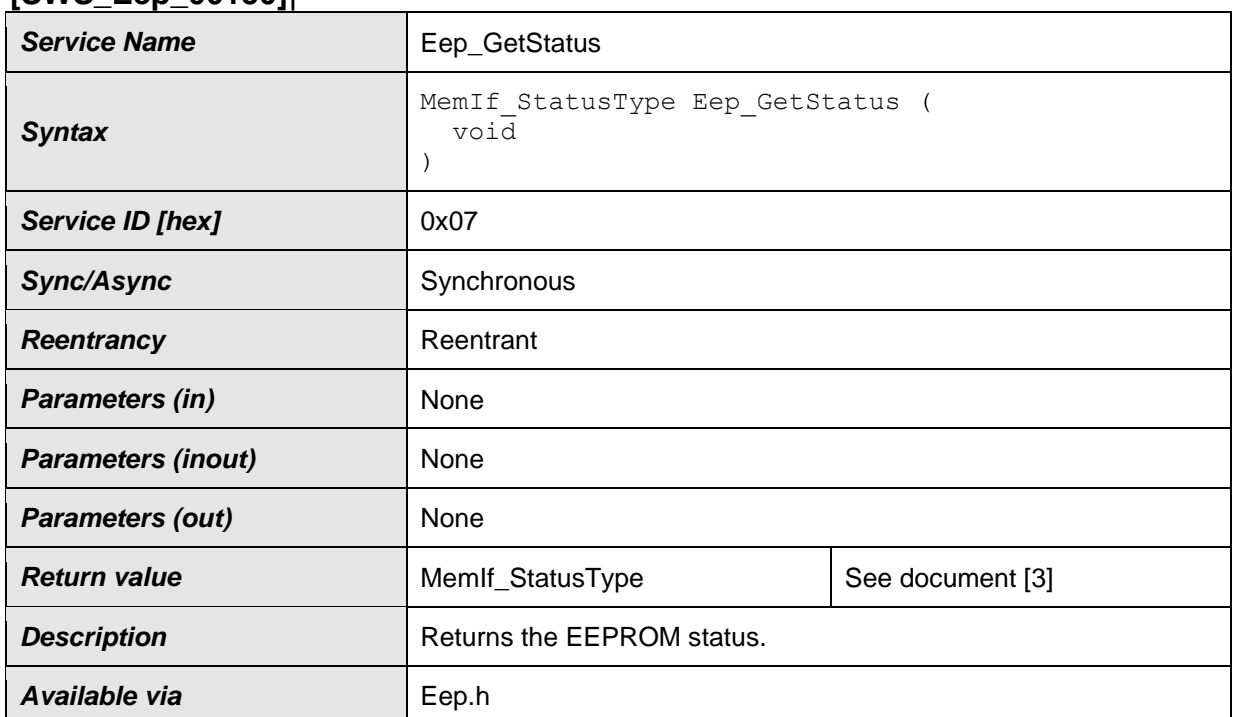

#### **[SWS\_Eep\_00150]**⌈

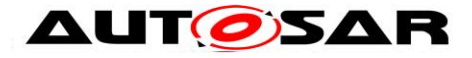

**[SWS Eep 00029]** [The function Eep GetStatus shall return the EEPROM status synchronously. | (SRS\_SPAL\_00157, SRS\_Eep\_00091)

### <span id="page-39-0"></span>**8.3.9 Eep\_GetJobResult**

#### **[SWS\_Eep\_00151]**⌈

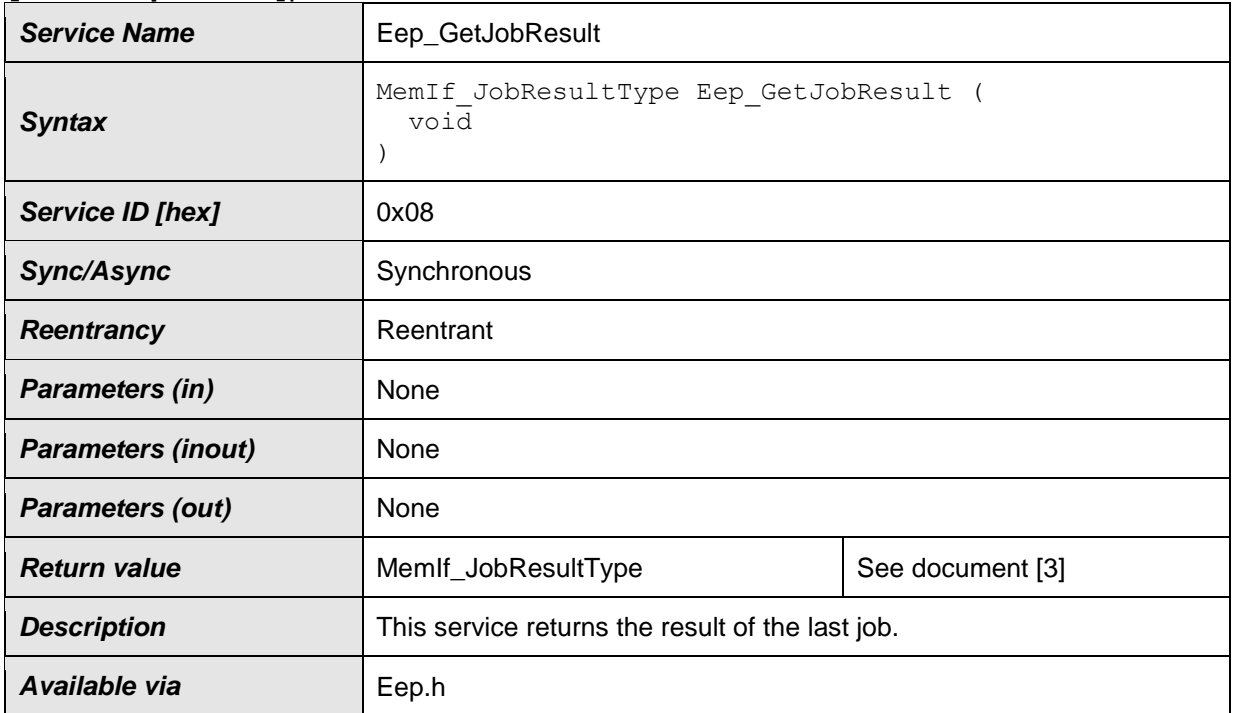

#### $\vert$ ()

**[SWS\_Eep\_00024]** [The function Eep\_GetJobResult shall synchronously return the result of the last job that has been accepted by the Eep module. | (SRS\_SPAL\_00157)

The services read/write/compare/erase share the same job status. Only the result of the last accepted job can be queried. Every new job that has been accepted by the EEPROM driver overwrites the job result with MEMIF\_JOB\_PENDING.

#### <span id="page-39-1"></span>**8.3.10 Eep\_GetVersionInfo**

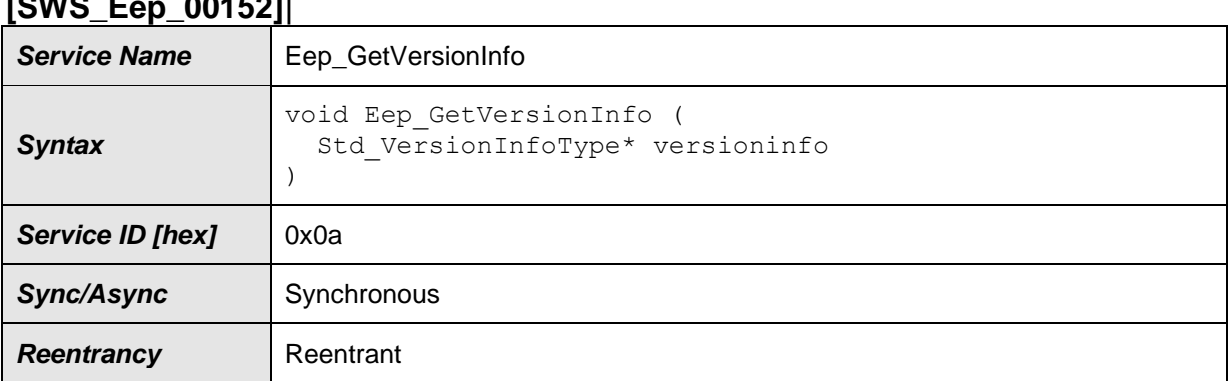

#### **[SWS\_Eep\_00152]**⌈

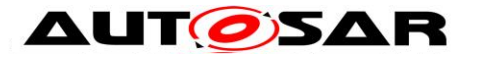

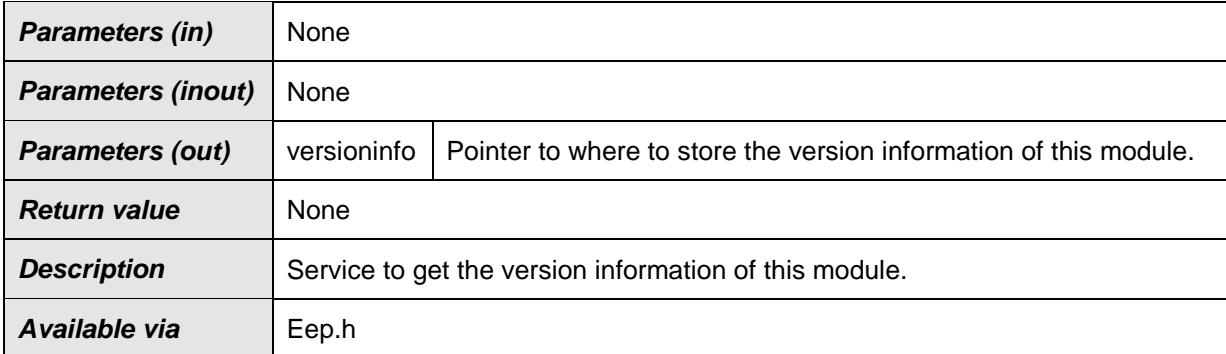

**[SWS Eep 00239]** [If development error detection for the module Eep is enabled, and if the function Eep GetVersionInfo is called with a NULL Pointer, the function Eep\_GetVersionInfo shall raise the development error EEP E PARAM POINTER, otherwise (if no development error detection is enabled) it shall return without any action.  $\vert$  ()

# <span id="page-40-0"></span>**8.4 Callback notifications**

This chapter lists all functions provided by the Eep module to lower layer modules.

The EEPROM Driver is specified for either an internal microcontroller peripheral or an SPI external device. In the first case, the module belongs to the lowest layer of AUTOSAR Software Architecture hence this module specification has not identified any callback functions. In the second case, the module belongs to the ECU abstraction layer of AUTOSAR Software Architecture hence this module should provide callback notifications according to the SPI Handler/Driver specification requirements but those can not be specified here because they depend on module detailed design. That means, they depend on number of SPI Jobs and SPI Sequences that will be used.

**[SWS\_Eep\_00137]**  $\lceil \ln \csc \tanh \rceil$  **case the Eep module support an SPI external device, the Eep module shall provide additional callback notifications according to the SPI Handler/Driver specification requirements.**⌋**()**

# <span id="page-40-1"></span>**8.5 Scheduled functions**

This chapter lists all functions provided by the Eep module and called directly by the Basic Software Module Scheduler.

#### <span id="page-40-2"></span>**8.5.1 Eep\_MainFunction**

#### **[SWS\_Eep\_00153]**⌈

**Service Name** Eep MainFunction

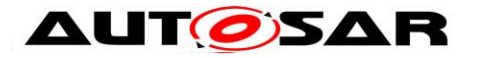

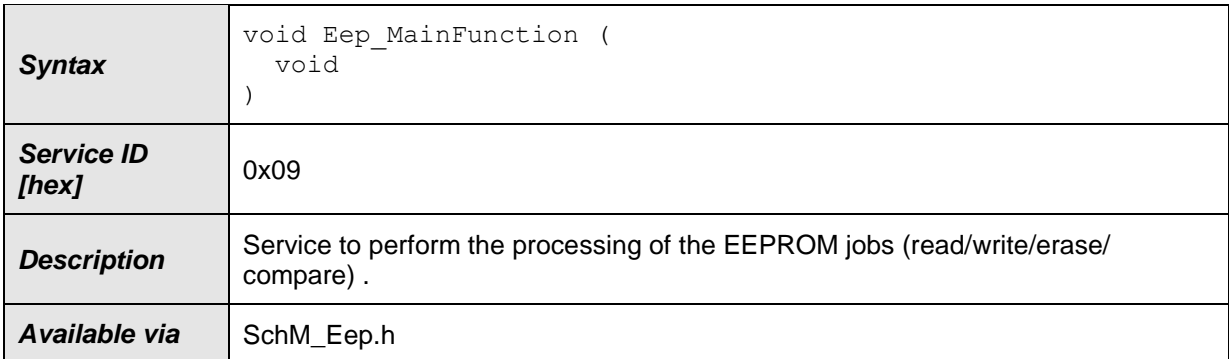

**[SWS\_Eep\_00030]** [The function Eep MainFunction shall perform the processing of the EEPROM read, write, erase and compare jobs.  $\mid$  (SRS Eep 12047)

**[SWS\_Eep\_00031]** [When a job has been initiated, the Eep's user shall call the function Eep MainFunction cyclically until the job is finished.  $\int$  ()

Note: The function Eep MainFunction may also be called cyclically if no job is currently pending.

**[SWS Eep 00084]** [The configuration parameter EepJobCallCycle (see [ECUC\\_Eep\\_00170\)](#page-54-0) shall be used for internal timing of the EEPROM driver (deadline monitoring, write and erase timing etc.) if needed by the implementation and/or the underlying hardware.  $\vert$  ()

**[SWS\_Eep\_00032]** [The function Eep MainFunction shall return without action if no job is pending. | (SRS Eep 12047)

**[SWS Eep 00204]** [The function Eep MainFunction shall set the job result to MEMIF JOB FAILED and report the error code EEP E\_ERASE\_FAILED to the DEM if an EEPROM erase job fails due to a hardware error.  $| \n\rangle$ 

**[SWS\_Eep\_00205]** [The function Eep\_MainFunction shall set the job result to MEMIF JOB FAILED and report the error code EEP E\_WRITE\_FAILED to the DEM if an EEPROM write job fails due to a hardware error.  $\pm 0$ 

**[SWS\_Eep\_00206]** [The function Eep\_MainFunction shall set the job result to MEMIF JOB FAILED and report the error code EEP E\_READ\_FAILED to the DEM if an EEPROM read job fails due to a hardware error.  $| \n\rangle$ 

**[SWS\_Eep\_00207]** [The function Eep\_MainFunction shall set the job result to MEMIF JOB FAILED and report the error code EEP E\_COMPARE\_FAILED to the DEM if an EEPROM compare job fails due to a hardware error.  $\mid$  ()

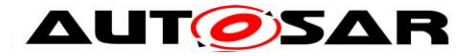

**[SWS Eep 00235]** [The function Eep MainFunction shall provide a timeout monitoring for the currently running job. That is it shall supervise the deadline of the read / compare / erase or write job.  $\vert \phi \rangle$ 

**[SWS Eep 00236]** [The function Eep MainFunction shall check whether the configured maximum erase time (see [ECUC\\_Eep\\_00178](#page-59-2) EepEraseTime) has been exceeded. If this is the case, the function Eep MainFunction shall raise the runtime error  $EEP$   $E$  TIMEOUT.  $\mid$  ()

**[SWS\_Eep\_00237]** [The function Eep MainFunction shall check whether the expected maximum write time (see note below) has been exceeded. If this is the case, the function Eep-MainFunction shall raise the runtime error EEP E TIMEOUT.  $\vert$  ()

Note: The expected maximum write time depends on the current mode of the Eep module (see SWS\_Eep\_00144), the configured number of bytes to write in this mode (see [ECUC\\_Eep\\_00174](#page-55-0) and [ECUC\\_Eep\\_00169](#page-53-0) respectively), the size of a EEPROM write data unit (see **ECUC\_Eep\_00186**) and last the maximum time to write one data unit (see [ECUC\\_Eep\\_00185\)](#page-61-1). The number of bytes to write divided by the size of one EEPROM data unit yields the number of data units to write in one cycle. This multiplied with the maximum write time for one EEPROM data unit gives the expected maximum write time.

**[SWS\_Eep\_00238]** [The function Eep MainFunction shall check whether the expected maximum read / compare time (see note below) has been exceeded. If this is the case, the function Eep MainFunction shall raise the runtime error EEP E TIMEOUT.  $\vert$  ()

Note: There are currently no published parameters standardized for read / compare timings; these are difficult to standardize as they mostly depend on whether the EEPROM device is internal or external e.g. connected via SPI. Depending on the exact configuration being used, the implementation may use vendor-specific parameters similar as described for write jobs above. The configured number of bytes to read (and to compare) is coupled to the expected read / compare times which should be supervised by the Eep MainFunction.

# <span id="page-42-0"></span>**8.6 Expected Interfaces**

<span id="page-42-1"></span>This chapter lists all functions the Eep module requires from other modules.

## **8.6.1 Mandatory Interfaces**

This chapter defines all interfaces which are required to fulfill the core functionality of the module.

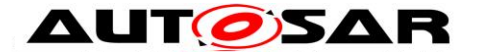

## **[SWS\_Eep\_00154]**⌈

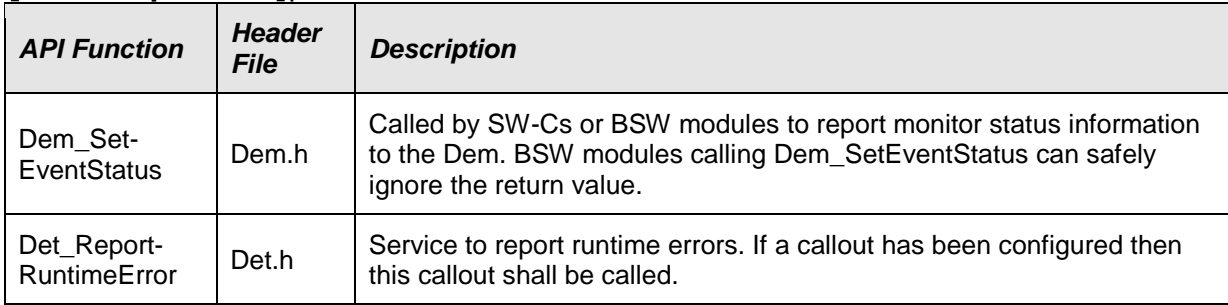

## <span id="page-43-0"></span> $\vert$ ()

## **8.6.2 Optional Interfaces**

This chapter defines all interfaces which are required to fulfill an optional functionality of EEPROM Driver module.

#### **[SWS\_Eep\_00155]**⌈

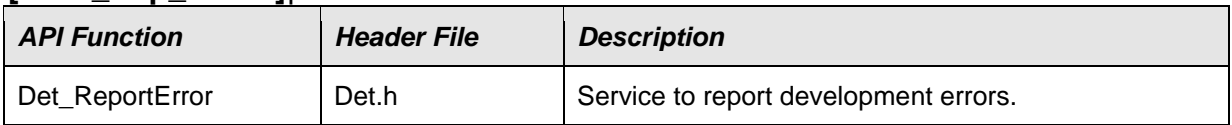

<span id="page-43-1"></span> $\vert$ ()

## **8.6.3 Configurable interfaces**

In this chapter all interfaces are listed where the target function could be configured. The target function is usually a call-back function. The name of these interfaces is not fixed because they are configurable.

**[SWS\_Eep\_00047]** [If a callback function is being configured at post build time, the initialization data structure Eep ConfigType shall contain a corresponding function pointer. | (SRS\_SPAL\_12056, SRS\_SPAL\_00157)

**[SWS Eep 00049] [Notification callback functions are configurable through their** corresponding configuration parameters. If no callback function is configured, there

shall be no asynchronous notification. | (SRS SPAL 12056)

Note: The EEP implementation needs to be able to cope with the use case that post build configuration does not specify a callback, in case no notification is required. This may internally be realized by setting the callback function pointer in the initialization data structure to null.

#### **8.6.3.1 End Job Notification**

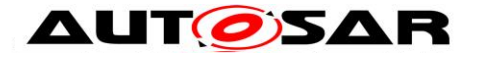

**[SWS\_Eep\_00045]** [The Eep module shall call the callback function defined in the configuration parameter EepJobEndNotification when a job has been completed with a positive result:

- Read finished & OK
- Write finished & OK
- Erase finished & OK
- Compare finished & data blocks are equal | (SRS SPAL 00157)

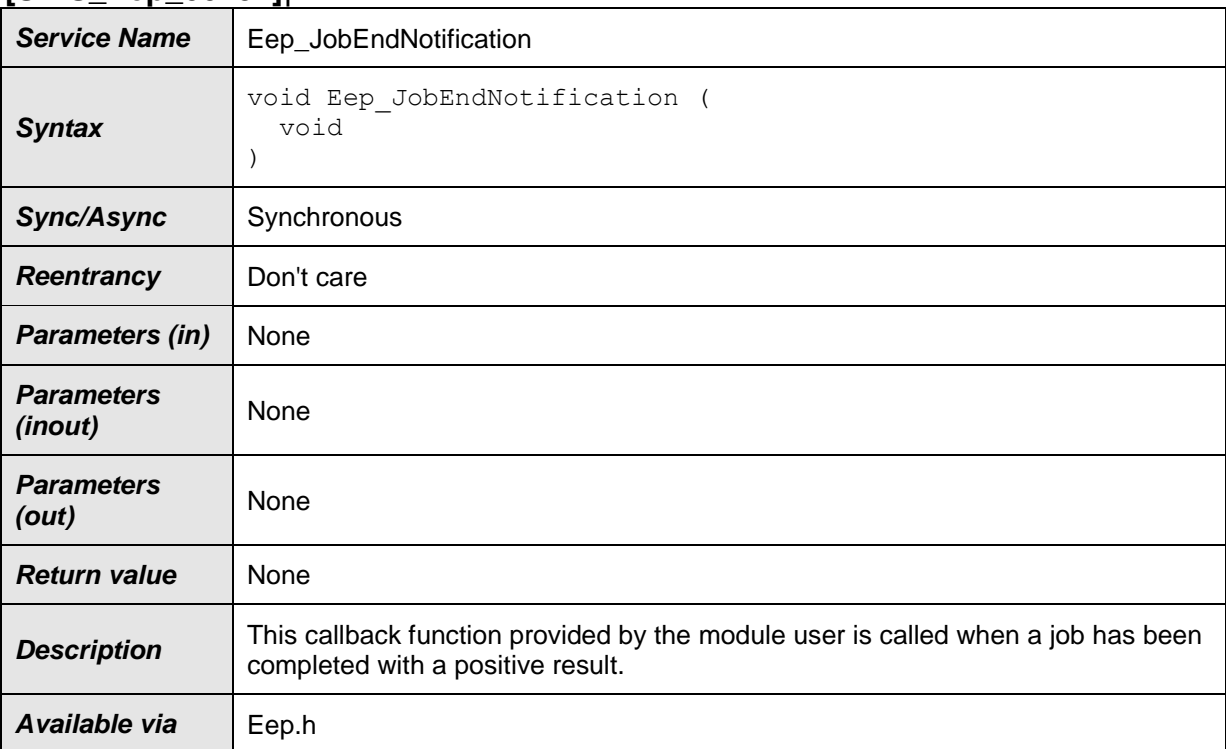

## **[SWS\_Eep\_00157]**⌈

## $\vert$ ()

**[SWS\_Eep\_00126]** [The callback function defined in the configuration parameter EepJobEndNotification shall be callable on interrupt level.  $\vert \cdot \vert$ 

## **8.6.3.2 Error Job Notification**

**[SWS\_Eep\_00046]** [The Eep module shall call the callback function defined in the configuration parameter EepJobErrorNotification when a job has been canceled or aborted with negative result:

- Read aborted
- Write aborted or failed
- Erase aborted or failed
- Compare aborted or data blocks are not equal. J (SRS\_SPAL\_00157)

#### **[SWS\_Eep\_00158]**⌈

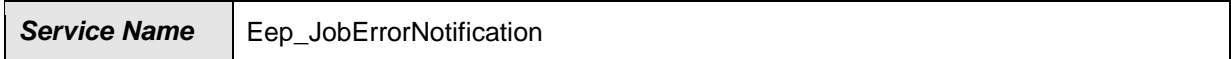

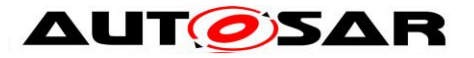

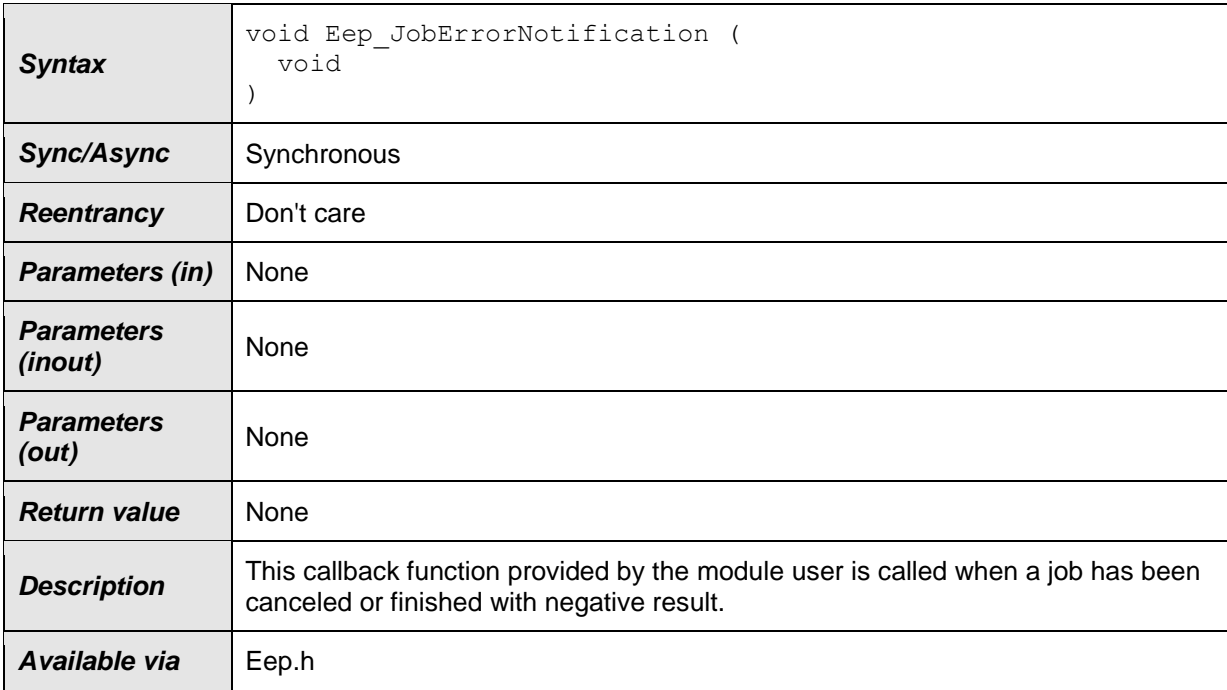

# $J()$

**[SWS\_Eep\_00127]** [The callback function defined in the configuration parameter EepJobErrorNotification shall be callable on interrupt level.  $J($ )

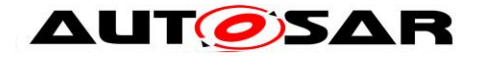

# <span id="page-46-0"></span>**9 Sequence diagrams**

# <span id="page-46-1"></span>**9.1 Initialization**

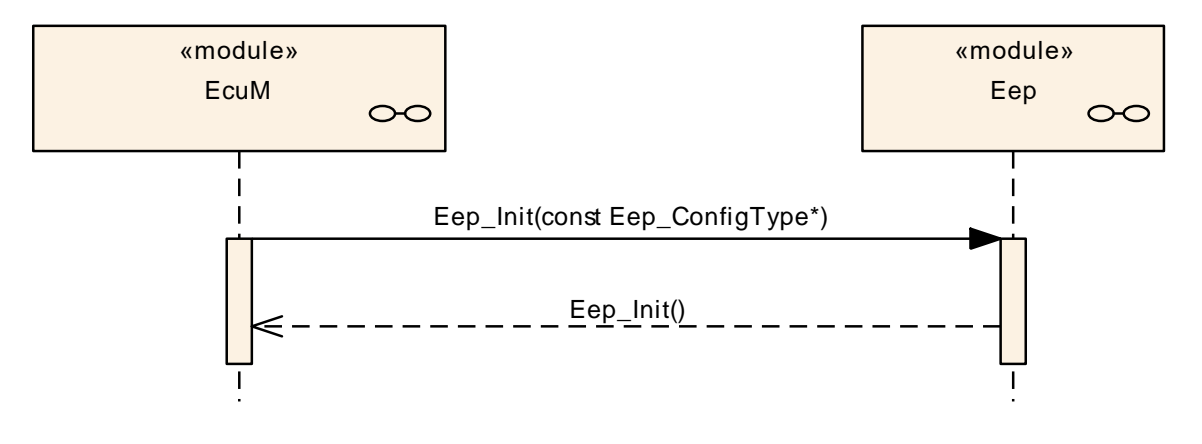

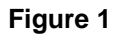

# <span id="page-46-2"></span>**9.2 Read/write/erase/compare**

The following sequence diagram shows the write function as an example. The sequence for read, compare and erase is the same, only the processed block sizes may vary.

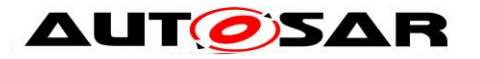

#### Specification of EEPROM Driver AUTOSAR CP R20-11

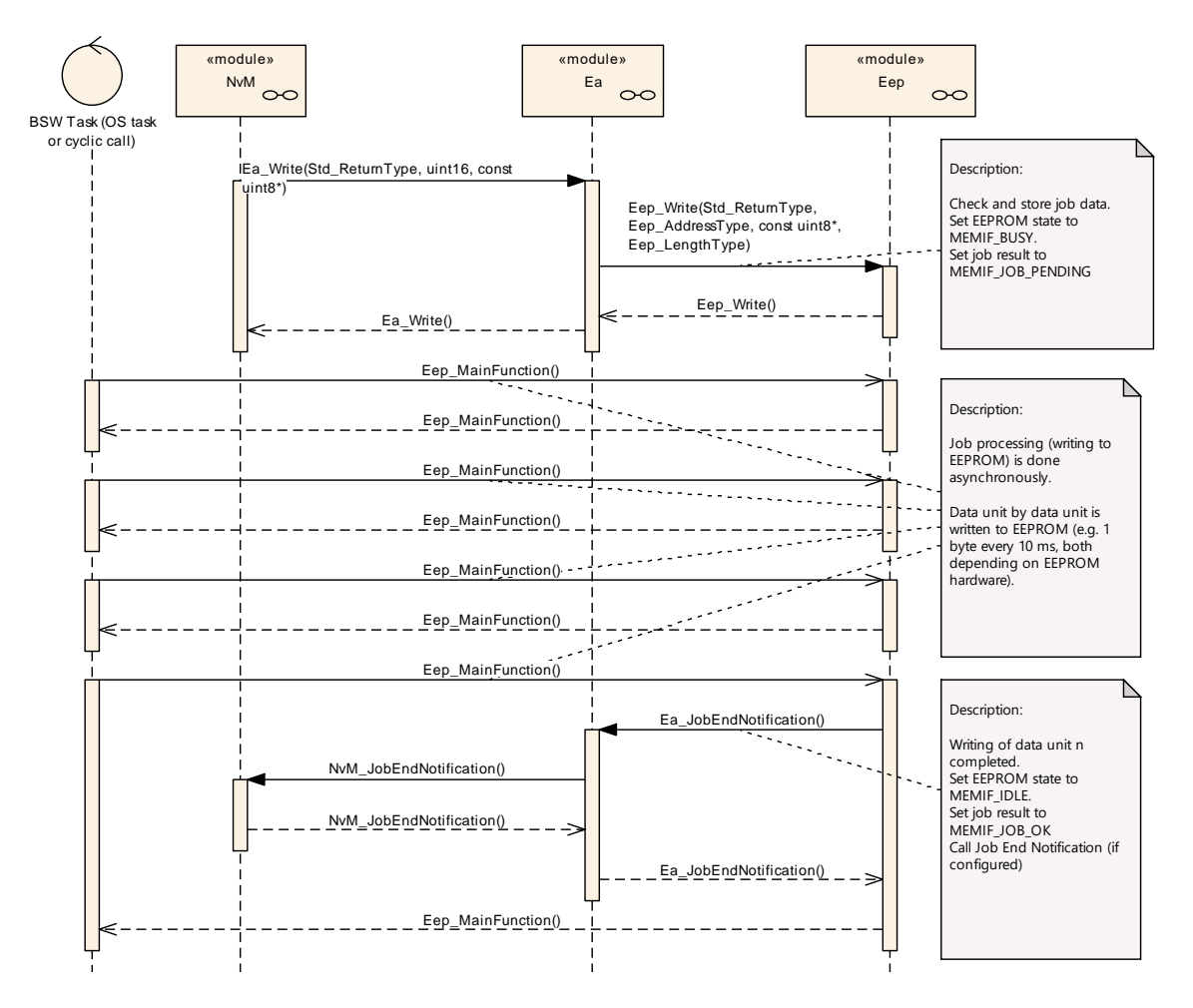

**Figure 2**

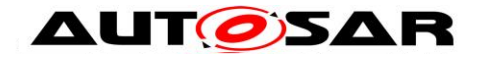

# <span id="page-48-0"></span>**9.3 Cancelation of a running job**

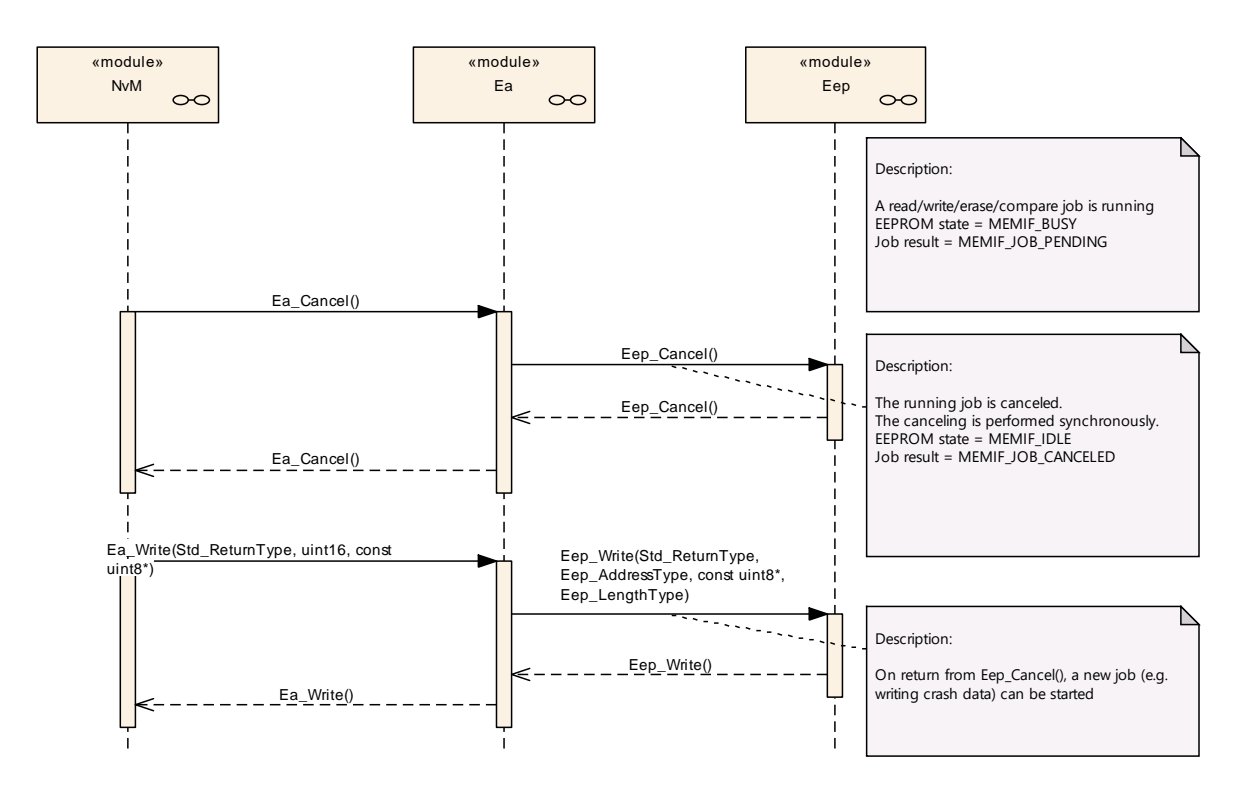

**Figure 3**

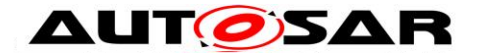

# <span id="page-49-0"></span>**10 Configuration specification**

# <span id="page-49-1"></span>**10.1How to read this chapter**

For details refer to the chapter 10.1 "Introduction to configuration specification" in *SWS\_BSWGeneral.*

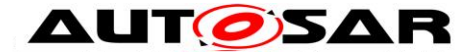

# <span id="page-50-0"></span>**10.2Containers and configuration parameters**

The following chapters summarize all configuration parameters. The detailed meanings of the parameters are described in Chapter [7](#page-18-0) and Chapter [8.](#page-29-0) Further hardware / implementation specific parameters can be added if necessary.

#### <span id="page-50-1"></span>**10.2.1 Eep**

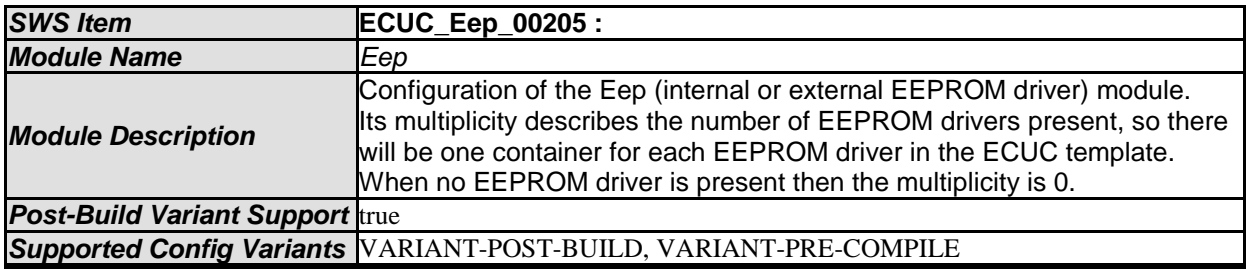

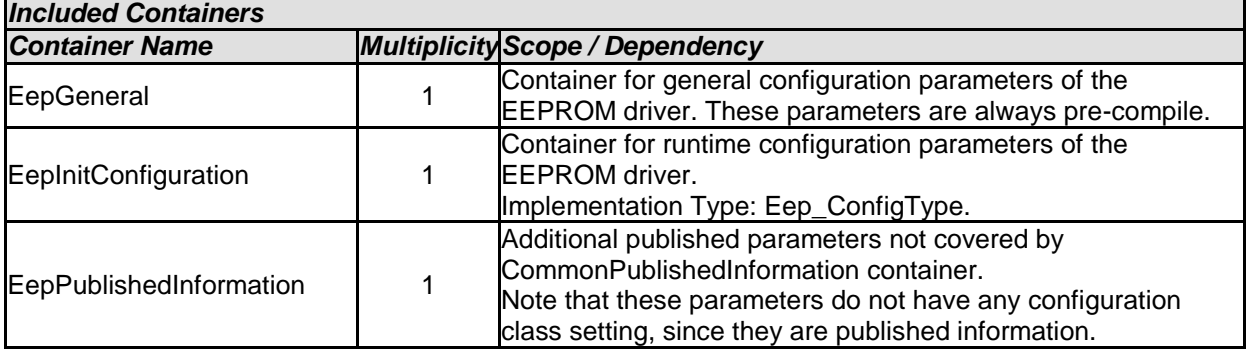

#### <span id="page-50-2"></span>**10.2.2 EepGeneral**

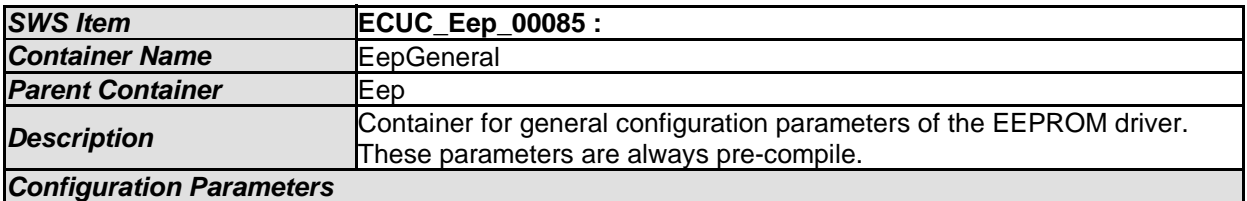

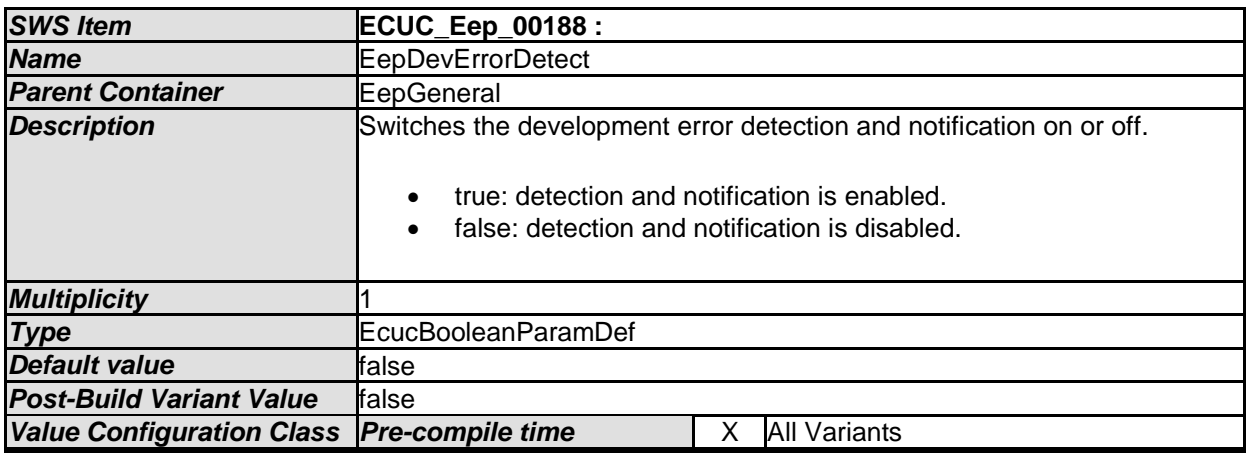

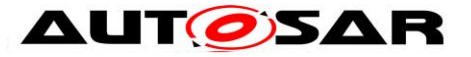

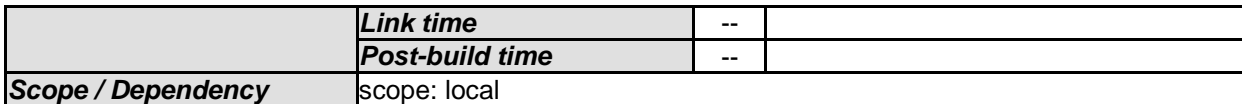

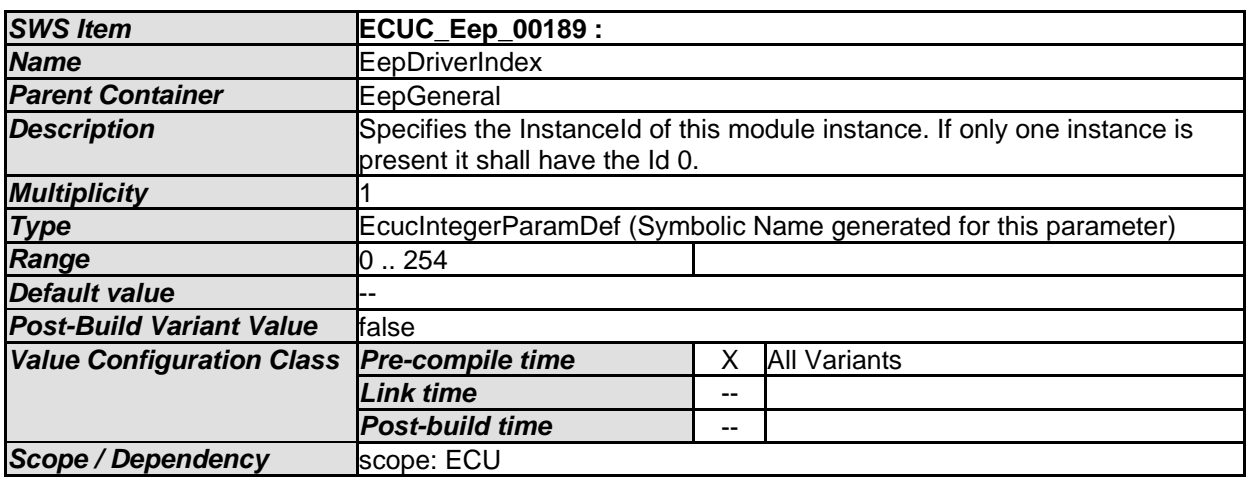

<span id="page-51-0"></span>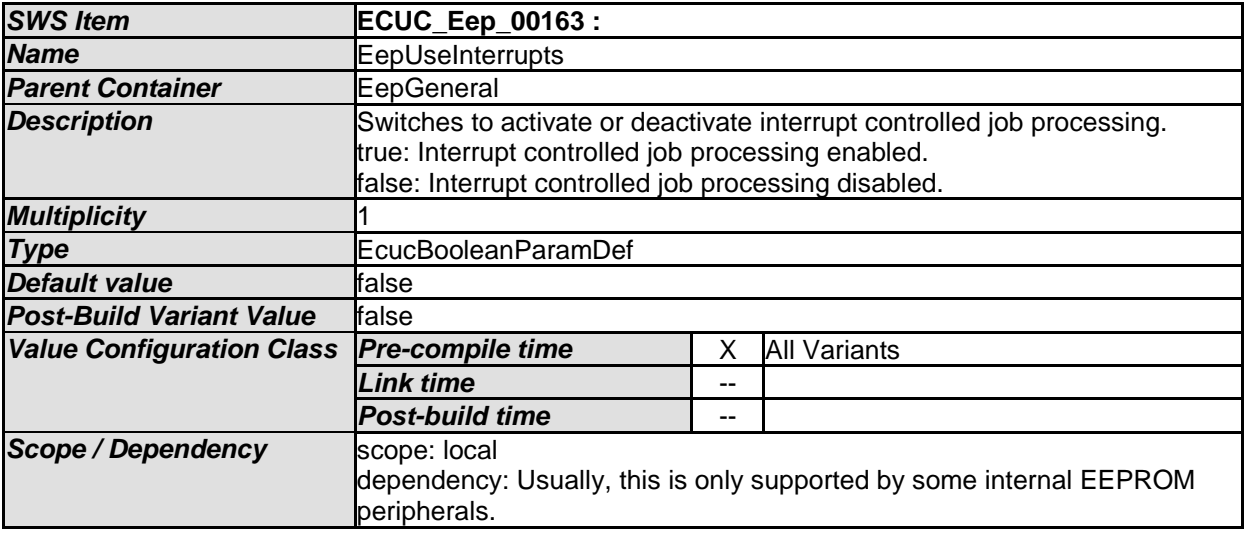

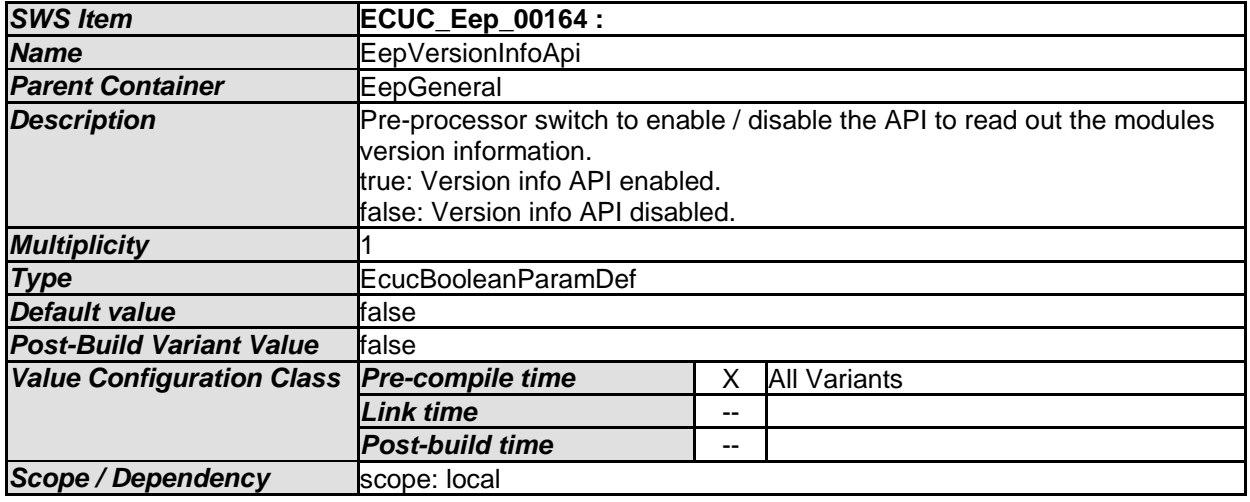

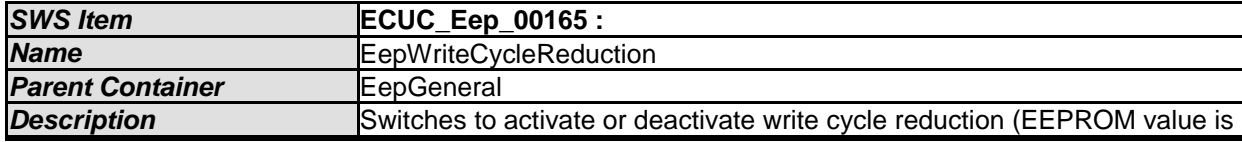

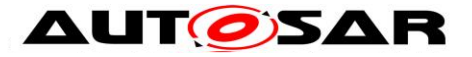

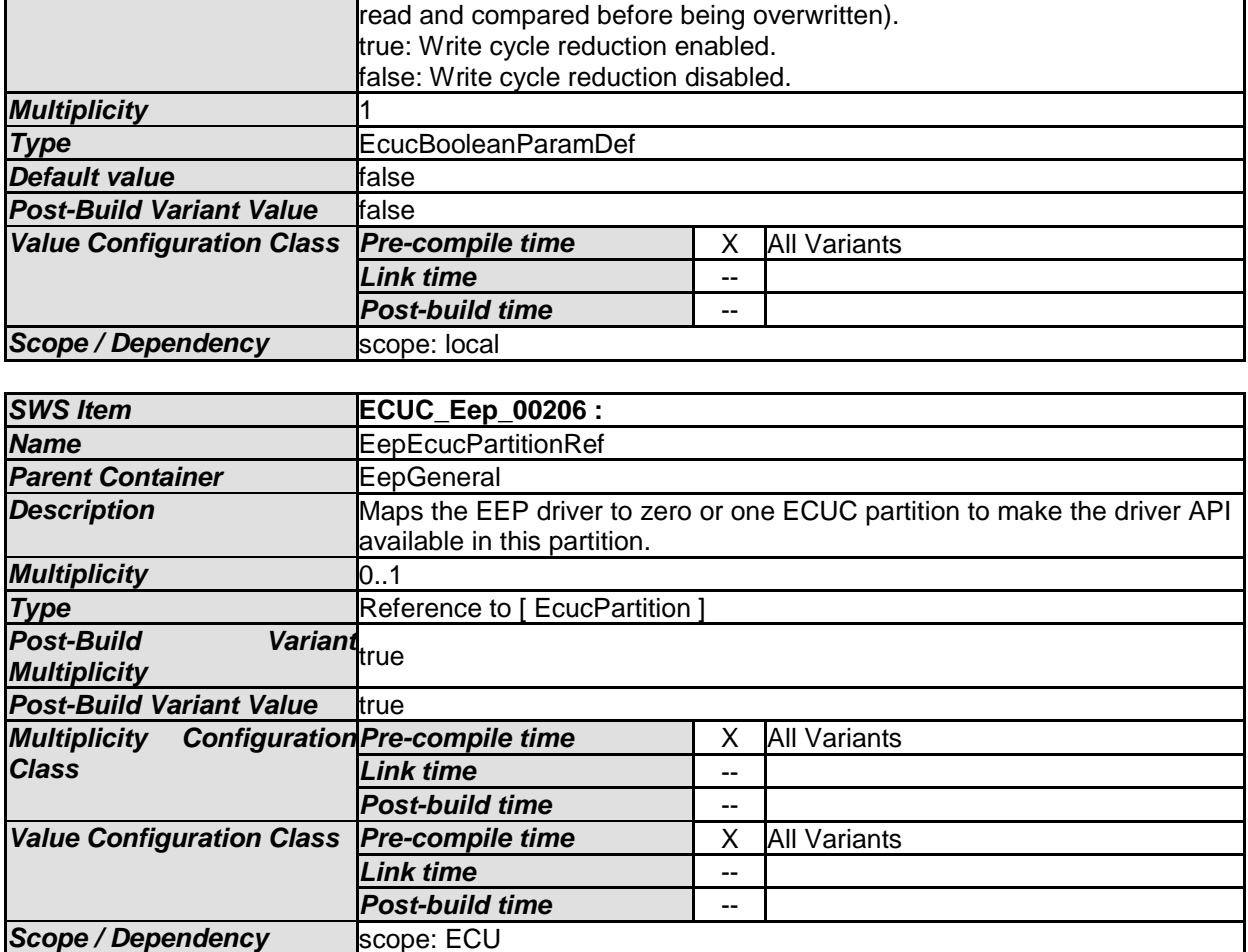

*No Included Containers* 

**Scope / Dependency** 

# <span id="page-52-1"></span><span id="page-52-0"></span>**10.2.3 EepInitConfiguration**

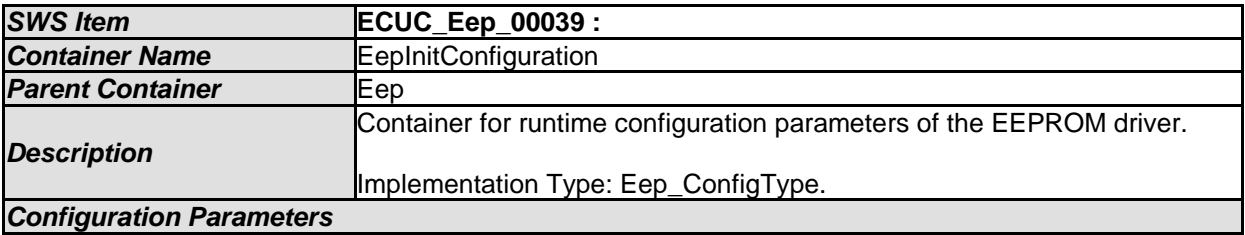

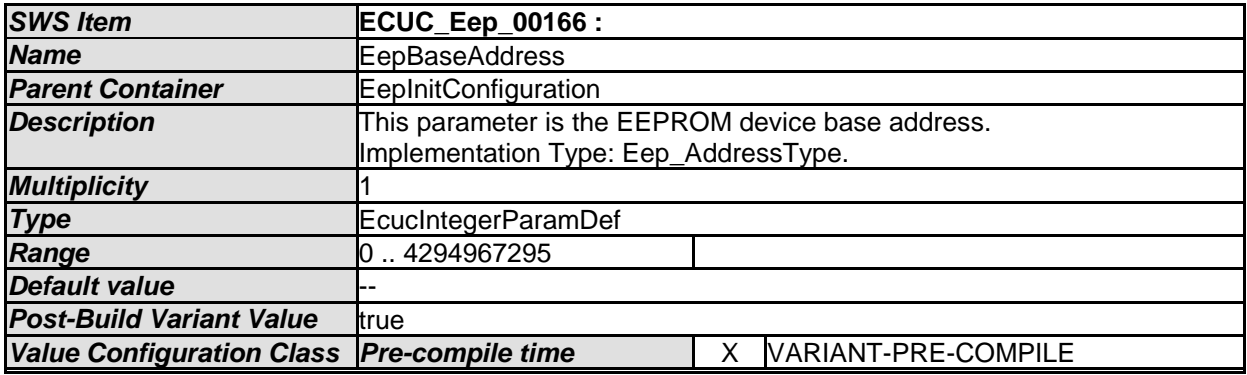

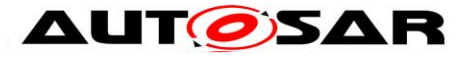

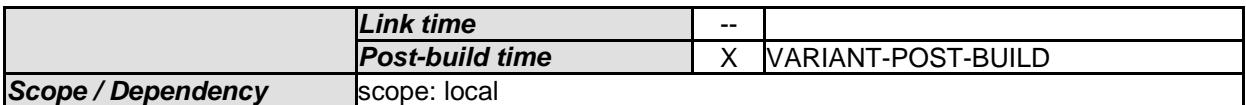

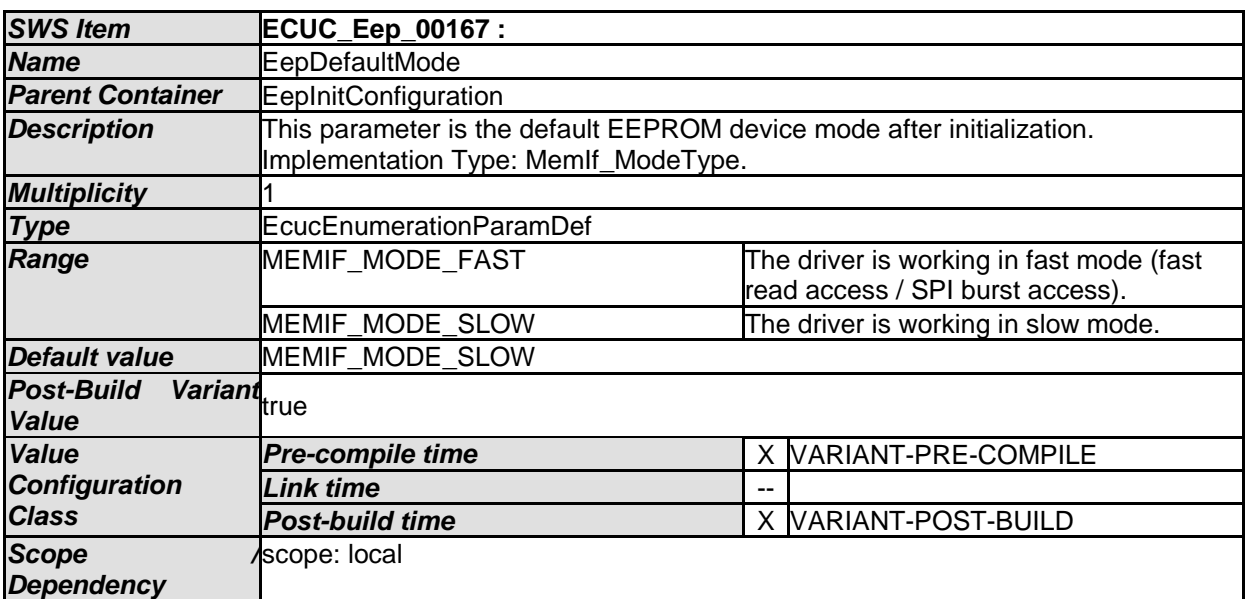

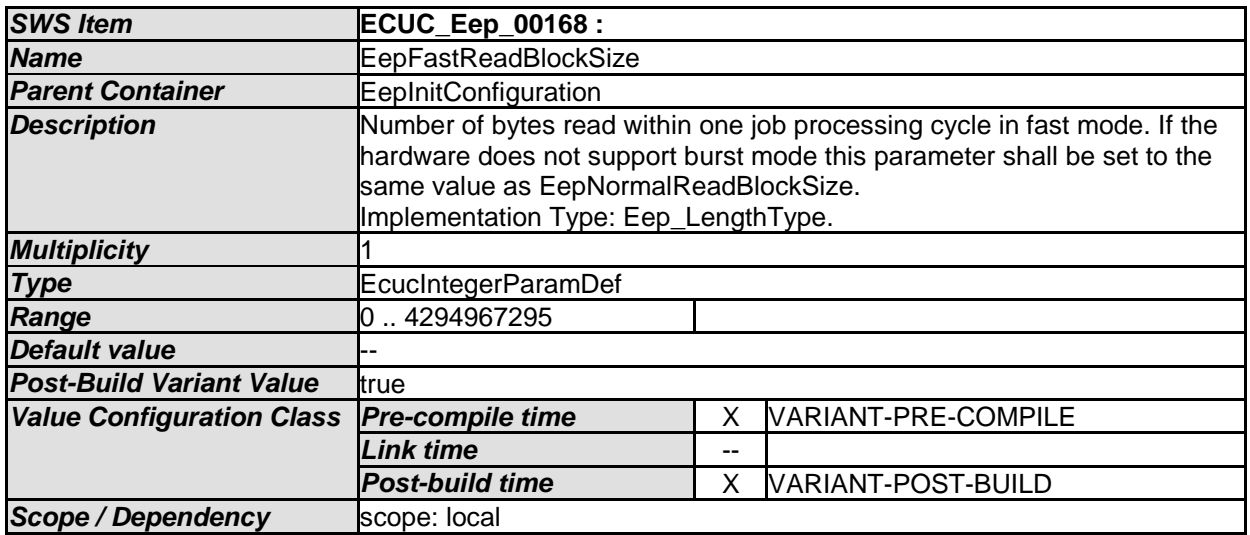

<span id="page-53-0"></span>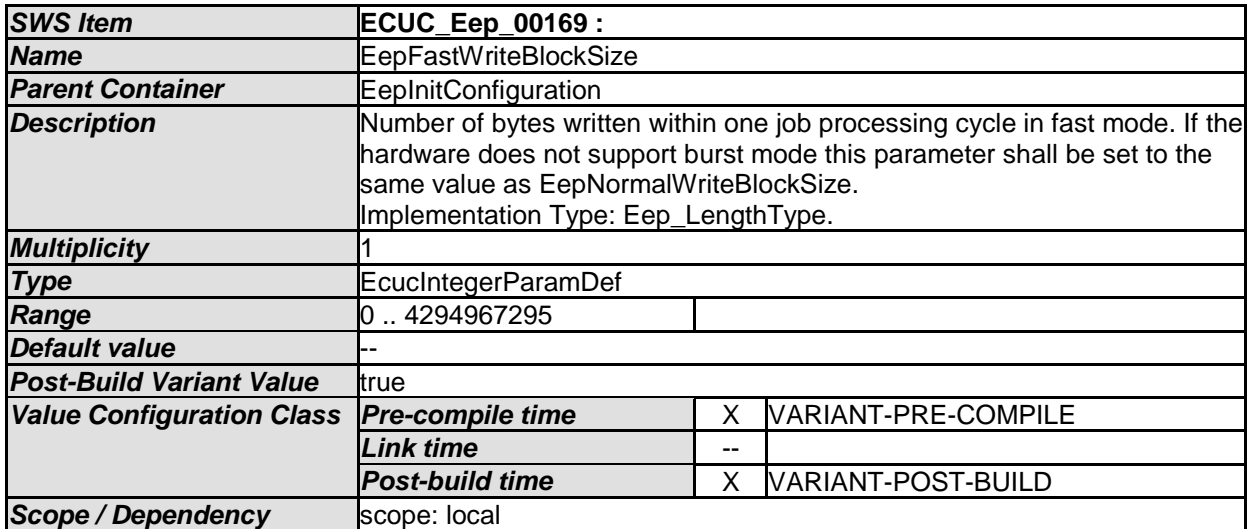

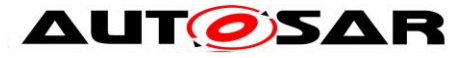

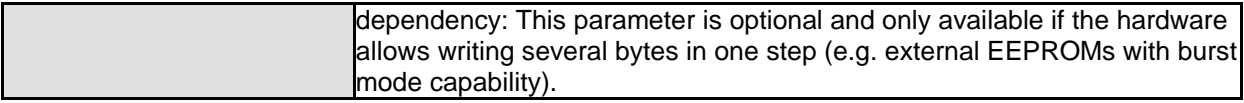

<span id="page-54-0"></span>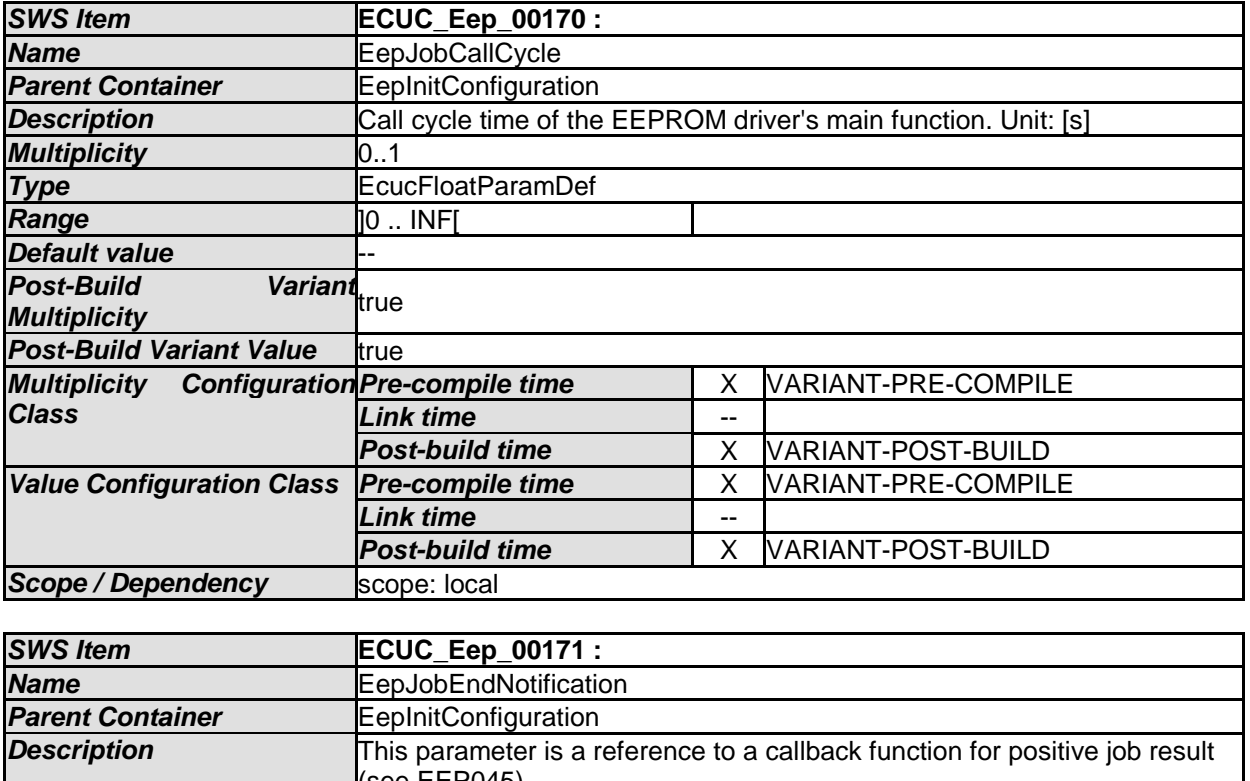

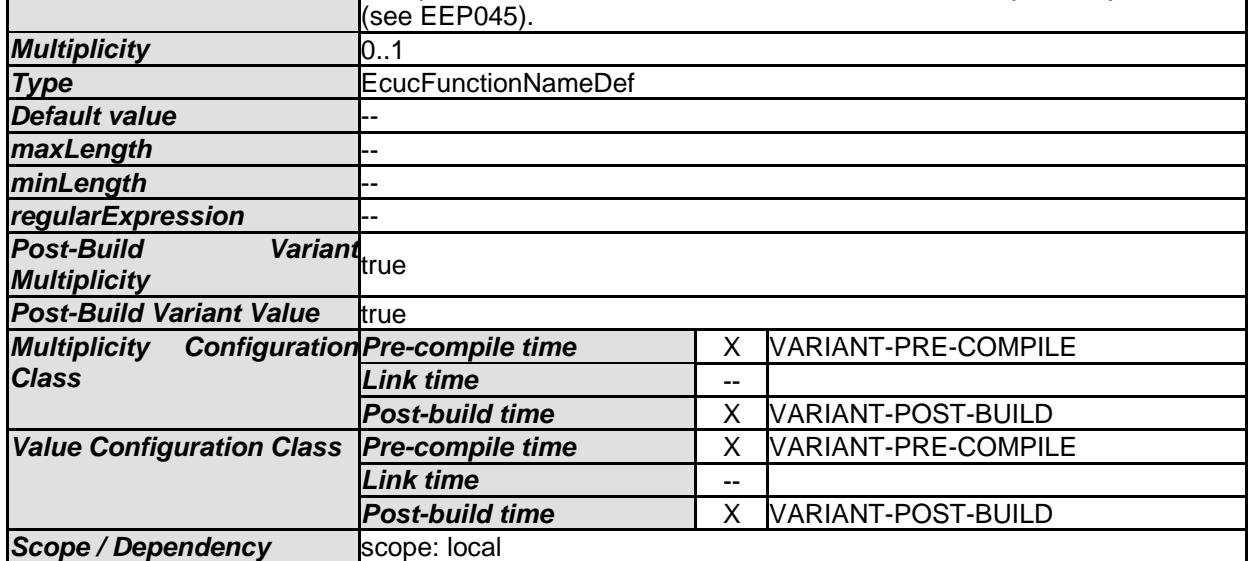

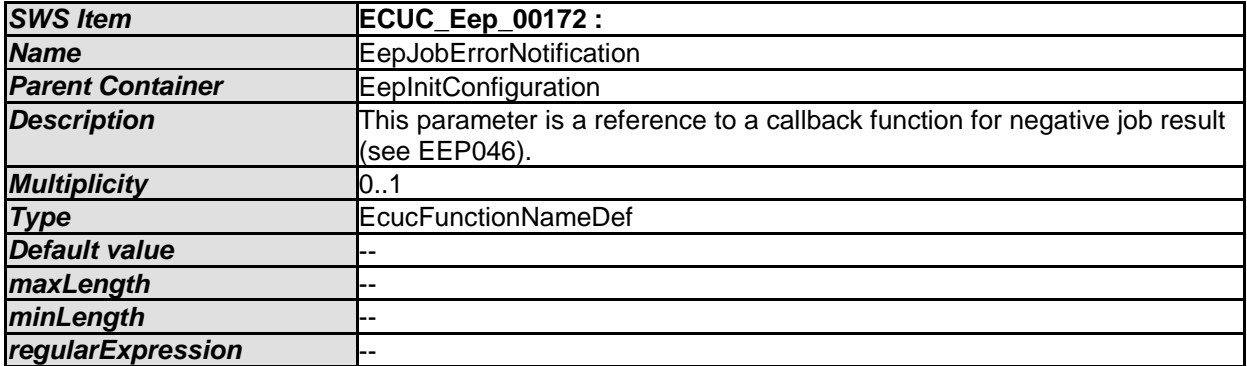

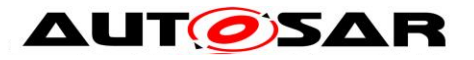

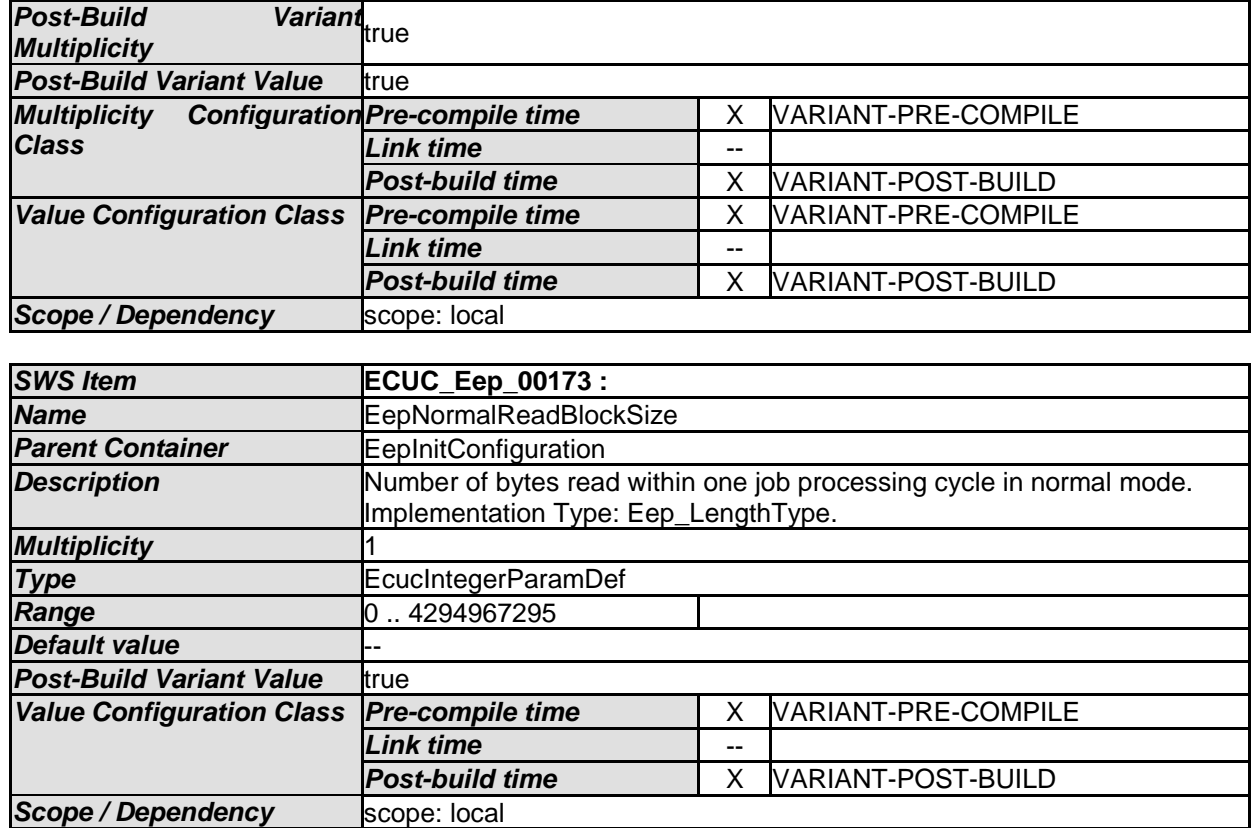

<span id="page-55-0"></span>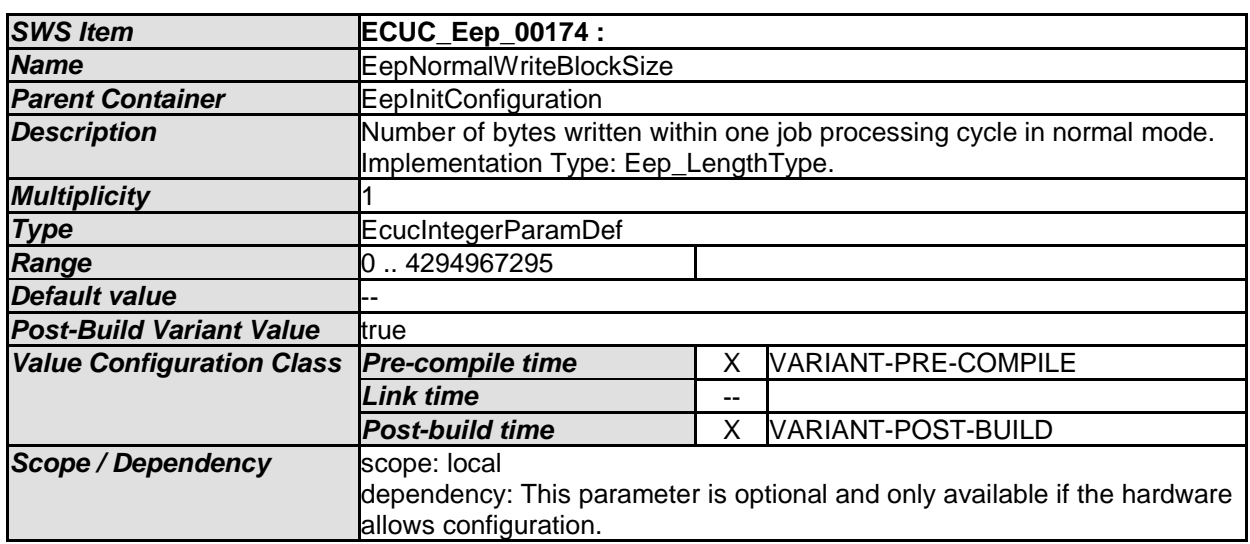

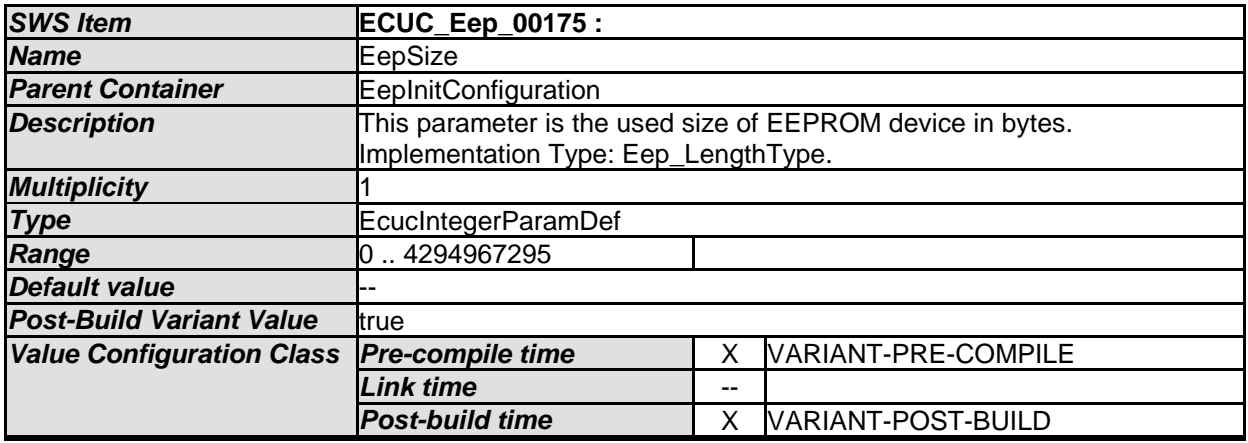

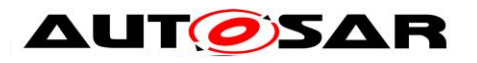

 $\overline{\mathbf{1}}$ 

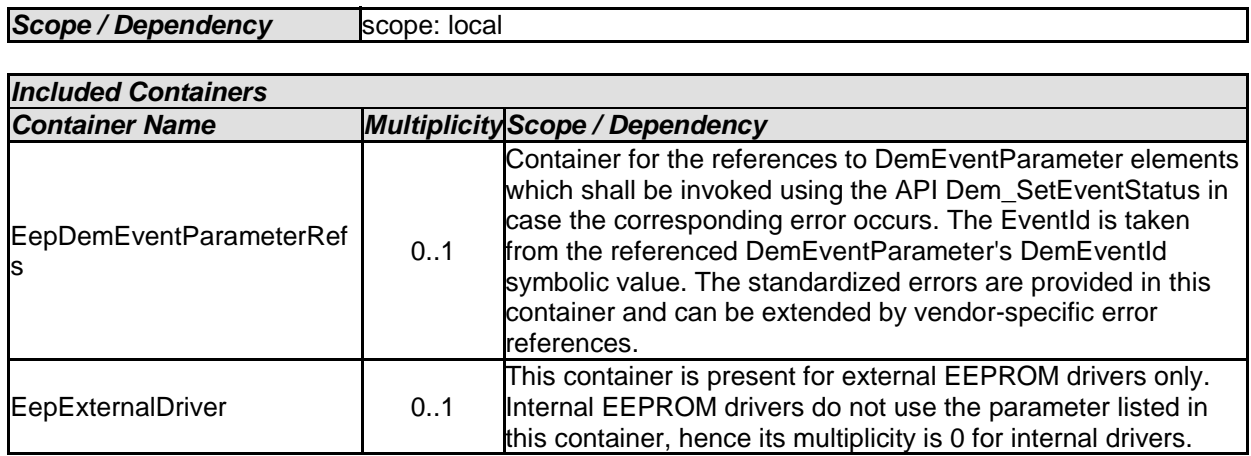

## <span id="page-56-0"></span>**10.2.4 EepDemEventParameterRefs**

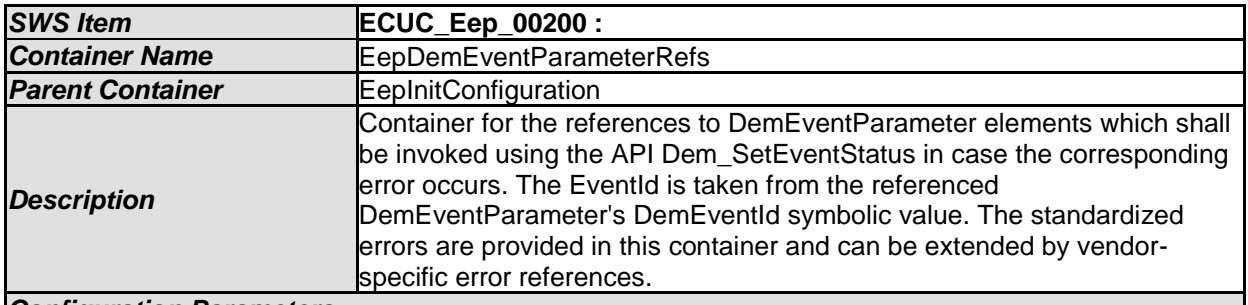

#### *Configuration Parameters*

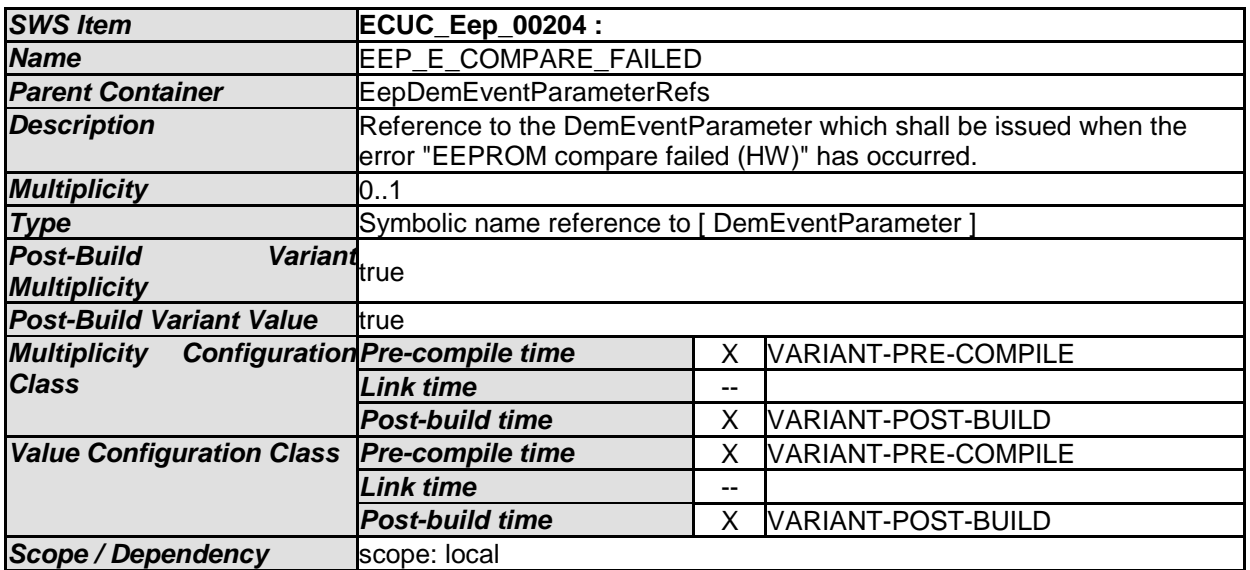

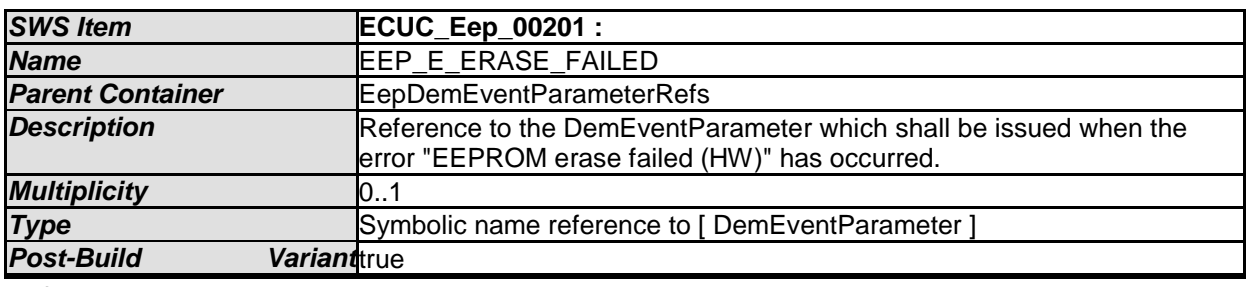

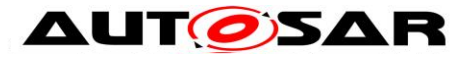

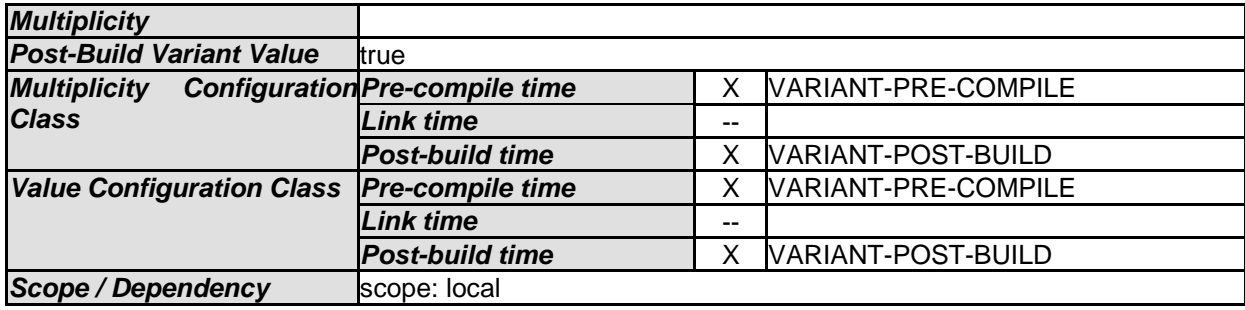

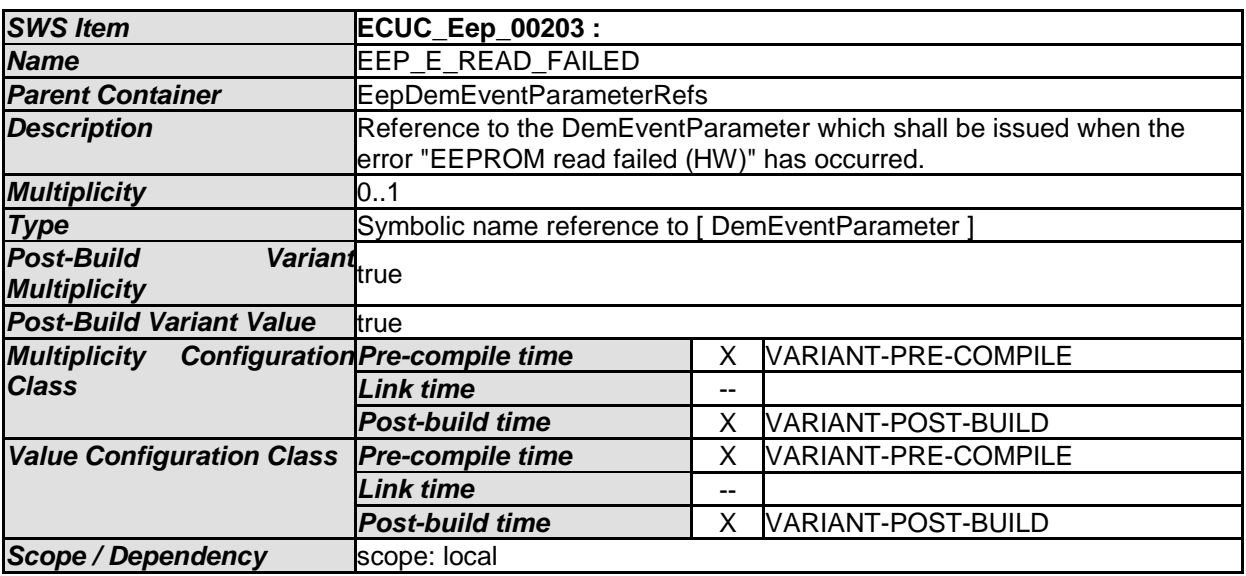

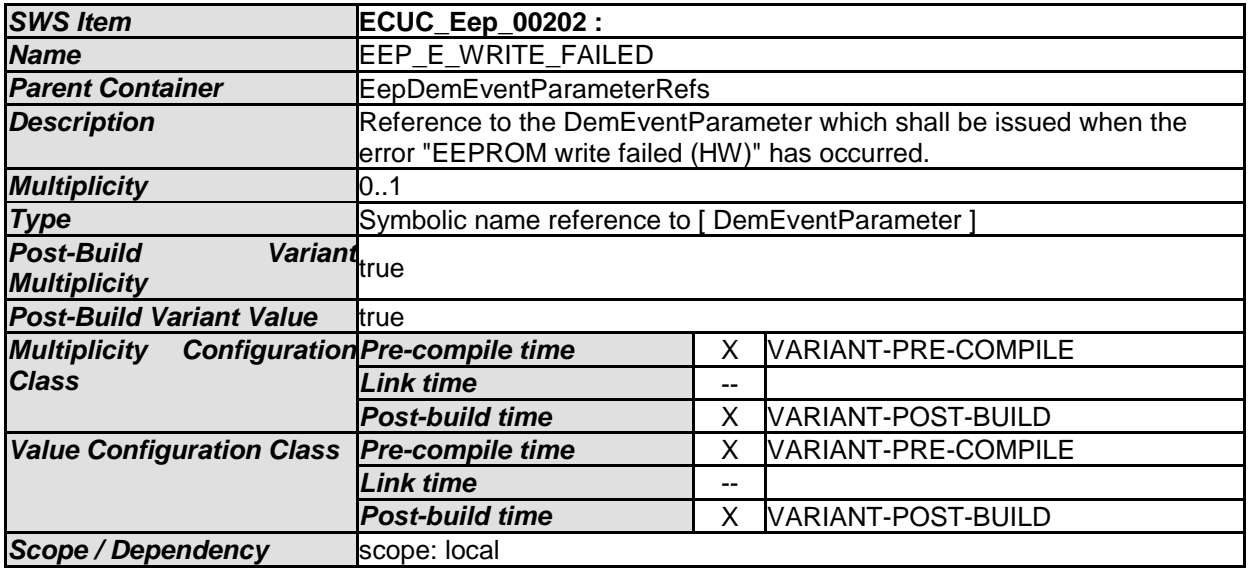

*No Included Containers* 

### <span id="page-57-0"></span>**10.2.5 EepExternalDriver**

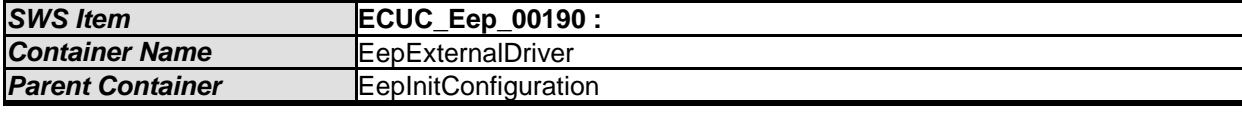

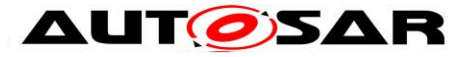

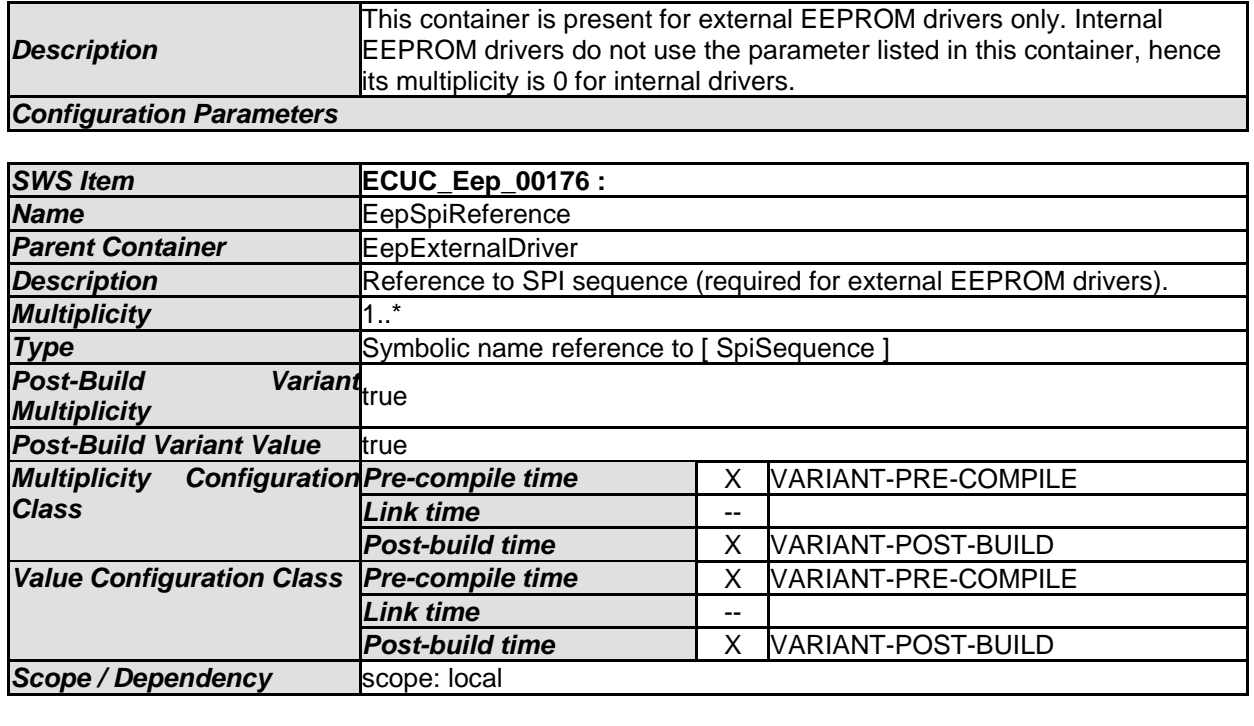

*No Included Containers* 

#### <span id="page-58-0"></span>**10.2.6 SPI specific extension**

**[SWS Eep 00094]** [In case of an external SPI EEPROM device, the following parameters shall also be located or referenced (according to the configuration methodology) in the external data structure of type Eep ConfigType (see [ECUC\\_Eep\\_00039](#page-52-1)). They shall be used as API parameters for accessing the SPI Handler/Driver API services. The symbolic names for those parameters are published in the module's description file (see [SWS\\_Eep\\_00095\)](#page-59-3).

- All required SPI channels
- All required SPI sequences
- All required SPI jobs | (SRS\_BSW\_00390, SRS\_BSW\_00398)

## <span id="page-58-2"></span><span id="page-58-1"></span>**10.3Published parameters**

#### **10.3.1 Basic subset**

For details refer to the chapter 10.3 "Published Information" in *SWS\_BSWGeneral.*

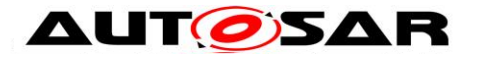

#### <span id="page-59-0"></span>**10.3.2 SPI specific extension**

<span id="page-59-3"></span>**[SWS Eep\_00095]** [In case of an external SPI EEPROM device, the following parameters shall be published additionally in the module's description file (see EEP038):

- All SPI channels that are required for EEPROM access (read, write, erase)
- Those channels shall be linked to construct SPI jobs that are linked with chip selected handling. This depends on the specific EEPROM device.
- Those jobs shall be assigned to SPI sequences to be scheduled for SPI transfer

A complete list of required parameters is specified in the SPI Handler/Driver Software Specification. | (SRS BSW 00390, SRS BSW 00402)

#### <span id="page-59-1"></span>**10.3.3 EepPublishedInformation**

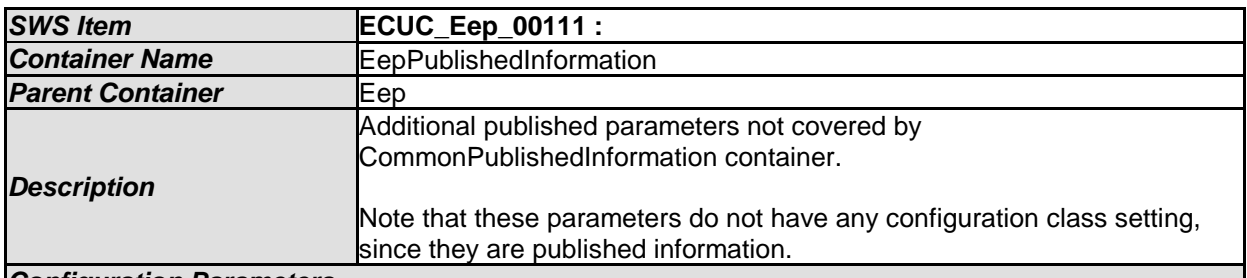

#### *Configuration Parameters*

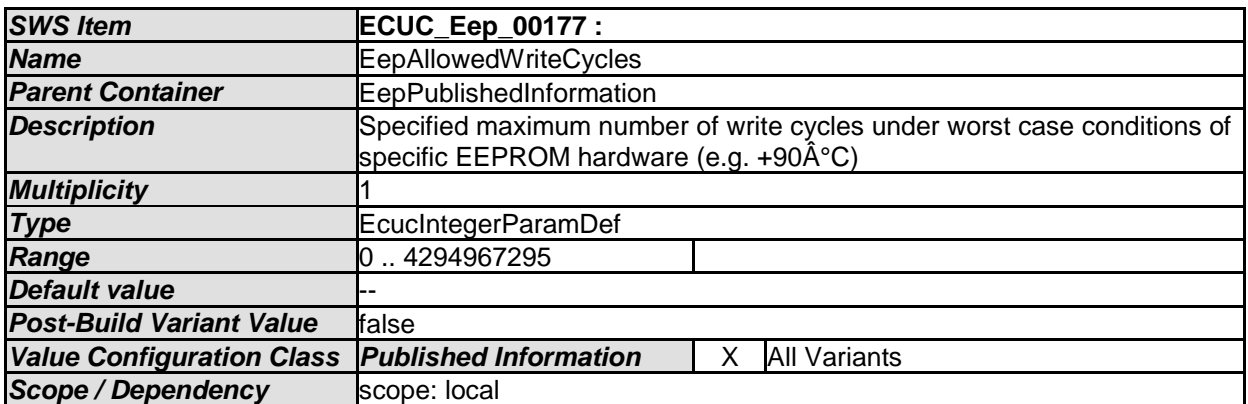

<span id="page-59-2"></span>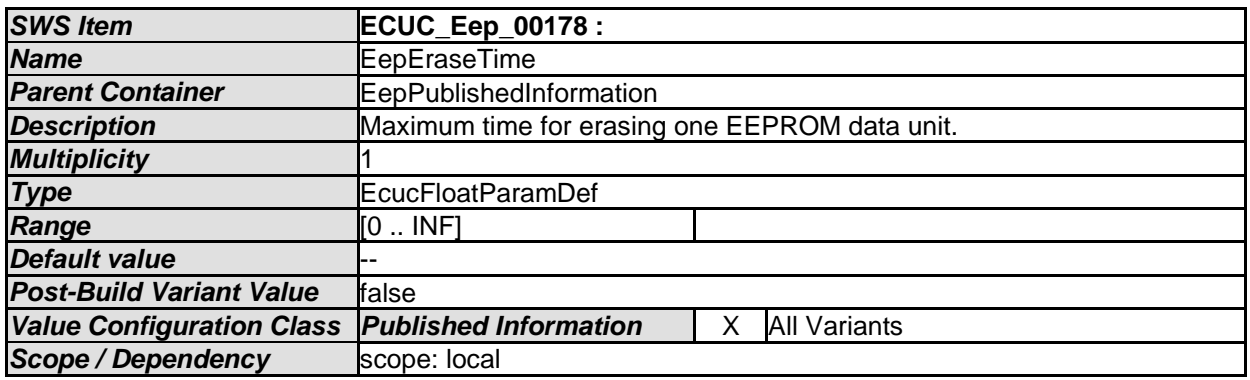

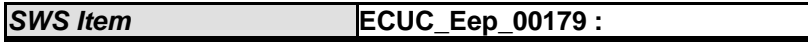

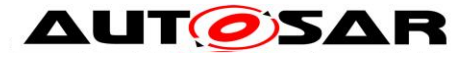

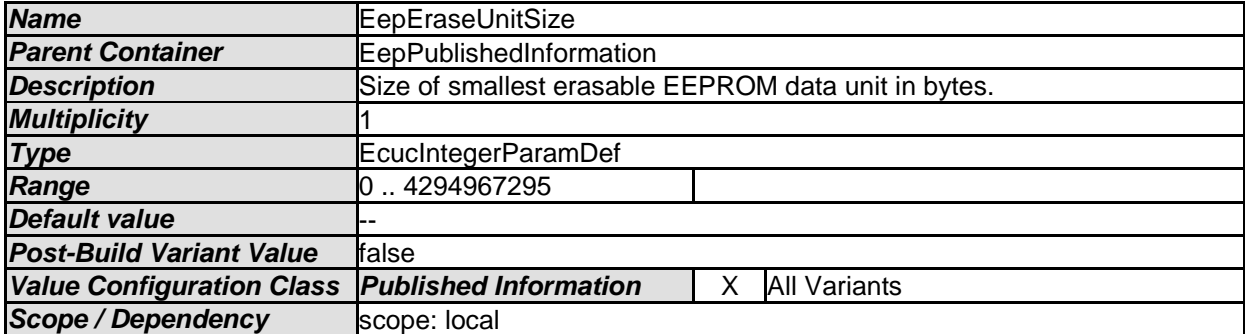

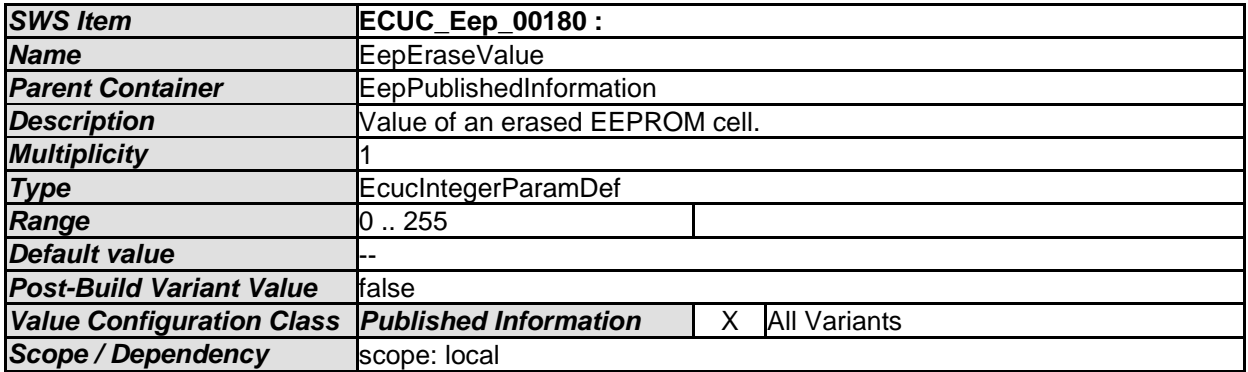

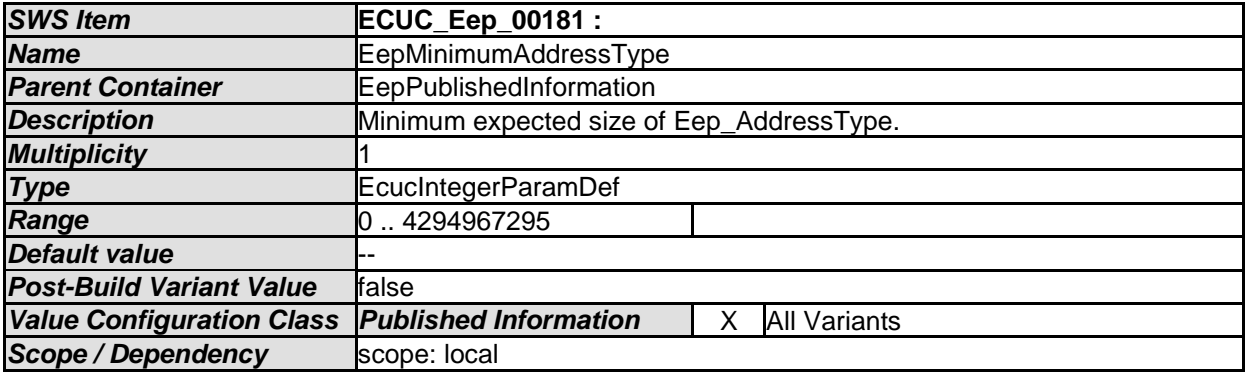

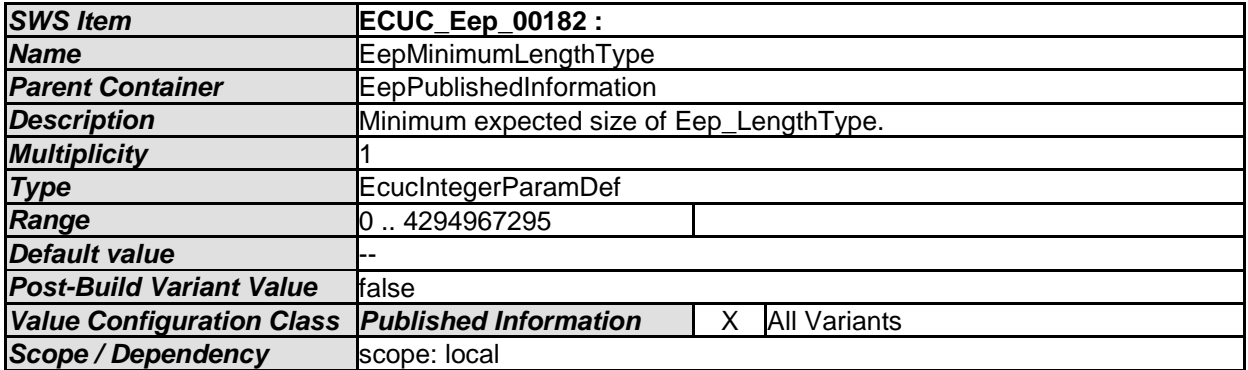

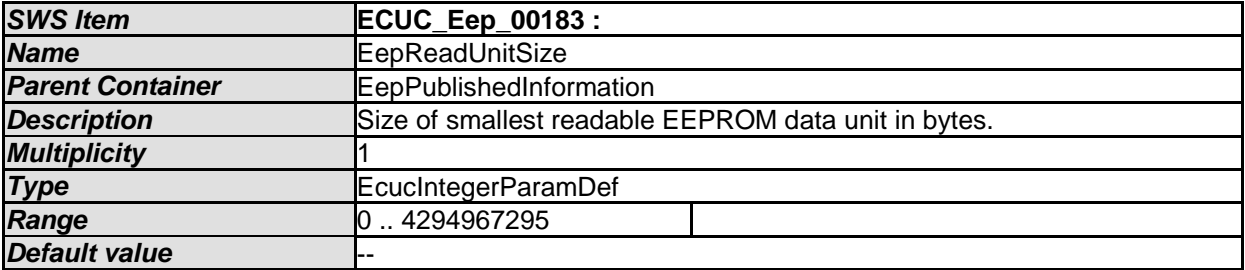

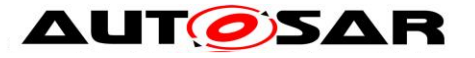

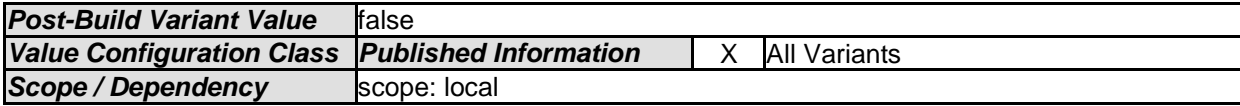

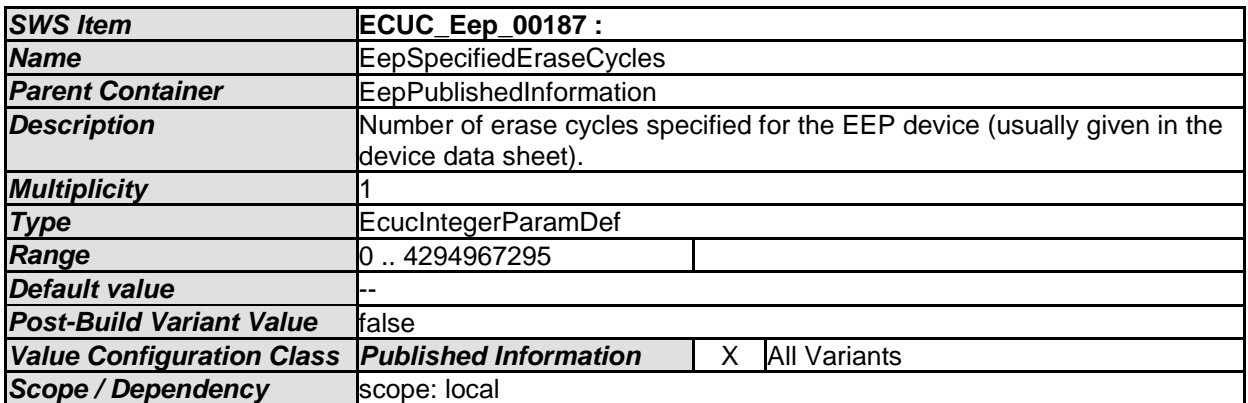

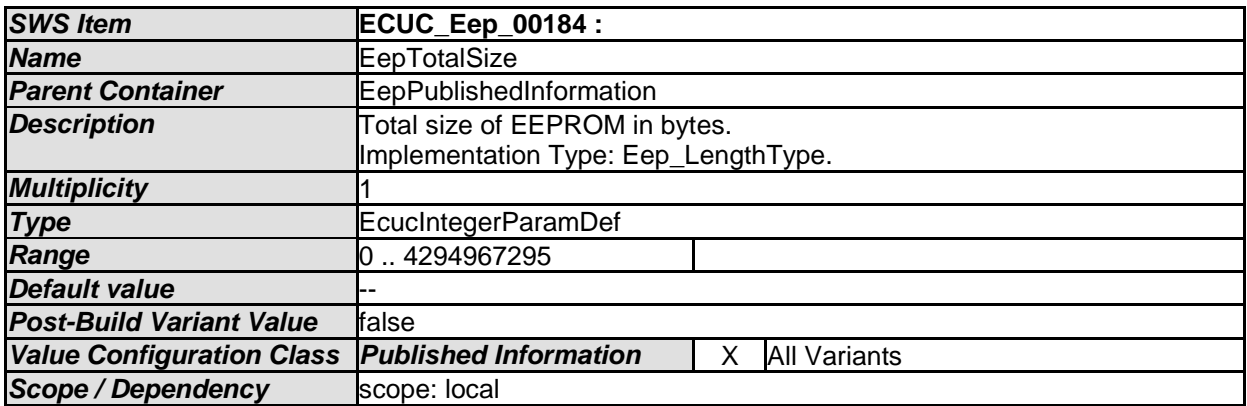

<span id="page-61-1"></span>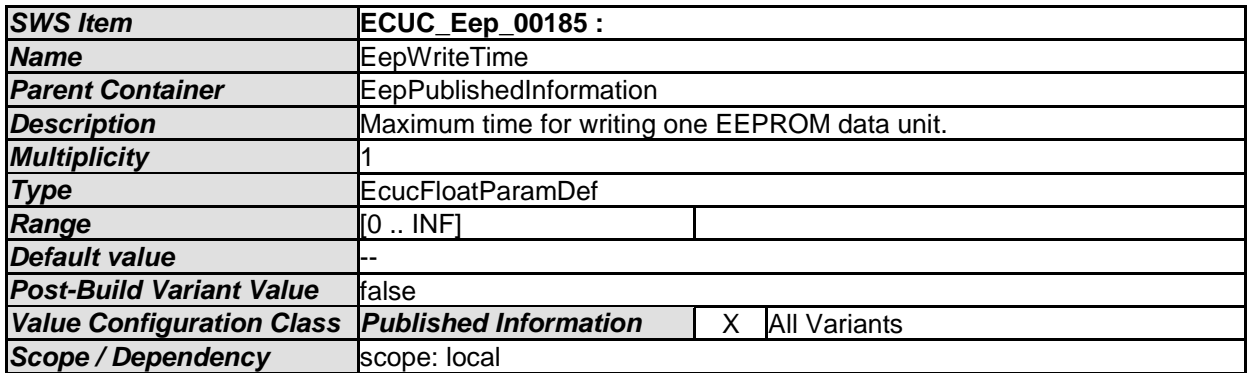

<span id="page-61-0"></span>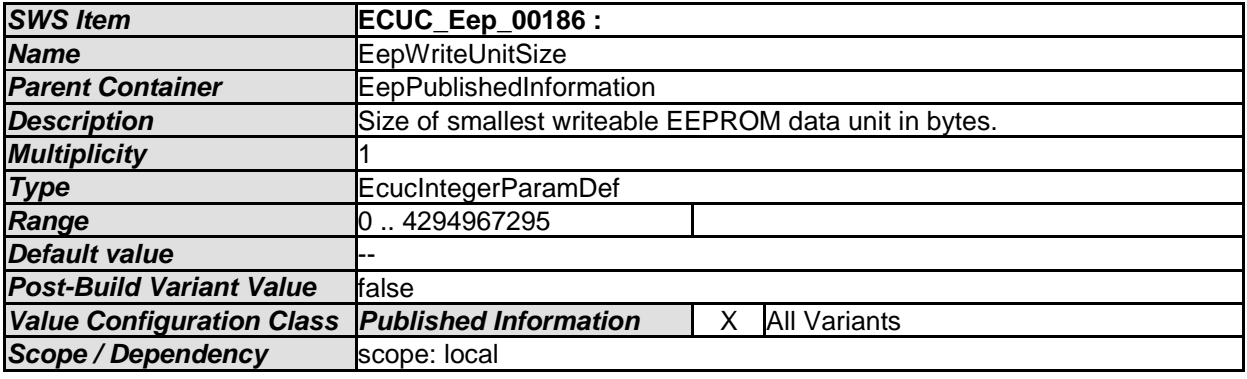

*No Included Containers* 

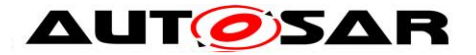

## <span id="page-62-0"></span>**10.4Configuration example—external SPI EEPROM device**

The following chapter shall provide a better understanding of how and where configuration parameters are defined and used. For the following use case a detailed implementation and configuration example is given:

#### **Use case**

- Implement and configure a driver for operating an external EEPROM device accessed over SPI.
- Use the AUTOSAR SPI Handler/Driver, utilizing internal buffers (IB) for command communication and external buffers (EB) for data.
- Configure and perform an SPI read command.

The example assumes a certain fixed format and order of SPI commands to read from the external EEPROM device. The SPI API functions have been chosen for operating this exemplary device in order to demonstrate the basic principles of SPI bus interaction. When implementing a driver for a real-life device, the sequence of operation will most likely differ. The detailed selection of SPI API functions and parameters to be used and configured needs to be derived from studying the device's data sheet in combination with the SPI handler/driver specification[.\[4\]](#page-9-6)

Be aware that the use of the SPI API functions is exemplary; their exact signatures and configuration may change. The valid reference is always the current SPI SWS.

#### <span id="page-62-1"></span>**10.4.1 External SPI EEPROM device usage scenario**

The following scenario is assumed in this example:

The external EEPROM device is an SPI slave device, the EEPROM driver to be implemented uses the SPI handler/driver module for the SPI master. The external device is addressed by a dedicated Chip Select line which will be asserted by the SPI master whenever a job operating on the device is being executed.

The external EEPROM uses serial op-code processing: After the device is selected with its Chip Select line going low, the first byte will be transmitted over the device's SI line. This byte contains an 8-bit Read-operation op-code (0x03), immediately followed by an 8-bit address byte. Upon completion, any data on the SI line will be ignored. The data (D7-D0) at the specified address is then shifted out onto the SO line. If only one byte is to be read, the CS line shall be driven high after the data comes out, otherwise the read sequence will be continued, with the address being automatically incremented and data shifted out on consecutive data.

Whenever the EEPROM driver's user wants to read data, the EEPROM driver forwards the read request to the SPI handler/driver via a number of selected SPI API calls. In order to follow the request/response behavior described above, the SPI needs to be configured exactly to fit the expected communication protocol. Therefore, an important development task consists in correctly configuring the SPI driver for

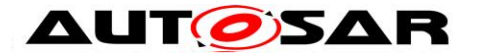

communication with the external EEPROM device. Based on this configuration, the actual implementation of the EEPROM driver uses the SPI API functions in combination with the configured handle IDs for assigning jobs to the SPI handler/driver:

The EEPROM driver implementation may use a combination of external and internal SPI buffers for achieving the communication with the SPI handler:

Upon reception of an Eep\_Read() request, the EEPROM driver writes the EEPROM source address in an SPI-channel internal buffer using Spi\_WriteIB(). Next, it sets up an SPI external buffer specifying the requested number of bytes to be read using Spi\_SetupEB(). It then calls Spi\_AsyncTransmit() in order to initiate an SPI sequence *EepReadSequence* configured to match exactly the hardware access protocol outlined above.

Once the SPI read sequence has finished, the SPI handler/driver notifies the EEPROM driver by calling Spi SegEndNotification. The driver can now safely access the EEPROM data through the assigned external buffer and in turn finish the EEPROM read job.

### <span id="page-63-0"></span>**10.4.2 Configuration of SPI parameters**

In order to use the SPI handler/driver, the EEPROM driver implementer needs to create an SPI configuration, containing a complete set of SPI configuration containers such that the required functionality is configured.

Following a top-down view, an SpiSequence *EepReadSequence* configuration container handles one complete read sequence. EepReadSequence in turn uses an SpiJob *EepReadJob* for handling the details of a read job. This includes a reference to an SpiExternalDevice representing the EEPROM device with its specified Chip Select line as well as logic level characteristics like e.g. Baud Rate, Polarity or DataShiftEdge.

*EepReadJob* is further broken down into an ordered list of SpiChannels which when executed in order will perform the required SPI bus communication with the external device:

- 1) *EepChCommand* is used for sending the ReadCommand byte, using a default data constant for the read op-code.
- 2) *EepChAddress* is used for sending the device read address utilizing an internal buffer.
- 3) *EepChReadData* is used for reading the requested EEPROM data into an externally (to SPI) provided buffer.

Roughly, the work flow of configuring the SPI module for an EEPROM read command contains the following steps:

1. In the EcuConfiguration for Spi, create a container *EepDriver* of type SpiDriver representing the external EEPROM driver. It will hold sub containers of type

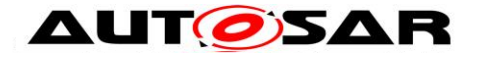

SpiExternalDevice, SpiChannel, SpiJob and SpiSequence to be created in the steps below.

- 2. Look up the external device's SPI characteristics in its data sheet and set up a container *EepDevice* of type SpiExternalDevice accordingly. Specify the Chip Select line to be used in *EepDevice*.
- 3. Look up the details of the SPI read command sequence in the device's data sheet.
- 4. Within *EepDriver*, define one SpiChannel each for transmitting the Read command opcode, the EEPROM source address and for receiving the data transmitted by the device in response to the request, e.g.
	- *a. EepChCommand*
	- *b. EepChAddress*
	- *c. EepChReadData*
- 5. Define SPI Channel attributes for each channel based on the communication sequence described in the device data sheet. In particular, configure buffers, i.e *EepChAddress* to use an internal buffer and *EepChReadData* to use an external buffer. For the fixed read-command opcode, SpiDefaultData can be used.
- 6. Define the SpiJob *EepReadJob* and set it up to work on EepDevice. Specify the ordered list of SpiJobs to be executed for performing the read job. In this example, the job consists of the channel list *EepChCommand*, *EepChAddress*, *EepChReadData*.
- 7. Define the SpiSequence *EepReadSequence* containing the list of SpiJobs required to perform the desired functionality. In this example, *EepReadSequence* contains only one job, *EepReadJob*. Fill in the callback function symbols to be provided by the EEPROM driver, e.g. *Eep\_ReadSequenceEndNotification.*
- 8. Publish all defined attributes for SPI usage in the EEPROM driver as an XML description file according to SPI SWS.

## <span id="page-64-0"></span>**10.4.3 Generation of SPI configuration data**

As part of the SPI configuration described above, each SpiSequence, SpiJob and SpiChannel has been assigned a handle ID. Based on the XML file, an SPI include file will be generated which publishes this information.

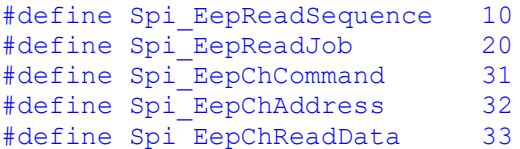

#### <span id="page-64-1"></span>**10.4.4 SPI API usage**

Upon receiving an Eep\_Read() request, the EEPROM driver first needs to transfer the necessary information for executing the read command to the SPI handler/driver. It uses the Spi WriteIB() function to set the device read address in the internal buffer allocated to the *EepChAddress* channel:

Spi WriteIB(Spi EepChAddress, &EepromAddress);

Next, the external buffer is set up for reading the EEPROM device data to:

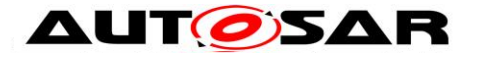

#### Spi SetupEB(Spi EepChReadData, NULL, buf data, length);

Finally, the Read sequence is initiated by calling Spi\_AsyncTransmit:

Spi AsyncTransmit(Spi EepReadSequence);

After initiating the transfer, Eep\_Read() returns.

The rest of the transfer is autonomously handled by the SPI handler/driver. Once the SPI sequence has finished, the SPI handler will notify the EEPROM driver using the callback Spi\_SeqEndNotification. The EEPROM driver main function should ensure that either the sequence has finished successfully and in turn finish up the Eep\_Read() request accordingly by signaling EepJobEndNotification; or upon reception of an error it should trigger an EepJobErrorNotification and report an EEP E\_READ\_FAILED production error to the DEM.

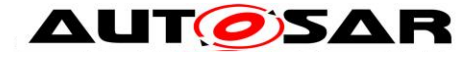

# <span id="page-66-0"></span>**11 Not applicable requirements**

**[SWS\_Eep\_00241]**  $\lceil$  These requirements are not applicable to this specification.

(SRS\_BSW\_00170, SRS\_BSW\_00399, SRS\_BSW\_00400, SRS\_BSW\_00375, SRS\_BSW\_00416, SRS\_BSW\_00168, SRS\_BSW\_00423, SRS\_BSW\_00424, SRS\_BSW\_00426, SRS\_BSW\_00427, SRS\_BSW\_00428, SRS\_BSW\_00429, SRS\_BSW\_00432, SRS\_BSW\_00433, SRS\_BSW\_00336, SRS\_BSW\_00422, SRS\_BSW\_00417, SRS\_BSW\_00161, SRS\_BSW\_00162, SRS\_BSW\_00005, SRS\_BSW\_00164, SRS\_BSW\_00325, SRS\_BSW\_00342, SRS\_BSW\_00343, SRS\_BSW\_00007, SRS\_BSW\_00413, SRS\_BSW\_00347, SRS\_BSW\_00307, SRS\_BSW\_00301, SRS\_BSW\_00302, SRS\_BSW\_00328, SRS\_BSW\_00312, SRS\_BSW\_00006, SRS\_BSW\_00378, SRS\_BSW\_00306, SRS\_BSW\_00308, SRS\_BSW\_00309, SRS\_BSW\_00330, SRS\_BSW\_00331, SRS\_BSW\_00009, SRS\_BSW\_00401, SRS\_BSW\_00172, SRS\_BSW\_00010, SRS\_BSW\_00341, SRS\_BSW\_00334, SRS\_SPAL\_12267, SRS\_SPAL\_12163, SRS\_SPAL\_12068, SRS\_SPAL\_12069, SRS\_SPAL\_12063, SRS\_SPAL\_12129, SRS\_SPAL\_12067, SRS\_SPAL\_12077, SRS\_SPAL\_12078, SRS\_SPAL\_12092,

SRS\_SPAL\_12265)